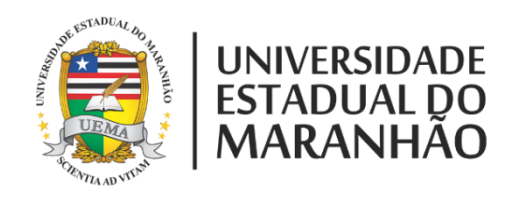

## **UNIVERSIDADE ESTADUAL DO MARANHÃO – UEMA CENTRO DE CIÊNCIAS TECNOLÓGICAS - CCT MESTRADO EM ENGENHARIA DE COMPUTAÇÃO E SISTEMAS - PECS**

# **URCA – USO RACIONAL DE CARROS NAS CIDADES INTELIGENTES**

ANA PAULA FERREIRA COSTA

SÃO LUÍS - MA 2020

## UNIVERSIDADE ESTADUAL DO MARANHÃO – UEMA CENTRO DE CIÊNCIAS TECNOLÓGICAS - CCT MESTRADO EM ENGENHARIA DE COMPUTAÇÃO E SISTEMAS - PECS

ANA PAULA FERREIRA COSTA

## **URCA – USO RACIONAL DE CARROS NAS CIDADES INTELIGENTES**

Trabalho apresentado ao Mestrado Profissional em Engenharia de Computação e Sistemas (PECS) na Universidade Estadual do Maranhão como pré-requisito para obtenção do título de Mestre sob orientação do Prof. Dr. Carlos Henrique Rodrigues de Oliveira.

SÃO LUÍS - MA 2020

Costa, Ana Paula Ferreira. URCA: uso racional de carros nas cidades inteligentes / Ana Paula Ferreira Costa. – São Luís, 2020. 109 f Dissertação (Mestrado) – Curso de Engenharia de Computação e Sistemas, Universidade Estadual do Maranhão, 2020. Orientador: Prof. Dr. Carlos Henrique Rodrigues de Oliveira. 1.URCA. 2.Mobilidade urbana. 3.Cidades inteligentes. 4.Sensor infravermelho. I.Título CDU: 004.8:711.4

## **ANA PAULA FERREIRA COSTA**

## **URCA – USO RACIONAL DE CARROS NAS CIDADES INTELIGENTES**

Dissertação apresentada ao Mestrado Profissional em Engenharia de Computação e Sistemas (PECS) da Universidade Estadual do Maranhão, como registro para obtenção do grau de Mestre em Engenharia de Computação e Sistemas.

Trabalho aprovado. São Luís – MA, 26 de maio de 2020.

\_\_\_\_\_\_\_\_\_\_\_\_\_\_\_\_\_\_\_\_\_\_\_\_\_\_\_\_\_\_\_\_\_\_\_\_\_\_

**Prof. Dr. Carlos Henrique Rodrigues de Oliveira**

Orientador

Reinaldo de Jesus d

**Prof. Dr. Reinaldo de Jesus da Silva**

Primeiro membro

Frainco Saí da Siha e Siha.

**Prof. Dr. Francisco José da Silva e Silva**  Segundo membro

## **DEDICATÓRIA**

À minha família pelo total apoio em mais um desafio;

Ao Fernando Guilherme pelo apoio incondicional e por todas suas contribuições direta e indiretamente na realização desse trabalho;

Ao prof. Carlos Henrique que concebeu a ideia inicial desse projeto;

A equipe URCA (Igor, Vitor, Luiz Carlos, Aurelianny) que não mediu esforços para a concretização do nosso projeto.

### **AGRADECIMENTOS**

Ao prof. Carlos Henrique que nunca mediu esforços e esteve sempre presente para a concretização do URCA;

Ao prof. Ewaldo Santana que sempre auxiliou o nosso projeto;

Ao amigo David pelas suas inúmeras contribuições, pensamentos, pesquisas e tempo;

Aos amigos Luiz Carlos e Aurelianny por estarem tão empenhados com o URCA, a primeira de muitas conquistas dessa equipe;

À amiga Taynah por desenvolver os estudos jurídicos, tanto da solução URCA, como do aplicativo URCARONA.

Ao Fernando Guilherme pela disposição em ser "boneco de calor" e por possibilitar os primeiros testes em ambiente externo do projeto URCA.

### **RESUMO**

O projeto URCA propõe uma solução de mobilidade urbana para os órgãos reguladores de trânsito e incentiva os cidadãos a utilizarem caronas, no intuito de diminuir o tráfego de veículos e a emissão de poluentes para melhoria tanto da qualidade de vida das populações, quanto da produtividade pela redução de horas perdidas no trânsito. O projeto funciona por meio de filmagem com raios infravermelho para medir a quantidade de passageiros dentro dos carros e suas respectivas placas de identificação. Esta dissertação aborda o reconhecimento das imagens da quantidade de passageiros, a identificação das placas dos carros e a prototipação de um aplicativo carona. Foi implementado testes com câmeras infravermelho (*Kinect* e *realsense*) para a captura da quantidade de passageiros dentro de carros e com capacidade de atravessar a barreira imposta pelo vidro do carro. Durante os testes mostrou-se a viabilidade técnica dos reconhecimentos de imagens de quantidade de passageiros e identificação das placas, com confiabilidade de 90% para o algoritmo de quantidade de passageiros e 100% de confiabilidade do algoritmo do reconhecimento de placa para até 40 km/h.

**Palavras-Chave:** URCA**.** Mobilidade Urbana. Cidades Inteligentes. Sensor Infravermelho.

## **ABSTRACT**

*The URCA project proposes a solution for urban mobility for traffic regulators and encourages citizens to use carpooling to reduce vehicular traffic and the emission of pollutants to improve both the quality of life of populations and productivity by reducing hours lost in traffic. The project works by means of filming with infrared rays to measure the number of passengers inside the cars and their respective identification plates. This work deals with the recognition of the images of the number of passengers and the identification of the license plates of the cars. Tests with infrared cameras (kinect and realsense) were implemented to capture the number of passengers inside cars and with ability to cross the barrier imposed by the glass. During the tests shown, it is possible to make techniques for recognizing the number of passengers and identifying plates, with values of 90% for algorithms for the quantity of passengers and 100% for algorithms for recognizing plates up to 40 km / h.*

**Keywords:** URCA. *Urban Mobility. Smart Cities. Infrared Sensor*.

## **LISTA DE FIGURAS**

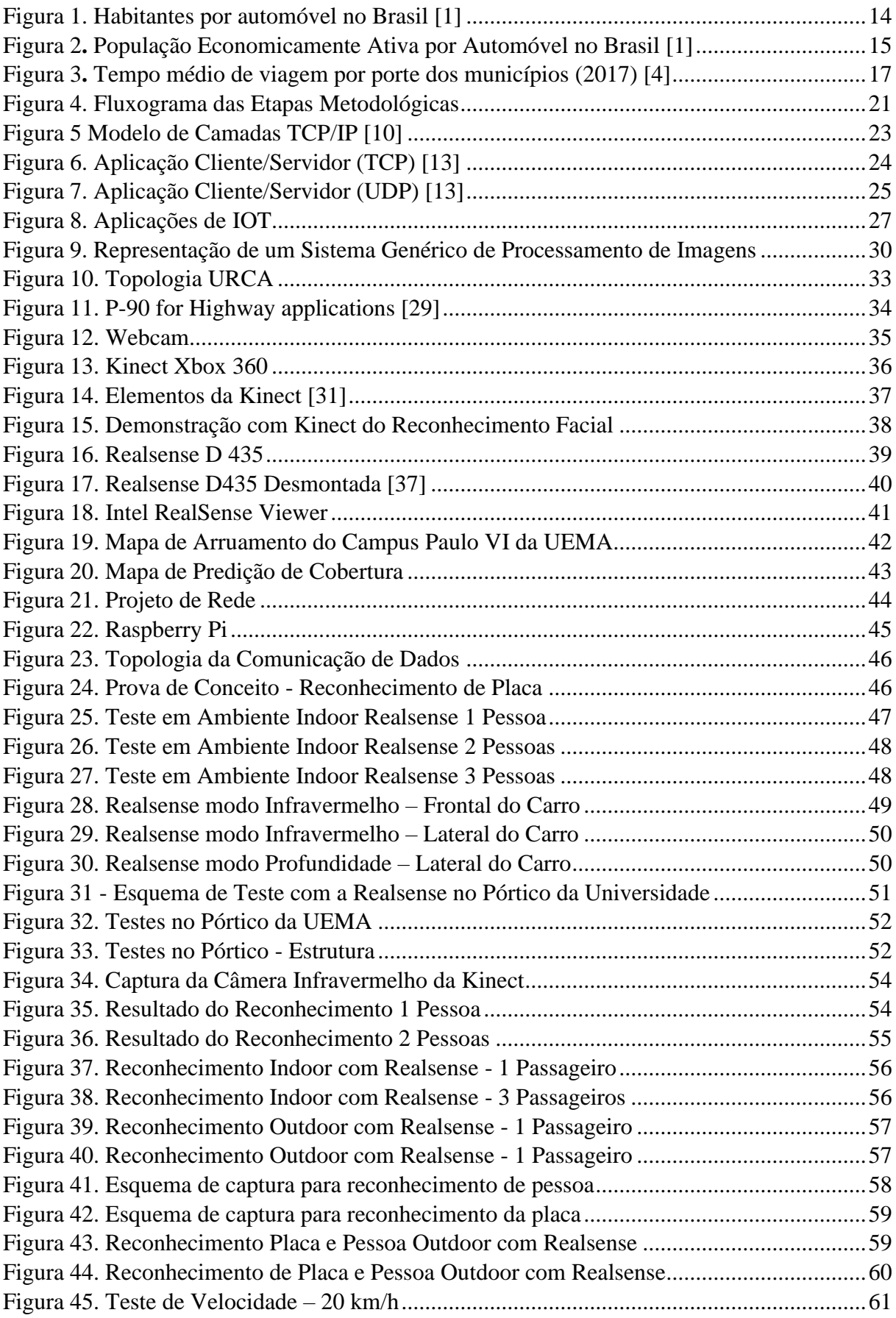

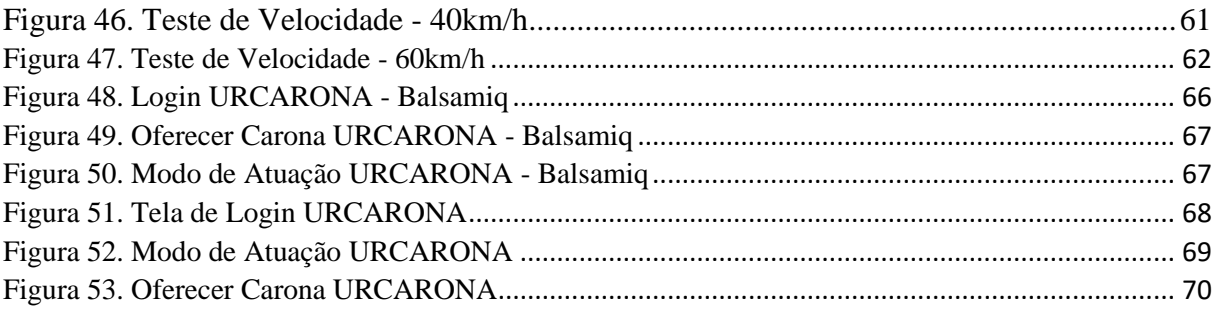

## **LISTA DE TABELAS**

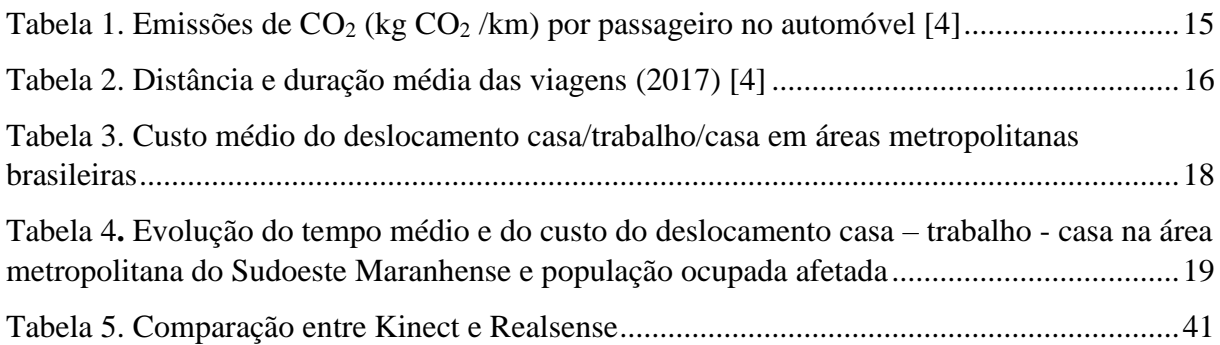

### **LISTA DE ABREVIATURAS E SIGLAS**

ALPR – *Automatic License Plate Recognition* (*Software* de Reconhecimento Automático de Placas de Carros)

- API Interface de Programação de Aplicações
- ARP *Address Resolution Protocol* (Protocolo de Resolução de Endereços)
- BRT Transporte Rápido de Ônibus
- CCD *Charge-Coupled Device* (Dispositivo de Acoplamento de Carga)
- CCT Centro de Ciências Tecnológicas
- CISCO IBSG *Cisco Internet Business Solution Group* (Cisco Grupo de Soluções de Negócios)
- CPE *Customer Premises Equipment* (Equipamento dentro das instalações do cliente)
- DNS *Domain Name System* (Sistema de Domínio de Nome)
- *DSP – Digital Signal Processor* (Processador Digital de Sinais)
- dBm Decibel miliwatt
- ERB Estação Rádio Base
- E.U.A Estados Unidos da América
- FIRJAN Federação das Indústrias do Rio de Janeiro
- FOV *Field of View* (Campo de Visão)
- HTTP *Hypertext Transfer Protocol* (Protocolo de Transferência de Hipermídia)
- Hz Hertz

ICMP – *Internet Control Message Protocol* (Protocolo de Mensagens de Controle de Internet)

- IoT *Internet of Things* (Internet das Coisas)
- IDE *Integrated Development Environment* (Ambiente de Desenvolvimento Integrado)
- LANs *Local Area Network* (Rede Local)
- MIT *Massachussetts Institute of Technology*
- NFC *Near Field Communication* (Comunicação por Campo de Aproximidade)

Nm – Nanômetro

- OCR *Optical Character Recognition*
- UDP *User Datagram Protocol* (Protocolo de Datagramas de Usuário)
- UEMA Universidade Estadual do Maranhão
- URCA Uso Racional de Carros
- PEA População Economicamente Ativa

PIR – *Passive Infrared Sensor* (Sensor Passivo de Infravermelho)

- PoC *Proof of Concept* (Prova de Conceito)
- RARP *Reverse Address Resolution Protocol* (Protocolo de Resolução Reversa de Endereços)
- RFID Journal Jornal especializado em identificação por radiofrequência
- RGB *Red, Green, Blue* (Vermelho, Verde, Azul)

TCP/IP – *Transmission Control Protocol/Internet Protocol* (Protocolo de Controle de Transmissão/ Protocolo Internet)

- T.I Tecnologia da Informação
- USB *Universal Serial Bus* (Porta Universal)

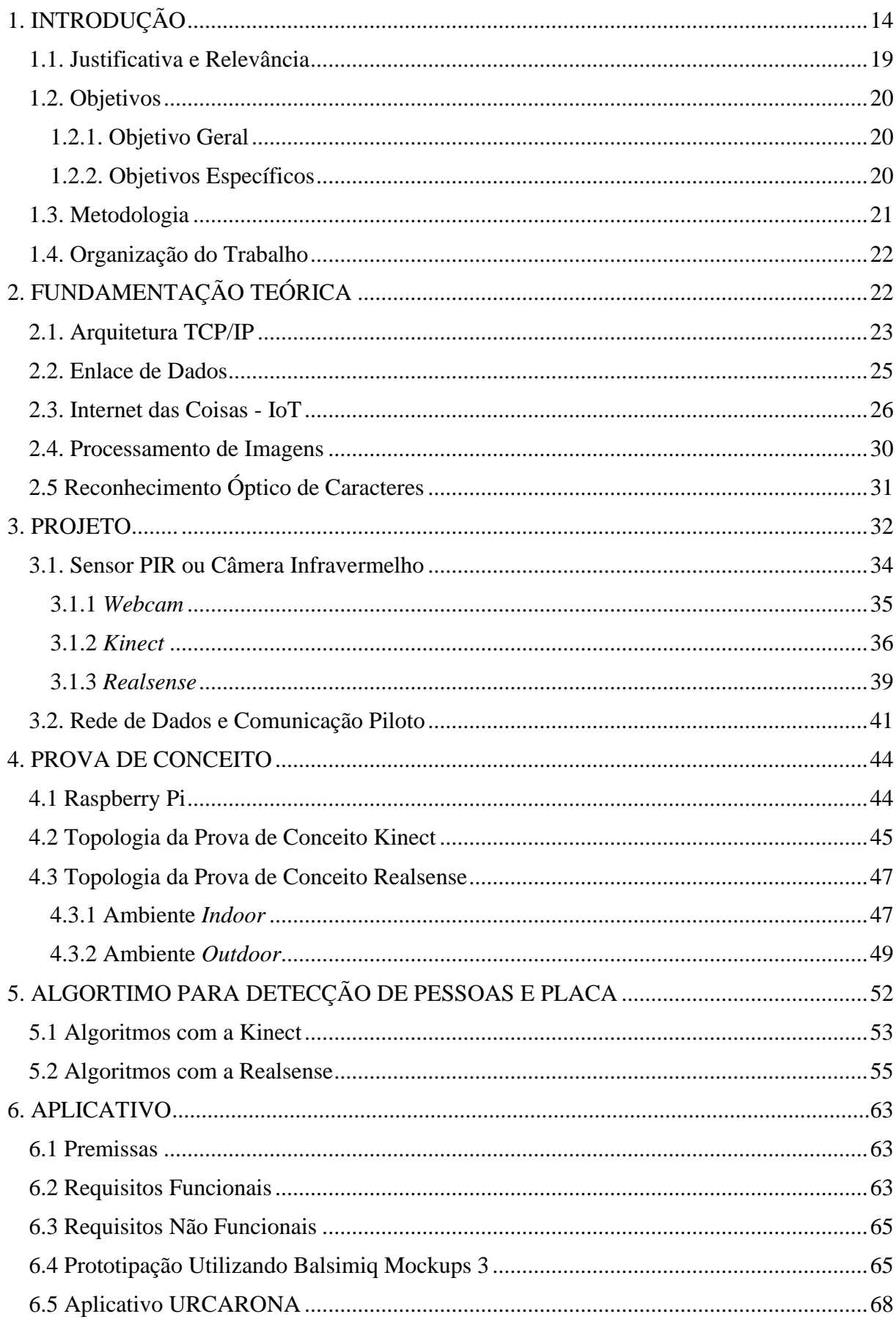

Sumário

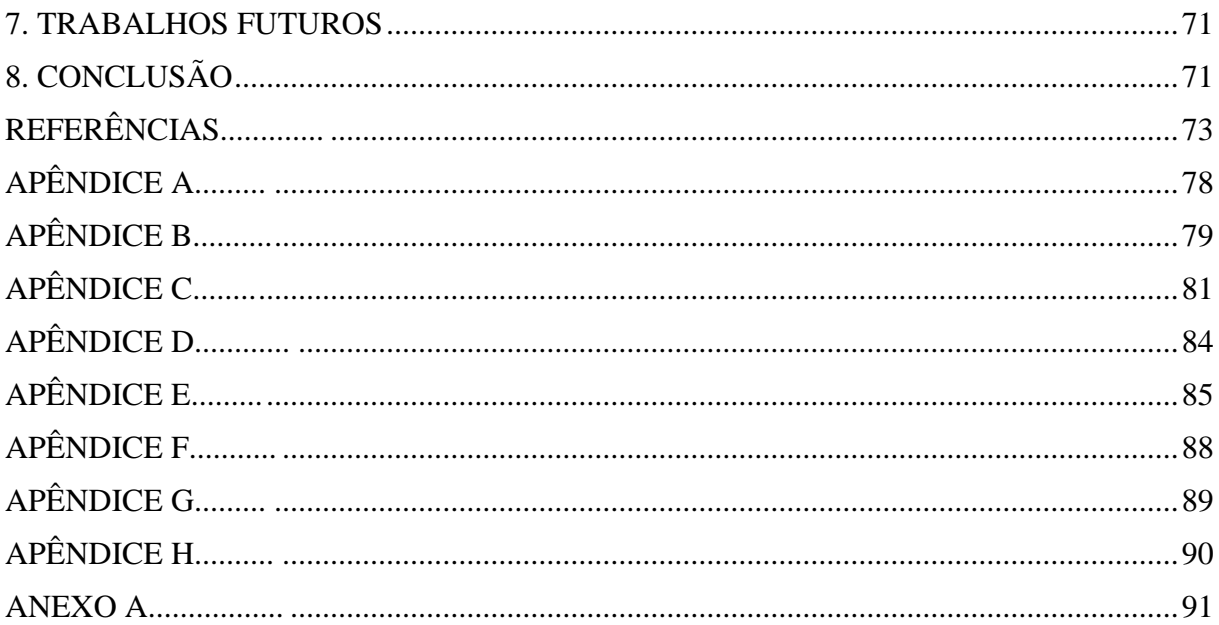

## <span id="page-15-0"></span>**1. INTRODUÇÃO**

A atual realidade brasileira apresenta um grande desafio para boa parte da população, a conscientização no trânsito. E isto vale não só para o Brasil, mas também para a maioria dos países, principalmente os desenvolvidos e emergentes.

De acordo com o Relatório da Frota Circulante de 2019, elaborado pela SindiPeças [1], em 2018 ocorreu um aumento significativo da frota de automóveis no Brasil em 1,9%, comparando com o ano de 2017, o que em números absolutos corresponde a 44,80 milhões de unidades circulantes. O relatório também estima um aumento da frota para os anos de 2019 e 2020 sendo, respectivamente, um crescimento de 2,3% e 2,6%, o que em números absolutos correspondem a 45,8 milhões e 47,1 milhões de unidades.

Comparando-se os últimos 10 anos (2008 a 2018) houve um declínio de 70% na relação habitantes por automóvel, o que na prática, consiste em uma maior quantidade de automóveis por pessoa, conforme pode ser observado na Figura 1.

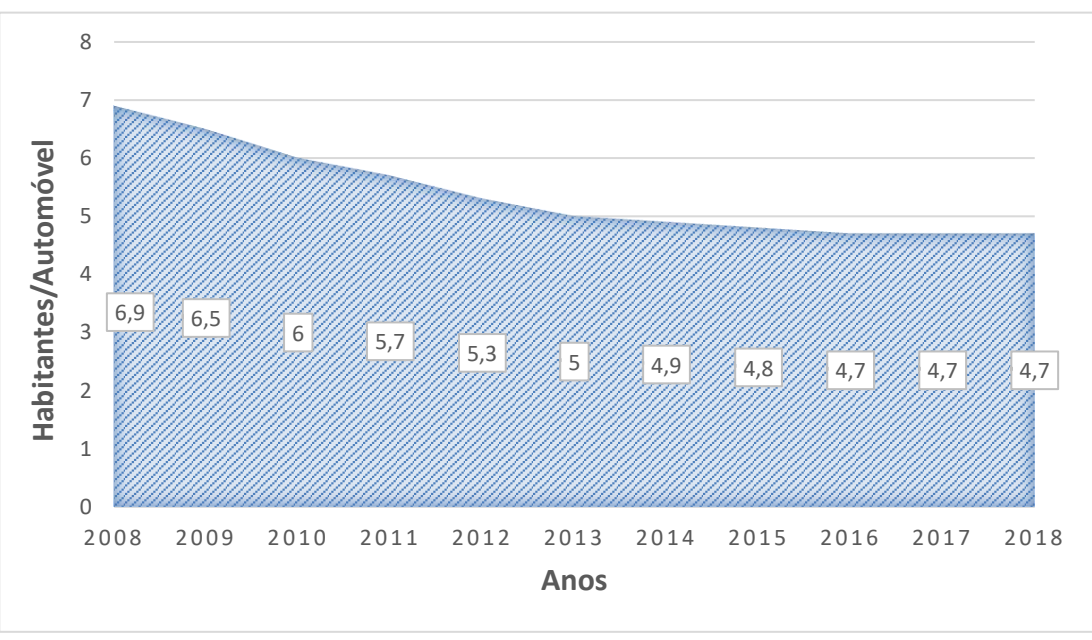

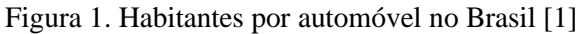

Fonte: SindiPeças

E esta relação fica ainda menor ao se comparar a população economicamente ativa (PEA) com a frota em atividade, passando a relação de 4,7 para 2,4 habitantes por veículos, conforme Figura 2 [1].

<span id="page-16-0"></span>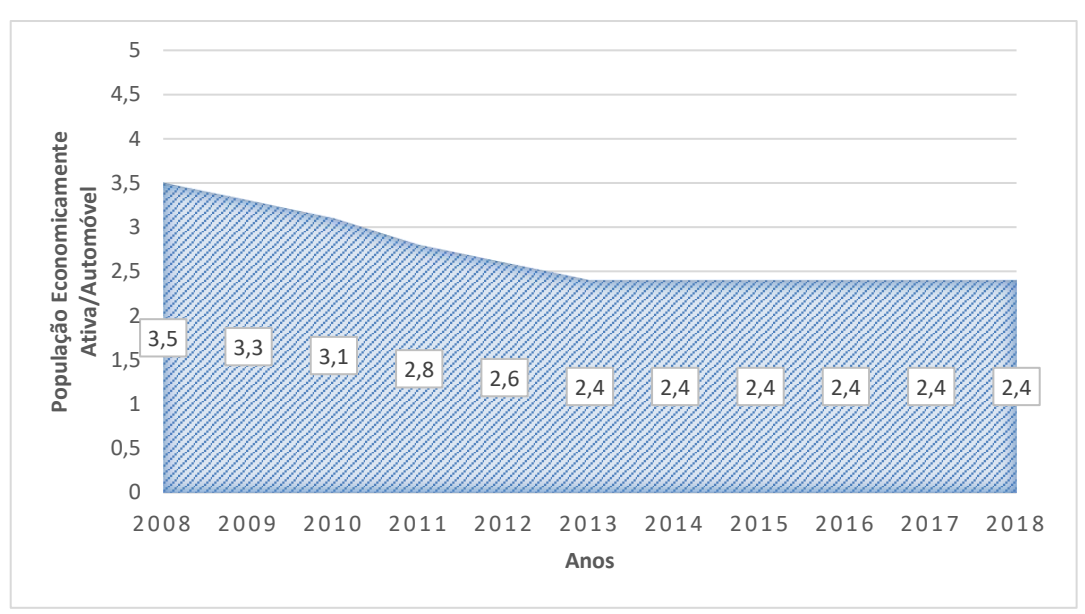

Figura 2**.** População Economicamente Ativa por Automóvel no Brasil [1]

Fonte: SindiPeças

A quantidade de novos automóveis que entram nas vias públicas é muito maior que a quantidade de automóveis que são retirados de circulação, o que resulta em um excesso de automóveis trafegando nas ruas e avenidas [2], trazendo vários inconvenientes para a população incluindo motoristas, pedestres e moradores.

O primeiro inconveniente que se pode destacar é o alto índice de emissão de poluentes devido a queima de combustível, destes poluentes destaca-se o monóxido de carbono (CO), gás prejudicial à saúde, sendo responsável pela diminuição da qualidade de vida dos cidadãos, e o dióxido de carbono  $(CO_2)$ , principal causador do efeito estufa e, consequentemente, o aquecimento global [3].

Uma pesquisa realizada pelo Instituto de Pesquisa Econômica Aplicada (IPEA) mostra que um automóvel emite  $0.19$  kg de  $CO<sub>2</sub>/km$  com ocupação média  $(1,3)$  passageiro) e em sua ocupação máxima (5 pessoas) a taxa cai para  $0.038$  kg de  $CO<sub>2</sub>/km$ , o que podemos verificar na Tabela 1 [4].

Tabela 1. Emissões de  $CO<sub>2</sub>$  (kg  $CO<sub>2</sub>$ /km) por passageiro no automóvel [4]

<span id="page-16-1"></span>

| Emissão de $CO_2$ (kg $CO_2$ /km)       |                                               |  |  |  |  |  |
|-----------------------------------------|-----------------------------------------------|--|--|--|--|--|
| Ocupação Média (1,3 passageiro/veículo) | Ocupação Máxima/Ideal (5 passageiros/veículo) |  |  |  |  |  |
| 0,146 kg de $CO2/km$                    | $0.038$ kg de $CO2/km$                        |  |  |  |  |  |

Fonte: Pesquisa de Mobilidade Urbana (2017)

O segundo é o atraso gerado aos cidadãos nos seus deslocamentos devido à baixa vazão de tráfego por causa do excesso de automóveis nas vias públicas. As consequências diretas deste atraso é o aumento de estresse no dia a dia da população.

De acordo com a Pesquisa de Mobilidade da População Urbana do ano de 2017, por motivos diversos, o brasileiro percorre, em média, 10,7 km e esse percurso é feito com uma duração de 35,2 minutos, como visualizado na Tabela 2. Também foi comprovado que o tempo médio está diretamente ligado com o tamanho dos municípios conforme Figura 3 [4].

<span id="page-17-0"></span>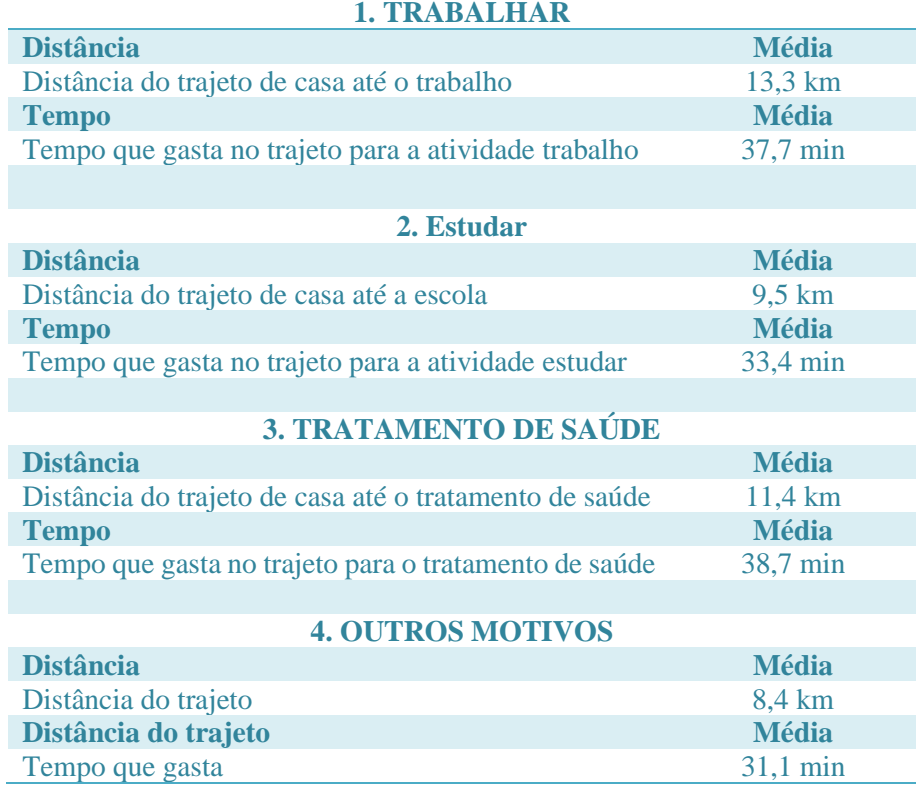

Tabela 2. Distância e duração média das viagens (2017) [4]

Fonte: Pesquisa de Mobilidade Urbana 2017

<span id="page-18-0"></span>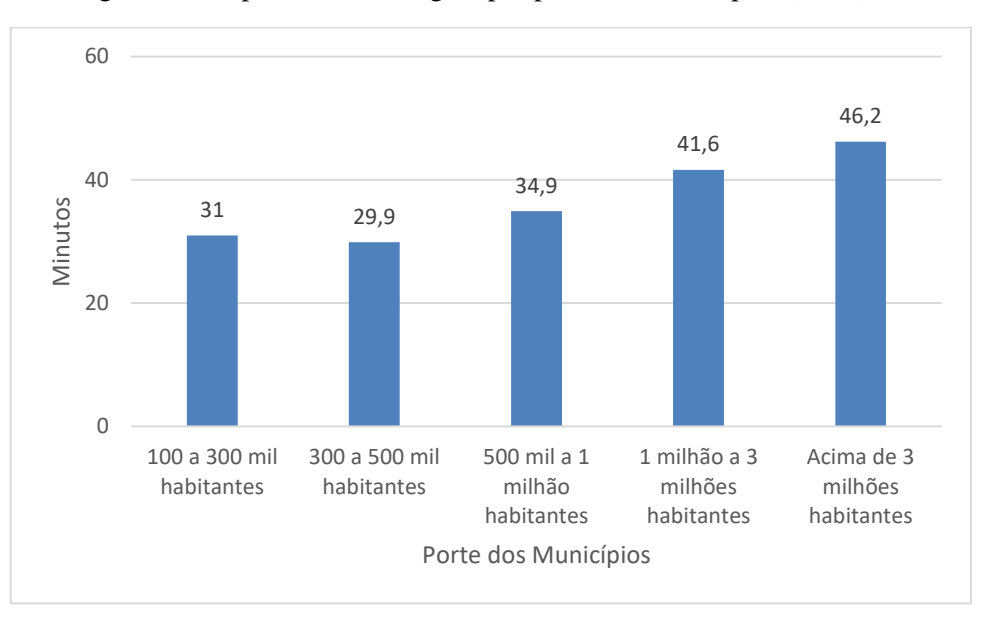

Figura 3**.** Tempo médio de viagem por porte dos municípios (2017) [4]

Fonte: Pesquisa de Mobilidade Urbana 2017

O terceiro inconveniente, atinge a economia do país como um todo, de acordo com o FIRJAN, a imobilidade urbana causou um prejuízo de R\$ 111 bilhões na economia brasileira. Comparando-se os anos de 2012 e 2011, o custo com deslocamento aumentou 2,8%, o que representa uma despesa de 4,4% do PIB, conforme Tabela 3 [5].

<span id="page-19-0"></span>

|                                 | Custo do deslocamento acima de 30 minutos |                  |                  |                  |      |
|---------------------------------|-------------------------------------------|------------------|------------------|------------------|------|
| Área Metropolitana              |                                           | <b>R\$ 1.000</b> | Variação (12/11) | <b>Custo/PIB</b> |      |
|                                 | 2012                                      | 2011             |                  | 2012             | 2011 |
| São Paulo - SP                  | R\$44.819.738                             | R\$43.800.488    | 2,3%             | 5,7%             | 5,5% |
| Rio de Janeiro - RJ             | R\$ 19.048.148                            | R\$ 17.425.491   | 9,3%             | 5,9%             | 5,5% |
| Distrito Federal - DF           | R\$ 7.115.296                             | R\$ 7.134.320    | $-0,3%$          | 4,2%             | 4,1% |
| Belo Horizonte – MG             | R\$ 5.464.372                             | R\$ 5.549.206    | $-1,5%$          | 4,0%             | 4,1% |
| Porto Alegre – RS               | R\$ 3.418.499                             | R\$ 3.475.003    | $-1,6%$          | 2,9%             | 2,9% |
| $Recife - PE$                   | R\$ 3.366.565                             | R\$ 2.936.875    | 14,6%            | 4,3%             | 4,2% |
| Salvador - BA                   | R\$ 3.365.241                             | R\$ 3.206.780    | 4,9%             | 4,6%             | 4,2% |
| Curitiba - PR                   | R\$ 3.353.147                             | R\$ 3.523.499    | $-4,8%$          | 3,3%             | 3,3% |
| Campinas - SP                   | R\$ 3.264.014                             | R\$ 3.264.403    | 0,0%             | 3,0%             | 2,9% |
| Grande Vitória - ES             | R\$ 2.265.245                             | R\$ 2.251.659    | 0,6%             | 3,7%             | 3,7% |
| $Manaus - AM$                   | R\$ 2.241.528                             | R\$ 2.354.096    | $-4,8%$          | 4,2%             | 4,1% |
| Baixada Santista - SP           | R\$ 2.026.922                             | R\$ 1.833.510    | 10,5%            | 3,4%             | 3,3% |
| Fortaleza - CE                  | R\$ 1.887.909                             | R\$ 1.928.388    | $-2,1%$          | 3,2%             | 3,2% |
| Goiânia - GO                    | R\$ 1.480.767                             | R\$ 1.416.550    | 4,5%             | 3,2%             | 3,3% |
| Grande São Luís - MA            | R\$ 1.081.572                             | R\$ 948.143      | 14,1%            | 4,2%             | 4,1% |
| Belém - PA                      | R\$ 765.251                               | R\$ 960.646      | $-20,3%$         | 2,7%             | 3,4% |
| Norte/Nordeste Catarinense - SC | R\$ 718.906                               | R\$ 746.092      | $-3,6%$          | 1,8%             | 1,8% |
| Florianópolis-SC                | R\$ 631.445                               | R\$ 617.586      | 2,2%             | 2,4%             | 2,4% |
| Maceió - AL                     | R\$ 583.284                               | R\$ 585.842      | $-0,4%$          | 3,4%             | 3,3% |
| Vale do Rio Cuiabá - MT         | R\$ 547.807                               | R\$ 541.189      | 1,2%             | 2,8%             | 2,8% |
| $Natal - RN$                    | R\$ 537.646                               | R\$ 569.368      | $-5,6%$          | 2,9%             | 2,9% |
| João Pessoa - PB                | R\$496.742                                | R\$462.996       | 7,3%             | 2,6%             | 2,6% |
| Londrina - PR                   | R\$435.095                                | R\$408.080       | 6,6%             | 1,9%             | 2,0% |
| $Aracaju - SE$                  | R\$419.814                                | R\$418.013       | 0,4%             | 3,3%             | 3,3% |
| Vale do Itajaí - SC             | R\$ 326.718                               | R\$ 328.850      | $-0,6%$          | 1,5%             | 1,5% |
| Foz do Rio Itajaí - SC          | R\$ 252.212                               | R\$ 254.367      | $-0,8%$          | 0,9%             | 1,0% |
| Maringá-PR                      | R\$ 250.181                               | R\$ 245.086      | 2,1%             | 1,6%             | 1,6% |
| Vale do Aço - MG                | R\$ 189.045                               | R\$ 204.074      | $-7,4%$          | 1,8%             | 1,9% |
| $Macapá - AP$                   | R\$ 138.254                               | R\$ 122.145      | 13,2%            | 1,7%             | 1,7% |
| Carbonífera - SC                | R\$ 121.378                               | R\$ 116.284      | 4,4%             | 1,0%             | 1,0% |
| Campina Grande - PB             | R\$ 109.170                               | R\$ 110.055      | $-0,8%$          | 1,6%             | 1,6% |
| Chapecó - SC                    | R\$ 84.722                                | R\$ 87.528       | $-3,2%$          | 0,9%             | 0,9% |
| $Lages - SC$                    | R\$ 83.966                                | R\$ 85.052       | $-1,3%$          | 1,3%             | 1,3% |
| Cariri - CE                     | R\$ 61.063                                | R\$ 62.465       | $-2,2%$          | 1,4%             | 1,4% |
| Agreste-AL                      | R\$49.587                                 | R\$46.656        | 6,3%             | 1,4%             | 1,4% |
| Tubarão - SC                    | R\$48.740                                 | R\$49.016        | $-0,6%$          | 0,7%             | 0,7% |
| Sudoeste Maranhense - MA        | R\$ 36.789                                | R\$ 32.635       | 12,7%            | 1,1%             | 1,1% |
| <b>Total</b>                    | R\$ 111.086.779                           | R\$ 108.102.432  | 2,8%             | 4,4%             | 4,3% |

Tabela 3. Custo médio do deslocamento casa/trabalho/casa em áreas metropolitanas brasileiras

Fonte: Instituto FIRJAN

Tais fatos não se limitam às grandes cidades. Cidades de menor porte e quantidade de habitantes já experimentam os efeitos prejudiciais à população do aumento de automóveis nas vias públicas. Ainda de acordo com o FIRJAN, na área metropolitana do Sudoeste Maranhense, o deslocamento casa–trabalho–casa de 17,4 mil trabalhadores leva em média 114 minutos, comparando-se o ano de 2011 e 2012, houve um aumento de 3 minutos nesse deslocamento e o número de pessoas que gastam mais de 30 minutos no trânsito aumentou para 1,3% (219 pessoas), conforme Tabela 4 [6].

| <b>Municípios</b>                          | médio<br><b>Tempo</b><br>gasto<br>$\mathbf{n}\mathbf{o}$<br>deslocamento<br>(minutos) |      | <b>Custo</b><br>do<br>deslocamento - acima<br>de 30<br>minutos (R\$<br><b>1000</b> |        |         | <b>Custo</b><br>do<br><b>Deslocamento</b><br>$(\%$ do PIB) |        | <b>Trabalhadores</b><br>com Deslocamento<br>30<br>acima<br>de<br>minutos |  |
|--------------------------------------------|---------------------------------------------------------------------------------------|------|------------------------------------------------------------------------------------|--------|---------|------------------------------------------------------------|--------|--------------------------------------------------------------------------|--|
|                                            | 2011                                                                                  | 2012 | 2011                                                                               | 2012   | 2011    | 2012                                                       | 2011   | 2012                                                                     |  |
| <b>Buritirana</b>                          | 130                                                                                   | 136  | 1.053                                                                              | 1.652  | 2,6     | 2,8                                                        | 1.322  | 1.406                                                                    |  |
| <b>Ribamar Figuene</b>                     | 116                                                                                   | 118  | 1.627                                                                              | 1.928  | 3,5     | 3.6                                                        | 737    | 761                                                                      |  |
| João Lisboa                                | 110                                                                                   | 115  | 1.872                                                                              | 2.079  | 1,6     | 1,6                                                        | 1.141  | 1.151                                                                    |  |
| Governador Edison<br>Lobão                 | 111                                                                                   | 115  | 746                                                                                | 787    | 0,8     | 0,9                                                        | 526    | 533                                                                      |  |
| <b>Montes Altos</b>                        | 112                                                                                   | 115  | 988                                                                                | 1.025  | 2,3     | 2,4                                                        | 674    | 686                                                                      |  |
| Imperatriz                                 | 110                                                                                   | 113  | 21.213                                                                             | 24.082 | 0,8     | 0,8                                                        | 10.588 | 10.678                                                                   |  |
| <b>Senador La Rocque</b>                   | 109                                                                                   | 112  | 1.868                                                                              | 1.883  | 1,9     | 1,9                                                        | 1.129  | 1.140                                                                    |  |
| <b>Davinópolis</b>                         | 100                                                                                   | 101  | 971                                                                                | 955    | 2,0     | 2,0                                                        | 1.095  | 1.077                                                                    |  |
| AM<br><b>Sudoeste</b><br><b>Maranhense</b> | 111                                                                                   | 114  | 32.635                                                                             | 36.789 | $1.1\,$ | 1,1                                                        | 17.213 | 17.432                                                                   |  |

<span id="page-20-0"></span>Tabela 4**.** Evolução do tempo médio e do custo do deslocamento casa–trabalho–casa na área metropolitana do Sudoeste Maranhense e população ocupada afetada

Fonte: FIRJAN

Desta forma, nasce o Projeto URCA [7] Uso Racional de Carros nas Cidades que pretende ser uma alternativa às grandes obras de infraestrutura no que diz respeito ao excesso de carros nas vias.

## <span id="page-20-1"></span>**1.1. Justificativa e Relevância**

Dadas as questões levantadas, foi proposta solução que possa ser viável a resolver o problema de mobilidade urbana e ainda contrapor a alternativa de novas obras de infraestrutura, uma vez que estas soluções são de valor monetário elevado, como exemplo, podemos destacar o prolongamento da Avenida Litorânea para instalação do BRT (Transporte Rápido de Ônibus) cuja primeira etapa está orçada em R\$ 140 milhões [8].

Desta forma, pensou-se em como utilizar as vias públicas de forma racional, de forma inteligente. O projeto URCA propõe incentivar os cidadãos a utilizarem caronas, no intuito de diminuir a quantidade de automóveis nas ruas e, consequentemente, diminuir o tráfego de veículos [9].

O URCA pretende incentivar as pessoas a utilizar caronas solidárias e ter benefícios como: uma cidade menos poluída, maior fluidez do trânsito, menos estresse nos engarrafamentos e benefícios fiscais para os cidadãos. Além disso, a solução do URCA tem como premissa ser de baixo custo, contrapondo as grandes obras de infraestrutura para escoamento do fluxo de carros.

Para que isso ocorra, deve existir formas de controle da quantidade de passageiros dentro dos carros, fiscalizadas pelo órgão regulador de trânsito dos governos estadual e municipal por meio de incentivos como, por exemplo, desconto no pagamento de impostos ou até mesmo punitivo com emissão de multa de trânsito para carros com apenas uma pessoa. Desta forma, este projeto vem descrever como funcionaria as formas de controle do URCA.

#### <span id="page-21-0"></span>**1.2. Objetivos**

#### <span id="page-21-1"></span>1.2.1. Objetivo Geral

Propor uma solução de baixo custo para melhoria da mobilidade urbana nas cidades inteligentes com controle da quantidade de passageiros pelo estímulo do compartilhamento dos carros visando a redução de veículos nas vias públicas para melhoria na qualidade de vida das populações e ganhos de produtividade.

#### <span id="page-21-2"></span>1.2.2. Objetivos Específicos

- Capturar imagens RGB (*Red, Green, Blue*), para identificar as placas dos carros, e imagens de profundidade, para detecção de pessoas dentro dos carros;
- Desenvolver algoritmo especializado para identificação de placa de carros e detecção de pessoas dentro dos carros;
- Implantar a comunicação e o armazenamento dos dados dos reconhecimentos das imagens;
- Implementar piloto de teste para prova de conceito;
- Propor de um aplicativo de carro carona para a solução.

### <span id="page-22-0"></span>**1.3. Metodologia**

Na Figura 4, é mostrado um fluxograma com as etapas a serem percorridas para a implantação do URCA.

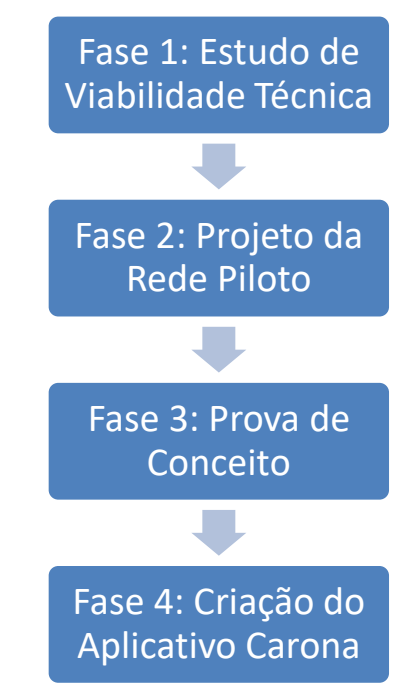

Figura 4. Fluxograma das Etapas Metodológicas

Fonte: Do Autor

Na fase 1 foi proposta a realização um estudo de viabilidade técnica e de disponibilidade comercial de sensor PIR ou câmera infravermelho capaz de ter um alcance de dezenas de metros e superar a barreira/obstrução representada pelas janelas de vidro dos automóveis. Contemplada a fase 1, na fase 2 foi realizado o projeto da rede piloto. Para execução deste projeto se fez necessário o envolvimento das áreas de:

- rádio comunicação foram utilizados *softwares* para projetar a rede de comunicação e verificar a melhor forma de disposição;
- desenvolvimento de *software* foram elaborados algoritmos capazes de reconhecer as imagens da quantidade de passageiros dentro do carro e de suas placas e atribuir essa quantidade ao seu respectivo carro;
- direito foi verificado se o projeto URCA feria o direito de ir e vir dos cidadãos e quais as responsabilidades civis/criminais os desenvolvedores do aplicativo carona sofreriam em caso de dano aos caroneiros.

A fase 3 é responsável pela prova de conceito com testes de campo, utilizando às câmeras previstas no projeto URCA para contagem de passageiros e identificação de veículos. E na fase 4 foi proposto o desenvolvimento de um aplicativo carona que facilite o contato de motoristas e passageiros que pretendem utilizar caronas.

### <span id="page-23-0"></span>**1.4. Organização do Trabalho**

Quanto à organização, o trabalho é apresentado em 8 capítulos. No capítulo 2 é feito um apanhado teórico dos assuntos envolvidos e pertinentes para a elaboração do projeto. Já no capítulo 3 é realizada uma descrição da implementação da captura e armazenamento de dados e as etapas de construção desta implementação, a especificação dos *softwares* e equipamentos utilizados no projeto. O capítulo 4 mostra os resultados da prova de conceito. No capítulo 5 é explanado a respeito do desenvolvimento do algoritmo responsável pela captura de imagens e o tratamento destas. O capítulo 6 é apresentado uma proposta para o aplicativo de carona do URCA. No capítulo 7 apresenta-se os trabalhos futuros dentro do guarda-chuva da solução. E no capítulo 8 são apresentadas as publicações que o projeto possui atualmente.

## <span id="page-23-1"></span>**2. FUNDAMENTAÇÃO TEÓRICA**

Nesta seção aborda-se os aspectos teóricos que nortearam o desenvolvimento do projeto, tanto na sua comunicação de dados, quanto na captura, armazenamento e processamento de imagens. Foram utilizados os conceitos de:

- Arquitetura TCP/IP utilizados para escolher qual a conexão de operação da rede piloto;
- Enlace de Dados utilizados para verificar como os dados deveriam trafegar pela rede piloto;
- Internet das Coisas conceito base para o desenvolvimento do projeto, uma vez que está propondo que elementos interajam com o meio e consigam transformar dados em informações que possam ser utilizadas para melhoria da vida dos cidadãos;

Processamento de Imagem – utilizado para o desenvolvimento do algoritmo de contagem de passageiros;

• Processamento Óptico de Caracteres – utilizado para a construção do algoritmo para detecção de placa.

### <span id="page-24-0"></span>**2.1. Arquitetura TCP/IP**

O TCP/IP é um conjunto de protocolos estruturado em camadas, onde cada camada inferior fornece um conjunto de serviços para a camada superior, quanto mais alta, mais próxima do usuário é a camada, como pode ser visto na Figura 5.

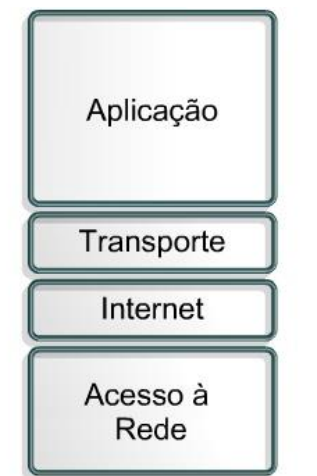

Figura 5 Modelo de Camadas TCP/IP [10]

Fonte: Academia Cisco

A camada de Aplicação, como o nome já diz, é onde residem as aplicações de rede e seus protocolos, como por exemplo o HTTP (*Hypertext Transfer Protocol*) - prover requisição e transferência de documentos pela *web* – e o DNS (*Domain Name System*) – responsável por localizar e traduzir em um número IP (*Internet Protocol*) os endereços digitados no navegador [11].

A camada de Transporte é responsável pelo transporte das mensagens da camada de aplicação entre o cliente e o servidor de uma dada aplicação. Essa camada possui dois protocolos o TCP (*Transmission Control Protocol*) e o UDP (*User Datagram Protocol*). A diferença entre eles consiste que o TCP garante a entrega da mensagem e controla o fluxo da informação (ou seja, há uma compatibilidade da velocidade do remetente e do receptor), enquanto o UDP provê um serviço não orientado a conexão e sem controle de fluxo e de congestionamento das informações [11].

A camada de Internet determina o melhor caminho para transmitir dados através da rede e seus protocolos são conhecidos como protocolos de roteamento. Esta camada conta com protocolos como o ICMP (*Internet Control Message Protocol*), ARP (*Address Resolution Protocol*) e RARP (*Reverse Address Resolution Protocol*), além do mais famoso, o protocolo IP [10].

Já a camada de Acesso à Rede é responsável pela interação entre o *software*, o *hardware* e os meios físicos existentes da rede, ou seja, ela realiza o mapeamento do endereço IP para o endereço físico [10].

Para a arquitetura TCP/IP a conexão possui 3 fases: o estabelecimento da conexão, a transmissão e por fim, o término da conexão [12]. Utilizando o protocolo TCP, o estabelecimento da conexão é feito ordenadamente e ocorre quando o cliente envia um pacote solicitando uma conexão com o servidor. O processo de transferência, ocorre após o estabelecimento da conexão e nesta etapa ocorre a transferência dos dados solicitados pelo cliente. E para finalizar a conexão, tanto o cliente, como o servidor, podem enviar um pacote de finalização, conforme descrito na Figura 6 [13].

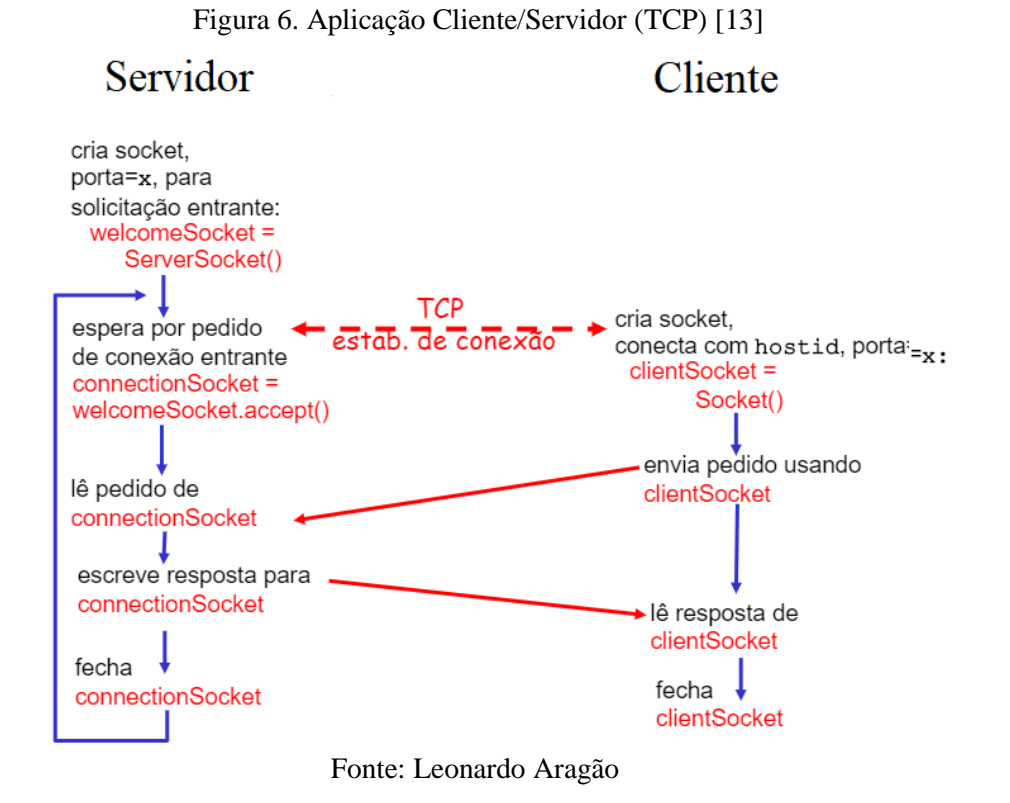

Quando utilizamos o UDP, não há uma conexão entre o cliente e o servidor, desta forma o cliente envia as mensagens especificando o endereço IP e a porta do destino em cada

uma delas. As mensagens são enviadas e podem ser recebidas fora de ordem ou até mesmo perdidas. O servidor deve extrair o endereço IP e a porta do transmissor de cada mensagem recebida [13]. O esquema de funcionamento do UDP pode ser visto na Figura 7.

Figura 7. Aplicação Cliente/Servidor (UDP) [13]

Cliente

#### <span id="page-26-0"></span>cria socket, cria socket, porta=x, para  $clientSocket =$ solicitação entrante: DatagramSocket() serverSocket = DatagramSocket() Cria endereço (hostid, port=x), envia datagrama de pedido usando clientSocket lê pedido de: serverSocket escreve resposta para serverSocket lê resposta de especificando endereço clientSocket do host cliente e número da porta fecha clientSocket

Fonte: Leonardo Aragão

O TPC/IP introduz o conceito de porta lógica, um serviço relacionado a camada de aplicação, logo cada aplicação utiliza-se de uma determinada porta. O TCP utiliza-se do IP para a entrega de pacotes à rede e o IP trata os pacotes TCP como dados, sem interpretá-los [12].

Para o projeto é utilizado a transmissão por meio do protocolo TCP, uma vez que é necessário que as informações cheguem na ordem de transmissão, garantindo que a contagem de passageiros corresponda a placa do veículo analisado.

## <span id="page-26-1"></span>**2.2**. **Enlace de Dados**

Servidor

Nesta seção são abordados alguns aspectos da camada de Enlace de Dados, camada esta responsável pela ligação de dados, corrigir erros advindos da camada física e o controle de fluxo.

Existem dois tipos de enlaces de redes: ponto a ponto e enlaces de difusão. O enlace ponto a ponto, consiste em um único remetente, em uma extremidade do enlace e um único receptor na outra. Já o enlace de difusão, pode ter vários nós remetentes e receptores, todos

conectados ao mesmo canal de transmissão único e compartilhado [11]. A Ethernet e as LANs sem fio são exemplos de tecnologias de difusão da camada de enlace.

Segundo Kurose [11], um dos problemas fundamentais a camada de enlace, consiste em como coordenar o acesso de vários nós remetentes e receptores a um canal de difusão compartilhado, mais conhecido como o problema do acesso múltiplo. Para solucionar este problema, as redes de computadores contam com os denominados protocolos de acesso múltiplo.

Em uma rede, existem vários nós e cada um deles tem uma capacidade de transmissão. Desta forma, dois ou mais dispositivos podem transmitir simultaneamente, ocorrendo colisões nos receptores. Para que isso não aconteça, os protocolos de acesso múltiplo possuem como tarefa a responsabilidade de gerenciar as transmissões [14].

Os protocolos de acesso múltiplo podem ser divididos em: protocolos de divisão de canal, protocolos de acesso aleatório e protocolos de revezamento [11].

O protocolo de divisão de canal divide a largura de banda do canal entre todos os nós que compartilham esse canal. O protocolo divide o tempo em quadros temporais, os quais depois se dividem em compartimentos de tempo. Cada compartimento é dado a um dos nós.

Já nos protocolos de acesso aleatório, um nó transmissor sempre transmite à taxa total do canal. Quando há uma colisão, cada nó envolvido retransmite repetidamente seu quadro até que este passe sem colisão.

Enquanto os protocolos de revezamento enviam primeiro uma mensagem a um nó, para que ele possa transmitir. Após o nó transmitir alguns pacotes, o nó mestre diz a outro nó que este pode transmitir, e desta forma, o procedimento continua com o nó mestre escolhendo cada um dos nós de maneira cíclica.

Para aplicação que está sendo proposta, utilizou-se do protocolo de acesso aleatório, onde a cada colisão, uma nova transmissão será feita utilizando toda a totalidade da banda do canal.

## <span id="page-27-0"></span>**2.3. Internet das Coisas - IoT**

A Internet das Coisas, do inglês *Internet of Things* (IoT), considerada como a próxima evolução da Internet [15], foi um termo proposto, em 1999, por Kevin Ashton do MIT – *Massachussetts Institute of Technology* – que, em 2009, apresentou para o *RFID Journal* – Jornal especializado em identificação por radiofrequência – o artigo intitulado "*A coisa da Internet das Coisas*" [16].

A IoT surgiu dos avanços de diversas áreas tais como: sistemas embarcados, microeletrônica, comunicação e sensoriamento. Sua evolução iniciou por volta de 2005 devido sua direta relação com as Redes de Sensores Sem Fio que trouxeram avanços na automação residencial e industrial. Em 2012 foi previsto que a IoT levaria aproximadamente dez anos para se consolidar no mercado [17], porém em meados de 2016 empresas como *Microsoft* [18], *Intel* e IBM começaram a disponibilizar e incentivar o desenvolvimento da IoT.

De acordo com o CISCO IBSG – *Cisco Internet Business Solution Group* - as previsões de crescimento de conexões móveis apontam para 50 bilhões de conexões móveis no mundo para o ano de 2020, sendo somado dados de *smartphones*, *tablet*, carros entre outros.

E, em uma definição mais ampla, ela proporciona aos objetos do dia a dia ("as coisas") se conectarem à Internet com capacidade computacional e de comunicação, com objetivo de, em um primeiro momento, controlar remotamente tais objetos e, posteriormente, permitir que os próprios objetos tornassem provedores de serviços [19].

Com o uso de objetos inteligentes torna-se possível a detecção do seu contexto, controlá-los, permitir a troca de informações, acessar serviços de Internet e interagir com as pessoas [20]. A Internet das Coisas visa impactar todas as áreas do conhecimento, como a indústria, a eletrônica e até mesmo a área médica. Essa conexão das mais diversas áreas do conhecimento, fará com que a computação se torne "invisível" aos olhos do usuário. Na Figura 8, verificamos algumas das áreas de atuação da Internet das Coisas.

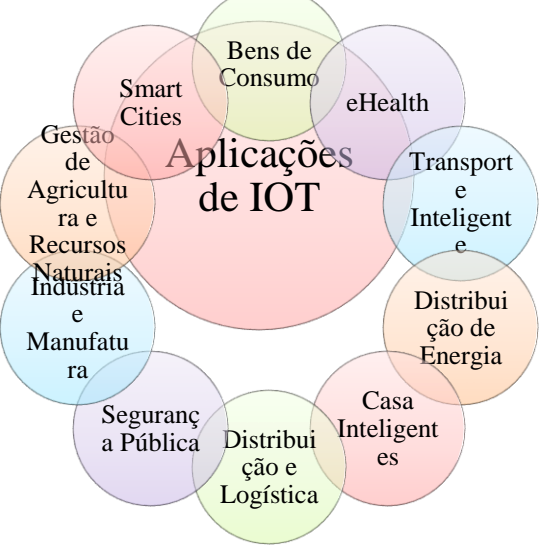

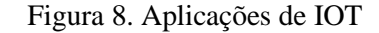

Fonte: Monica Mancini [20]

- **Bens de Consumo:** bens adquiridos pela população em geral, tais como *Smart TV, Smart Car, Smart House.*
- **eHealth:** cuidados com a saúde, tais como: monitoramento da frequência cardíaca, monitoramento das condições dos pacientes em hospitais e em casa, especialmente para idosos.
- **Transporte Inteligente:** como exemplo, pode-se citar as condições de tráfego, controle de rotas, monitoramento remoto do veículo, integração das plataformas de transporte.
- **Distribuição de Energia (***Smart Grid***):** têm-se como exemplo, distribuição automática de energia, medição remota de medidores residenciais e acompanhamento de instalações de energia.
- **Casa Inteligente:** pode-se citar, controle de equipamentos residenciais, segurança residencial e economia de energia.
- **Distribuição e Logística:** têm-se como exemplo, rastreabilidade, gerenciamento, distribuição e inventário.
- **Segurança Pública:** monitoramento no transporte de cargas perigosas, monitoramento das estruturas de construções de utilidade pública.
- **Indústria e Manufatura:** controle de poluição, monitoramento do ciclo de vida dos produtos, monitoramento das condições ambientais e controle de processos de produção.
- **Gestão da Agricultura e dos Recursos Naturais:** gerenciamento da qualidade, monitoramento ambiental para produção e cultivo, utilização de recursos para a agricultura.
- *Smart Cities***:** monitoramento de vibrações e condições dos materiais em edifícios, pontes e monumentos históricos. Iluminação inteligente e adaptável conforme a rua. Gerenciamento de controle de incêndio e sistemas de anúncio público. Estradas inteligentes com avisos, mensagens e desvios de acordo com as condições climáticas e eventos inesperados. Monitoramento em tempo real da disponibilidade de espaços de estacionamento. Detecção de níveis de lixo em recipientes para otimizar a rota de coleta de lixo [20].

Aplicações em IoT requerem pelo menos 7 blocos básicos [19]. A seguir serão apresentados cada um desses blocos e como eles podem ser encontrados no URCA:

- **Identificação:** identificar unicamente os objetos para conectá-los à rede. Tecnologias como RFID (*Radio-Frequency Identification*) NFC (*Near Field Communication*) e o endereçamento IP podem ser empregados para identificar objetos – para o projeto será utilizado um *Raspberry Pi* que permitirá à câmera o acesso à rede;
- **Sensores/Atuadores:** sensores coletam informações sobre o contexto onde os objetos encontram-se, encaminhando tais dados a um centro de armazenamento, *data warehouse* ou *clouds.* Atuadores manipulam ou reagem ao ambiente de acordo com os dados lidos – os sensores são representados pelas câmeras que são responsáveis por tirar fotos dos carros;
- **Comunicação:** técnicas utilizadas para estabelecer a comunicação dos objetos. Algumas tecnologias utilizadas são *WiFi*, *Bluetooth*, IEEE 802.15.4 e RFID – a solução contará com tecnologia de *WiFi*;
- **Computação:** inclui a unidade de processamento (microcontroladores, processadores, entre outros) que executam algoritmos nos objetos inteligentes – também representado pelo *Raspberry Pi* que fará o papel de controle da câmera e processamento dos algoritmos de contagem de passageiros e identificação da placa;
- Serviços: a ideia fim da IoT é prover serviços. Pode-se destacar os Serviços de Identificação, responsáveis por mapear as Entidades Físicas (EF) e Entidades Virtuais (EV), como, por exemplo, a temperatura do local, coordenadas geográficas – verificar a capacidade de tráfego das avenidas das cidades;
- **Semântica:** capacidade de retirar conhecimentos dos objetos, ou seja, a descoberta de conhecimento e uso eficiente dos recursos existentes na IoT, a partir dos dados existentes, com objetivo de prover determinado serviço – entregar relatórios informativos a respeito do tráfego de determinadas avenidas.

### <span id="page-31-1"></span>**2.4. Processamento de Imagens**

O processamento de imagens consiste na extração de informações de uma imagem. Através de técnicas é possível moldar todo o conjunto de informações em uma imagem a ponto de remover aquilo que é considerado ruído e extrair o que é considerado informação útil [21].

Um sistema baseado em processamento de imagens, conforme a Figura 9, tem uma forma genérica em quatro etapas: Aquisição, Armazenamento, Processamento e Saída.

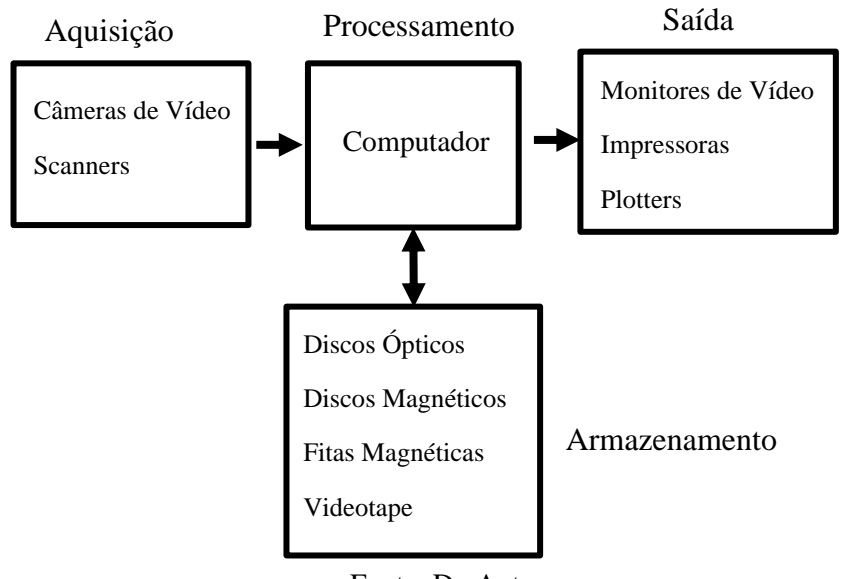

<span id="page-31-0"></span>Figura 9. Representação de um Sistema Genérico de Processamento de Imagens

Fonte: Do Autor

A fase de aquisição tem como objetivo converter a imagem em uma representação numérica com o intuito de possibilitar a sua manipulação. A representação numérica de maior uso é chamada de pixel, o menor elemento constituinte da imagem, e um conjunto de pixels constitui uma imagem digital. Para que uma imagem seja transformada em pixel, é necessário que ocorra o processo de digitalização, ou seja, que seja atribuído um valor a cada pixel da imagem [22].

Esta atribuição é feita de acordo com padrões estabelecidos previamente, que são gerados a partir do nível de luminosidade do pixel [23]. São dois os tipos de digitalização mais utilizados, sendo eles: a conversão em escala de cinza e a conversão em RGB.

As imagens convertidas, para a forma numérica, são transformadas em uma matriz de pixels  $m \times n$  expressa em uma função  $f(x, y)$ , onde x equivale ao número de linhas (m) e y equivale ao número de colunas (n) [21].

A etapa de armazenamento é a etapa na qual as imagens são guardadas para posterior uso. Esta etapa constitui um grande desafio para operações massivas, mas para sistemas mais simples, o espaço de armazenamento é consideravelmente menor.

A etapa de processamento engloba o uso de algoritmos para a manipulação dos pixels e reconhecimento das informações. Técnicas como o *thresholding* – limiarização – são frequentemente utilizadas em uma sub etapa chamada de pré-processamento [24].

A técnica do *thresholding* consiste na filtragem de certos valores de pixels na imagem. Primeiramente é definido o limite de filtragem, então são feitas consecutivas comparações para encontrar os pixels que estão acima e abaixo do limite. Os pixels que ultrapassam o limite estipulado são atenuados, ou seja, modificados para o valor 0 ou 255, enquanto os pixels que não excederam o limite são mantidos intactos. Por fim, a fase de saída consiste na visualização dos resultados do processamento [24]. A técnica de *tresholding* é a base do algoritmo de contagem de passageiros utilizados no projeto.

## <span id="page-32-0"></span>**2.5 Reconhecimento Óptico de Caracteres**

O Reconhecimento Óptico de Caracteres – do inglês OCR, *Optical Character Recognition* – é um método de reconhecimento de padrões em imagens que permite a extração de caracteres alfanuméricos, além de caracteres especiais como pontos de exclamação e vírgulas. Por meio de aprendizagem de máquina, são fornecidos ao sistema os padrões de caracteres e ao receber entradas, ele as compara com os padrões já conhecidos e os melhores resultados destas comparações são categorizados como saída [25].

Um processo de OCR que já possui os padrões aprendidos é feito da seguinte forma [26]: entrada de dados, onde é fornecido o objeto a ser reconhecido; segmentação de dados, onde os caracteres são separados e tratados individualmente; pré-processamento, que adequa os caracteres aos padrões já conhecidos e extração de dados, onde são feitas as comparações e análises.

Primeiramente, deve-se fornecer todos os caracteres para o sistema de modo que seja visível quais caracteres ele pode reconhecer e assim fazer uso de cada caractere fornecido para fazer todas as devidas comparações. Tendo a base de dados de caracteres à disposição, o sistema deve receber e armazenar o objeto que contém caracteres a serem reconhecidos e, assim, executar os procedimentos seguintes [27].

A segmentação de dados determina e separa todos componentes do objeto recebido, para que sejam comparados com a base de dados de uma forma igual e eficiente. O procedimento de separação de caracteres se baseia no espaçamento entre eles, ou seja, eles não estão sobrepostos [25]. O que impede a segmentação de separar corretamente os dados dos objetos é a forma na qual os caracteres estão dispostos.

Para que o procedimento de comparação com a base de dados seja feito, é necessário que os caracteres segmentados sejam manipulados de tal forma que os ruídos sejam reduzidos a níveis mínimos. Esta técnica de manipulação chama-se pré-processamento de imagens. Certas técnicas são utilizadas nesta etapa, como a suavização dos caracteres, que consiste no preenchimento de pixels vazios em meio a pixels preenchidos, e a normalização de caracteres, que padroniza tamanho, rotação e disposição de cada um. Tais técnicas são utilizadas com o intuito de minimizar os erros na etapa de comparação [26].

A fase de extração de características é um dos maiores problemas no reconhecimento de padrões porque não há uma técnica geral que seja adequada a todos os caracteres, diferentes cenários necessitam de diferentes técnicas [27] [28].

Neste projeto utilizou-se do ALPR (*Automatic License Plate Recognition*) que é um algoritmo de reconhecimento automático de placas por meio do reconhecimento óptico de caracteres.

### <span id="page-33-0"></span>**3. PROJETO**

As pesquisas para desenvolvimento do projeto URCA iniciaram verificando a disponibilidade técnica dos equipamentos necessários e simulou a forma em que o projeto poderia ser realizado, que será explorado no Capítulo 4 – Prova de Conceito. Desta forma, idealizou-se a seguinte estratégia: uma câmera filmaria as avenidas e coletaria a quantidade de passageiros dentro dos veículos e uma segunda câmera captaria suas respectivas placas de identificação.

O esquema da solução é mostrado na Figura 10: uma câmera de vídeo é responsável por capturar a placa do carro e uma segunda câmera de infravermelho, é responsável pela quantidade de passageiros dentro do veículo. As câmeras ficam ligadas a um CPE<sup>1</sup> (*Customer Premises Equipment*) – equipamento instalado do lado do cliente – e este fica responsável em

<sup>1</sup> Termo genérico utilizado por fornecedores de serviços de comunicação para referir-se a equipamentos instalados do lado do cliente.

enviar as informações coletadas a uma ERB – Estação Rádio Base – que envia as informações, por meio de um *backhaul<sup>2</sup>* , aos equipamentos servidores do centro de operações e controle, onde as informações são tratadas e posteriormente enviadas pela Internet aos órgãos reguladores.

<span id="page-34-0"></span>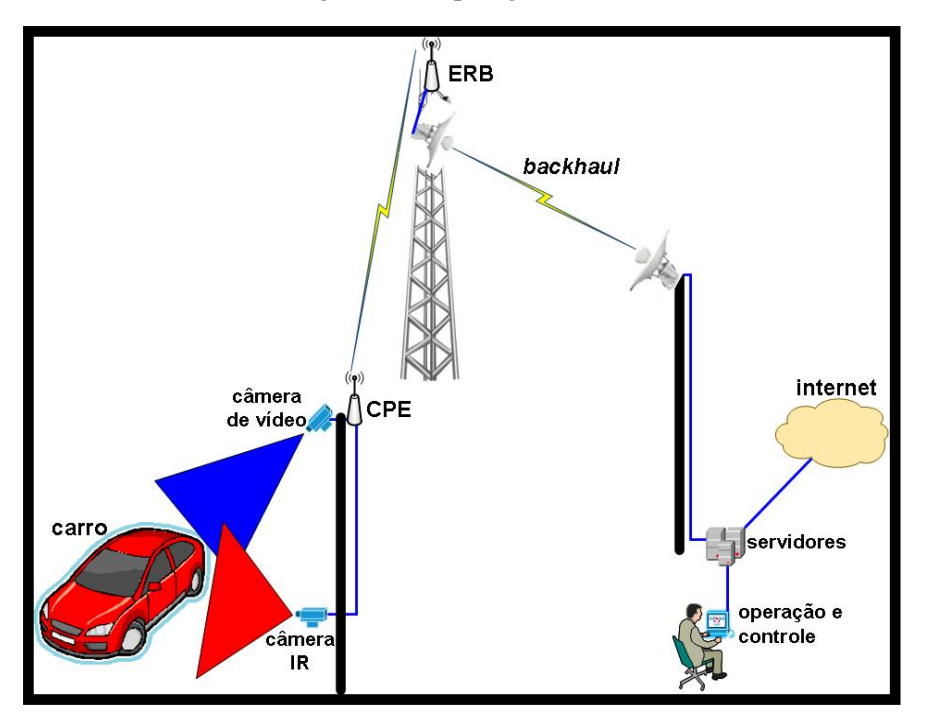

Figura 10. Topologia URCA

Fonte: Do Autor

Posteriormente, realizou-se as etapas para que fosse feita a prova de conceito. A primeira preocupação foi descobrir se tal projeto não feriria o direito de ir e vir dos cidadãos, direito este previsto na Constituição Federal de 1988, em seu artigo 5º, parágrafo XV. Para isto, fez-se um estudo de caso com a advogada Taynah Rodrigues Brandão, registrada na OAB/MA nº 16356. No estudo de casso foi feito um paralelo com o rodízio de carros adotados em São Paulo, onde o tribunal considera-o constitucional e legal, utilizando-se do argumento que o direito de ir e vir não é absoluto, devendo ser moldado conforme interesse coletivo da sociedade. Desta forma, fica claro que não existe infração do projeto URCA no direito de ir e vir, deste que este traga benefícios e seja de interesse coletivo da sociedade.

<sup>2</sup> Porção da rede de telecomunicações responsável por fazer a ligação entre o núcleo da rede e as sub redes periféricas.

Em seguida, procurou-se no mercado alguma solução que atendesse à proposta do URCA e encontrou-se a câmera "*P-90 for Highway applications*" desenvolvida pela *VehicleOccupancy – Detection Corporation*, contudo tal câmera custa um investimento de US\$ 100.000,00 [29]. Sendo assim, buscou-se encontrar alguma maneira de realizar o projeto de baixo custo espelhado na P-90, apresentada na Figura 11.

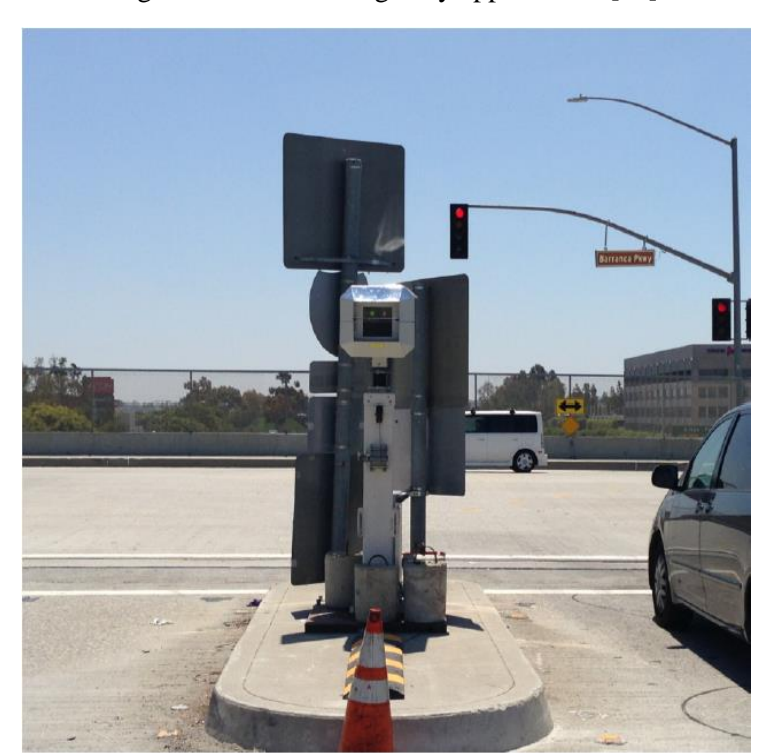

Figura 11. P-90 for Highway applications [29]

Fonte: *VehicleOccupancy – Detection Corporation*

Para isso, foram realizados estudos da viabilidade técnica, disponibilidade comercial de sensor PIR ou câmera infravermelho e os projetos da rede piloto de radiocomunicação e da rede de dados, além do algoritmo da contagem de passageiros e de identificação das placas dos carros.

## <span id="page-35-0"></span>**3.1. Sensor PIR ou Câmera Infravermelho**

A primeira etapa do desenvolvimento do projeto esbarra na necessidade de fazer a contagem de passageiros dentro do carro. Para que isso fosse possível, fez-se um estudo da viabilidade técnica e disponibilidade comercial de sensor PIR ou câmera infravermelho, dado que os feixes de infravermelho do sensor PIR poderiam não ter capacidade de atravessar a
barreira imposta pelos vidros dos carros. Lembrando que o dispositivo além de atender as necessidades técnicas, deveria ser de baixo custo.

Necessidades a serem cumpridas:

- Reconhecimento facial, para que possa ser realizada a contagem de passageiros;
- Como a maioria dos carros locais possui película em seus vidros, o dispositivo também deveria ser capaz de ultrapassar essa barreira.

### 3.1.1 *Webcam*

Como a câmera infravermelho [29] encontrada nos E.U.A é de alto custo, fez-se uma busca de alternativa de baixo custo. A primeira alternativa testada é apresentada na Figura 12. Trata-se de uma *webcam* para contagem dos passageiros dentro do carro cuja captura de imagens é feita por meio de um componente eletrônico denominado CCD (*Charge-Coupled Device*).

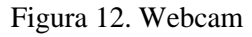

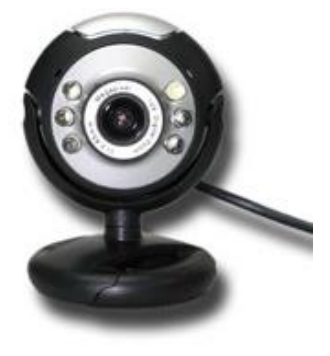

Fonte: Google

O CCD, dispositivo de carga acoplada, é um sensor semicondutor para captação de imagens formado por um circuito integrado, contendo uma matriz de capacitores acoplados que, por meio de um circuito externo, cada capacitor pode transferir sua carga elétrica para o capacitor vizinho [30].

Contudo, com o uso da *webcam* logo se percebeu suas falhas a atender as exigências do projeto, pois o equipamento não conseguia ultrapassar a barreira da película dos carros, não sendo possível realizar a contagem de passageiros.

### 3.1.2 *Kinect*

Apresentada na Figura 13, a *Kinect* do Xbox 360 foi o segundo dispositivo testado e que atendeu os requisitos do projeto - equipamento desenvolvido pela Microsoft que acompanha o console Xbox 360, podendo ser vendida em conjunto com o videogame ou separado - pois esta conseguiria ultrapassar o vidro e a película.

Figura 13. Kinect Xbox 360

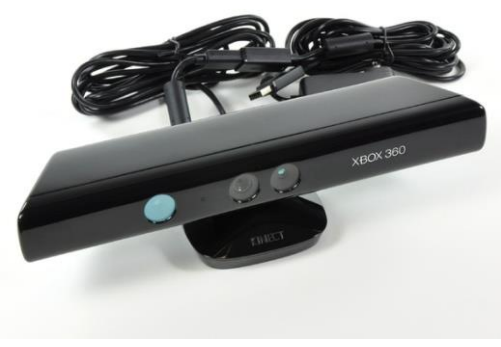

Fonte: Google

Na Figura 14, podemos verificar como é a *Kinect* desmembrada e suas características:

- Uma matriz de microfones (3 ao lado direito e um o lado esquerdo);
- Três aparelhos ópticos utilizados para o reconhecimento visual do corpo em movimento;
- Um ventilador para dissipação de calor;
- 64 MB de memória flash DDR2;
- Um acelerômetro Kionix KXSD9 de três eixos;
- PrimeSense PS1080-A2 é o chip que representa o "coração" da tecnologia da *Kinect*.

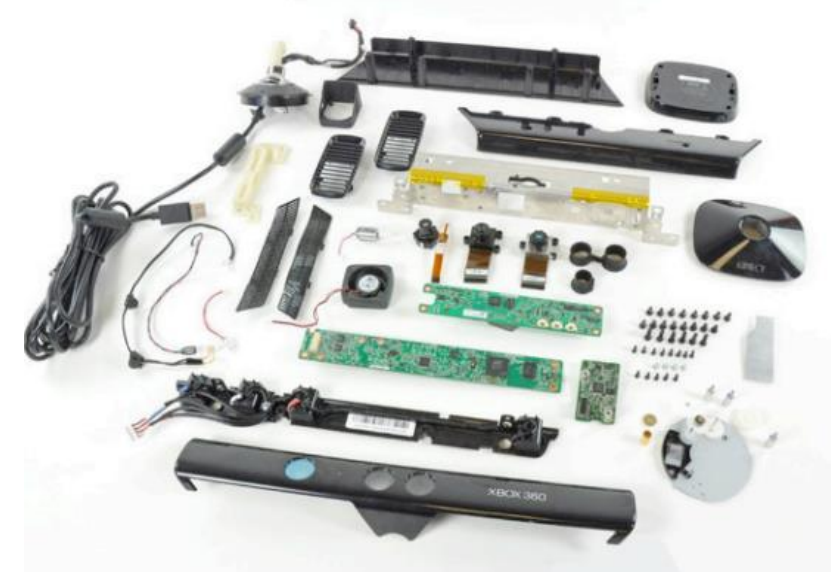

Figura 14. Elementos da Kinect [31]

Fonte: Tecnoblog

Desta forma, verificou-se que o equipamento possui 2 câmeras, sendo uma de infravermelho e outra de RGB.

De acordo com Kronlachner [32], a câmera RGB da *Kinect* possui uma resolução padrão de 640x480 pixels operando em uma cadência de 30 Hz, um modo de alta resolução que oferece 1280x1024 pixels, mas operando em 15 Hz. A câmera RGB captura imagens coloridas em 2D, enquanto a câmera de profundidade captura imagens monocromáticas de profundidade e a sensibilidade do sensor está entre 0,8 m e 4 m.

Ainda de acordo com Kronlachner, a *Kinect* possui um sensor de profundidade que consiste em um *laser* infravermelho de 830 nm de comprimento de onda e de resolução de 320x240 pixels. Uma câmera de infravermelho registra esses padrões sobre os objetos e um Processador de Sinal Digital (DSP) embarcado calcula a distância correlacionando a imagem ao vivo com os padrões de referência armazenados.

O uso da *Kinect* conseguiu suprir as necessidades do projeto, pois trabalha com 3 recursos primordiais para o projeto, sendo eles [33]:

- Câmera RGB (*Red, Green, Blue*) que permite a detecção da placa do carro;
- Sensor de profundidade (Infravermelho) permitindo o escalonamento do ambiente em 3 dimensões – devido a película do carro, não é possível utilizar imagens da RGB para detecção de pessoas, fazendo necessário o uso das imagens de profundidade;

• Detecta 48 pontos de articulações do corpo humano – devido a isso, a Kinect reconhece movimentos, destacando o corpo humano dos demais objetos do ambiente.

Com uso do *software* da Microsoft Kinect Studio 1.8.0, ferramenta disponibilizada pela Microsoft que ajuda a gravar e produzir fluxos de profundidade e cor da *Kinect*, Figura 15, pôde-se comprovar os recursos citados, além da capacidade de penetração da película e do vidro. O programa mostra três imagens, sendo elas: uma imagem em 3D (representada pelo número 2 na Figura 15), uma imagem em RGB (representada pelo número 1 na Figura 15) e outra em infravermelho (representada pelo número 3 na Figura 15), esta última comprovando que de fato a *Kinect* consegue ultrapassar o vidro com película. Vale ressaltar que o infravermelho não é visível ao olho humano, não representando perigo aos motoristas em caso de distrações (o infravermelho opera na faixa de frequência de 10<sup>11</sup> Hz com 0,7<sup>−6</sup> m de comprimento de onda enquanto a luz visível opera na faixa de  $10^{15}$  Hz com comprimento de  $0.4^{-6}$  m).

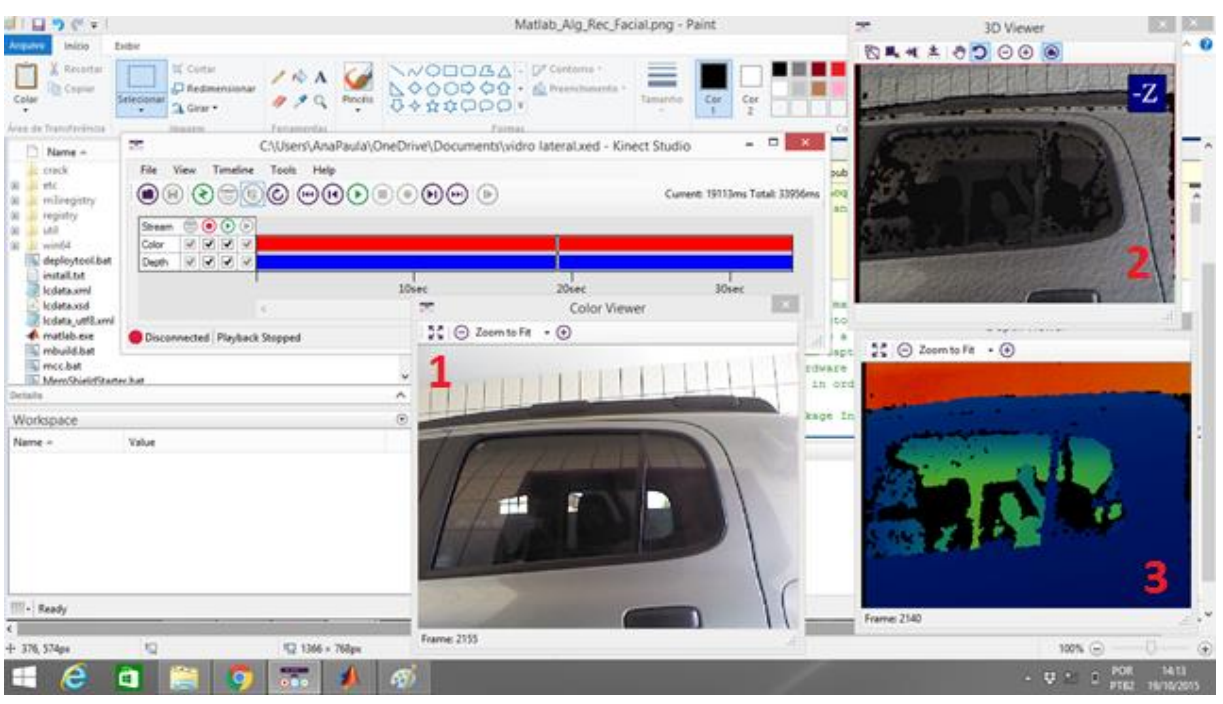

Figura 15. Demonstração com Kinect do Reconhecimento Facial

Fonte do Autor

### 3.1.3 *Realsense*

A Kinect possibilitou provar que era viável a contagem de passageiros e detecção da placa, conforme planejado para o projeto URCA. Contudo, como será verificado no Capítulo 4 – Prova de Conceito – a Kinect possibilitou apenas testes em ambiente *indoor*, pois no momento que era exposta ao sol, suas câmeras retornavam apenas clarões. Por isso, buscou-se um novo dispositivo que fosse semelhante a Kinect, ou seja, de baixo custo, e que pudesse ser utilizado em ambientes *outdoor*. Por isso foi adquirido uma *Realsense*, dispositivo desenvolvido pela Intel.

O termo *Realsense* não diz respeito à um equipamento específico, mas um conjunto de tecnologias de profundidade e rastreamento que tem como objetivo proporcionar aos dispositivos recursos de percepção de profundidade. O modelo adquirido para o projeto foi a *Realsense* D345 apresentado na Figura 16 [34].

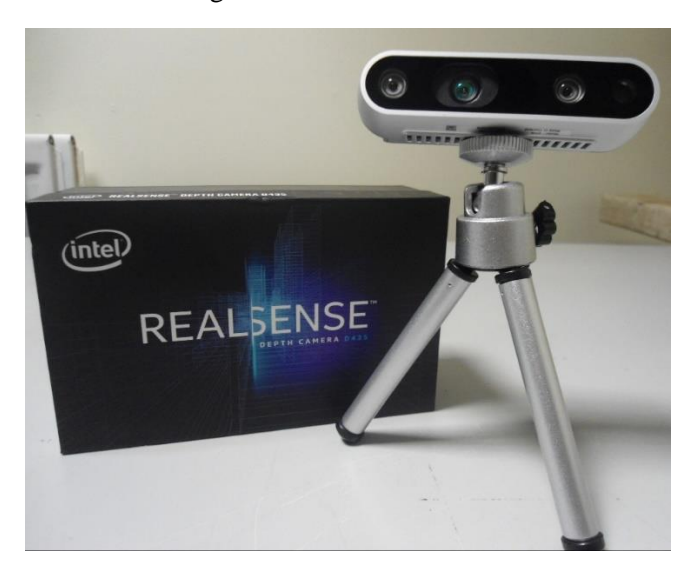

Figura 16. *Realsense* D 435

Fonte: Google

A D435 possibilita a visualização de imagens tanto em RGB como em profundidade, contando com dois sensores de imagem (direito e esquerdo), um projetor infravermelho e uma câmera RGB. O projetor permite maior precisão em imagens de baixa textura, os dois sensores são responsáveis por escanear a cena e encaminhar para o processador de imagens que calcula a profundidade de cada pixel e correlaciona os pontos de ambos os sensores, formando a imagem de profundidade [35].

De acordo com as especificações técnicas da Intel, a D435 possui um campo de visão (FOV – *Field of View*) de aproximadamente 90 graus. Devido ao seu campo de visão,

esse modelo de *Realsense* auxilia na captura de movimentos em alta velocidade, não permitindo que a imagem seja desfocada e possibilita a captura de imagem em pouca luz [36].

Na Figura 17 podemos verificar os componentes que integram a *Realsense*, assim como algumas de suas características [37]:

- $\checkmark$  Uso em ambientes internos e externos;
- $\checkmark$  Obturador Global (Sensibilidade a baixa luz);
- $\checkmark$  Alcance de até 10 m;
- ✓ *Vision Processor* D4;
- $\checkmark$  Resolução (IR) 1280 x 720 com 90 QPS (quadros/s).
- ✓ Resolução (RGB) 1920 x 1080 com 30 QPS (quadros/s).

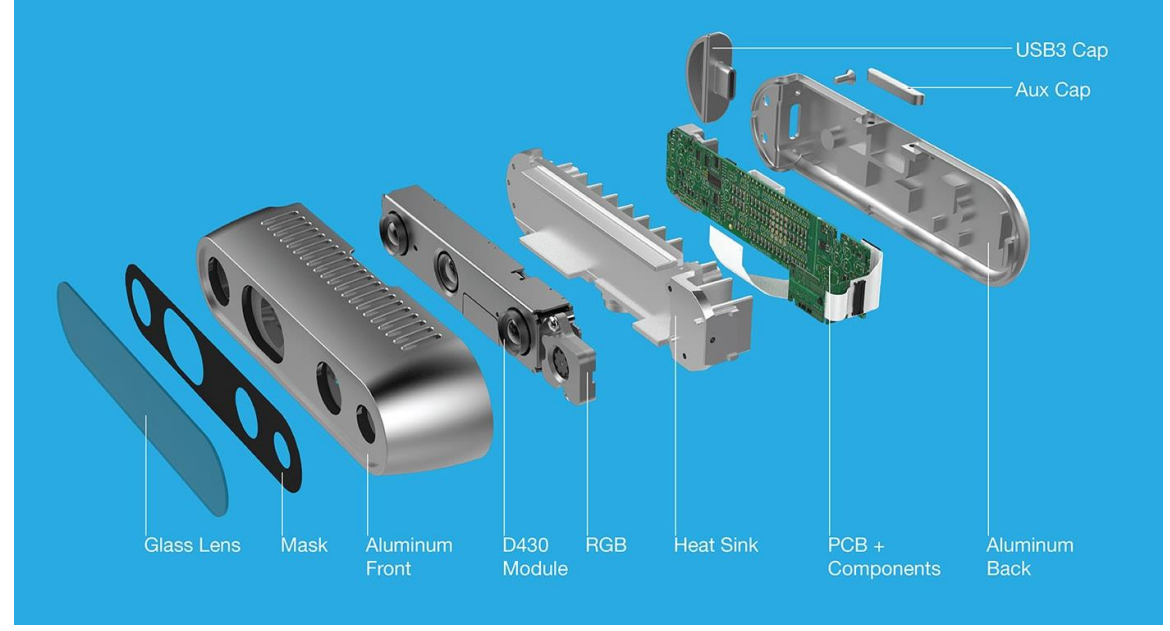

Figura 17. *Realsense* D435 Desmontada [37]

Fonte: Intel

Desta forma, comparando-se com a *Kinect*, a *Realsense* além de possuir o sensor de profundidade, permitindo o escalonamento 3D do ambiente, permite a utilização em ambientes *outdoor*, além de possuir um maior alcance e maior resolução, tanto da câmera RGB como de profundidade. Na Tabela 5 é feito uma comparação com alguns parâmetros da *Kinect* e da *Realsense* [36][37].

| Parâmetro                 | Kinect 360              | Realsense D345            |
|---------------------------|-------------------------|---------------------------|
| Câmera de Profundidade    | $640 \times 480$ pixels | $1280 \times 800$ pixels  |
| Câmera RGB                | 320 x 240 pixels        | $1920 \times 1080$ pixels |
| Distância Máxima          | $-4.5 \text{ m}$        | $\sim 10 \text{ m}$       |
| Campo de Visão Horizontal | $57^\circ$              | $91.2^{\circ}$            |
| Campo de Visão Vertical   | $43^\circ$              | $65.5^{\circ}$            |
| Ambiente Indoor           | Sim                     | Sim                       |
| Ambiente Outdoor          | Não                     | Sim                       |
| Conexão                   | Usb 2.0                 | Usb $3.0$                 |

Tabela 5. Comparação entre *Kinect* e *Realsense*

### Fonte: Do Autor

O *software* disponibilizado pela Intel para captura das imagens da *Realsense* é denominado *Intel Realsense Viewer* que permite, além de verificar o que está sendo captado e escolher qual imagem (RGB ou Profundidade) será visualizada, modificar facilmente seus parâmetros (destaque 1). Na Figura 18 tem-se a imagem do *software* e é destacado as imagens de profundidade (esquerda – destaque 2) e do infravermelho (direita – destaque 3).

Figura 18*. Intel RealSense Viewer*

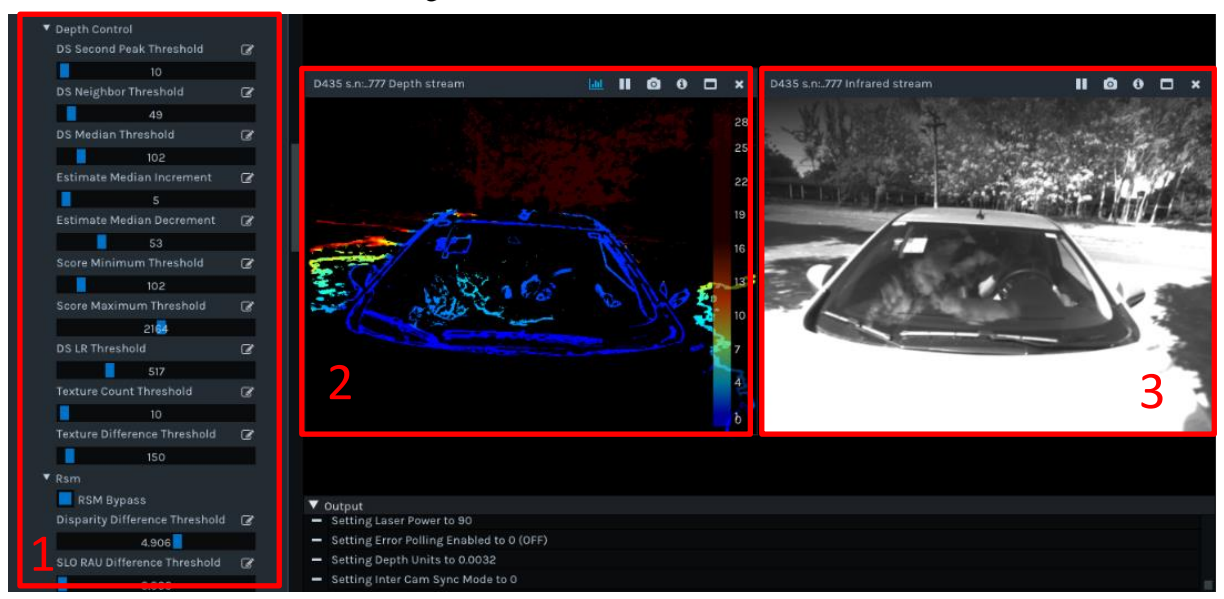

Fonte: Do Autor

### **3.2. Rede de Dados e Comunicação Piloto**

Para a prova de conceito foi necessária a simulação de uma rede de comunicação de dados dentro do Campus Paulo VI da UEMA, por onde os dados da quantidade de passageiros dentro dos carros e a placa dos mesmos são enviados, hospedados em um banco de

dados e tratados pelo centro de gerência. A forma como a rede foi montada é apresentada na Figura 19 por meio do *software Radio Mobile* [38].

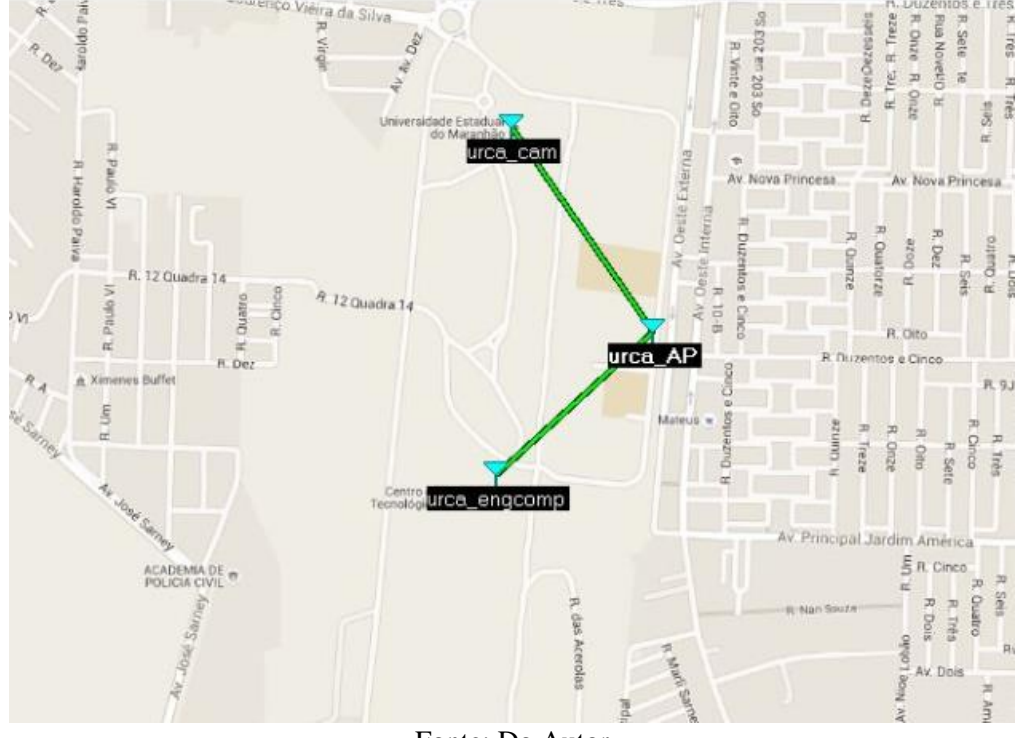

Figura 19. Mapa de Arruamento do Campus Paulo VI da UEMA

Fonte: Do Autor

O Radio Mobile foi criado por Roger Coudé para simular como a trajetória do sinal das antenas irá se comportar quando aplicado a um terreno real. É um programa de simulação gratuito baseado no modelo de propagação de rádio ITS (*Irregular Terrain Model*) de frequências entre 20 MHz e 20 GHz utilizando o modelo de predição de cobertura *Longley-Rice*. É um modelo de uso geral baseado na teoria eletromagnética e em análises estatísticas de ambas as características do terreno e medições de rádio, capaz de fazer a predição da cobertura de rádio de estações base, repetidores ou qualquer outra rede de comunicação via rádio, levando em consideração fatores como a obstrução, considerando a elevação da superfície (relevo) e a morfologia (ocupação do solo como vegetações, edificações, etc.), dentre outros parâmetros [38].

O equipamento deve ser disposto na entrada do Campus Paulo VI da Universidade Estadual do Maranhão - UEMA (urca\_cam), comunicando-se com um *access point* intermediário (urca\_AP) e este dá fim a comunicação com o roteador local (urca\_engcomp) localizado no Centro de Ciências Tecnológicas - CCT.

As duas linhas verdes da Figura 19 indicam estabelecimento da comunicação da câmera (urca\_cam) com o roteador local (urca\_engcomp) localizado no Centro de Ciências Tecnológicas - CCT.

Desta forma é possível o envio das informações da quantidade de passageiros dentro do carro, sua a placa do carro e hospedagem em um banco de dados para tratamento destas informações no centro de gerenciamento da rede.

Na Figura 20, também por meio do *software Radio Mobile,* pode-se verificar o mapa de cobertura da rede de comunicação de dados, representado em escala de dBm, a intensidade do sinal recebido. Por meio da legenda, podemos verificar que o sinal azul é mais fraco, o sinal verde intermediário e o sinal vermelho o mais forte. Vale ressaltar que os traços em verde demonstram que os enlaces de comunicação foram estabelecidos com sucesso na predição de cobertura.

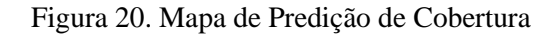

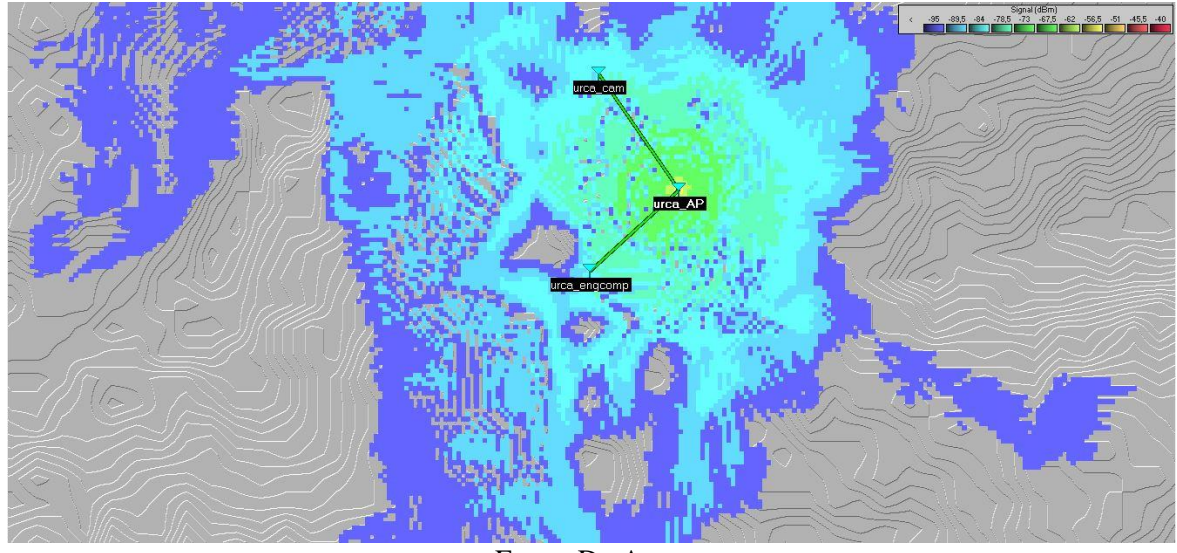

Fonte: Do Autor

Na Figura 21, feita via *software Packet Tracer*, mostra a topologia de rede do projeto, conectando o ambiente de prova de conceito (entrada da Universidade), com o ambiente onde serão tratados os dados (localmente no laboratório do CCT e remotamente por um órgão governamental).

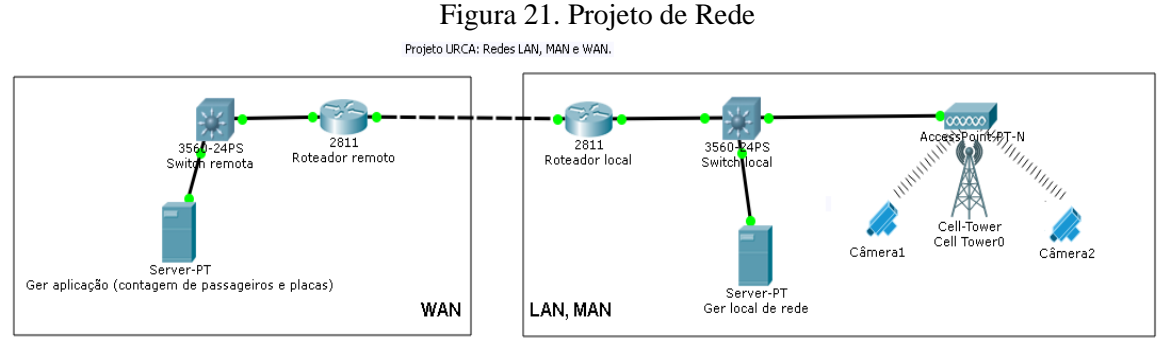

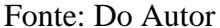

O *Packet Tracer* é um *software* desenvolvido pela empresa Cisco que permite criar qualquer tipo de rede, incentivando a prática, a pesquisa e solução dos mais diversos problemas de comunicações em rede. É um programa de simulação de rede muito poderoso que nos permite experimentar os comportamentos reais de uma rede LAN, [WLAN,](http://escreveassim.com.br/2012/04/17/redes-lan-man-wan-pan-san-can-wman-wwan-e-ran-qual-a-diferenca/) MAN, oferecendo visualização, simulação, criação, avaliação e recursos de colaboração [39].

### **4. PROVA DE CONCEITO**

Nesta seção é apresentado os resultados obtidos com os equipamentos utilizados para teste em campo, sendo eles a *Kinect* e a *Realsense*. Os resultados obtidos pela *Kinect* tornamse relevantes uma vez que eles foram utilizados para calibragem dos algoritmos de contagem de passageiros e identificação das placas dos carros.

Após a união dos elementos necessários para que se pudesse fazer a prova de conceito e a utilização de simuladores para verificar a possibilidade de sucesso do projeto, começou-se a arquitetar a prova de conceito. A prova de conceito necessitava de uma câmera que atravessasse o vidro e capturasse os passageiros dentro do carro, para isso inicialmente usou-se a *Kinect*. Essa câmera deveria se comunicar com um servidor de dados localizado dentro do CCT (Centro de Ciências Tecnológicas). Como a *Kinect* não possui forma de comunicação de dados, foi necessário fazer a intermediação por meio do *Raspberry Pi*.*4.1* Raspberry Pi.

O *Raspberry Pi* [40], mostrado na Figura 22, foi utilizado integrado a *Kinect* para transferir os dados desta para um servidor. O *Raspberry* possibilita que a *Kinect* possa ser utilizada em rede, para isso foi desenvolvido um código capaz de conectar a *Kinect* a um servidor na nuvem, responsável pelo armazenamento dos dados (quantidade de pessoas e placa).

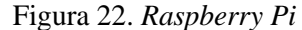

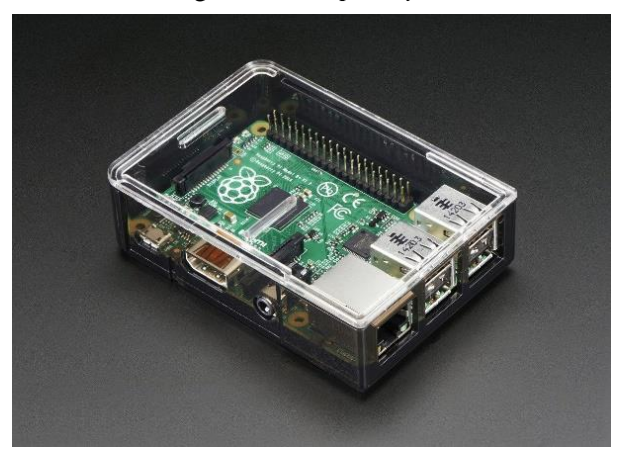

Fonte: Google

O *Raspberry,* lançado em 2006, é um [computador](https://pt.wikipedia.org/wiki/Computador) do tamanho de um cartão de crédito, que se conecta a um monitor de computador ou TV, usa um teclado e um mouse padrão, desenvolvido no [Reino Unido](https://pt.wikipedia.org/wiki/Reino_Unido) pela Fundação *Raspberry Pi*. Todo o *hardware* é integrado numa única placa.

Utiliza-se do sistema operacional livre Linux com distribuição o Debian ou Fedora, que é armazenado em um cartão SD. Sua alimentação é feita através de uma porta USB que quando conectado a um teclado funciona como um computador. Pode ser programável em Python, C, C++, Java ou Ruby [41].

O computador é baseado em um *[system](https://pt.wikipedia.org/wiki/System-on-a-chip) on a chip* (SoC) *[Broadcom](https://pt.wikipedia.org/wiki/Broadcom)* BCM2835, que inclui um processador [ARM1176JZF-S](https://pt.wikipedia.org/wiki/Arquitetura_ARM) de 700 MHz, [GPU](https://pt.wikipedia.org/wiki/GPU) *VideoCore* IV, e 512 MB de [memória RAM](https://pt.wikipedia.org/wiki/Mem%C3%B3ria_RAM) em sua última revisão. O projeto não inclui uma memória não-volátil como um [disco rígido.](https://pt.wikipedia.org/wiki/Disco_r%C3%ADgido)

### **4.2 Topologia da Prova de Conceito** *Kinect*

Para prova de conceito foi utilizada a topologia da Figura 23. Após verificar que a *Kinect*, por si só, não se conecta à rede, pensou-se em uma forma de lhe atribuir um endereço IP e por isso, utilizou-se o *Raspberry*. Para que as informações pudessem ser visualizadas e manipuladas foram adicionados ao *Raspberry* um monitor e um teclado. O sensor de presença é utilizado para disparar a filmagem/fotografia da câmera/*Kinect*. O *Raspberry* também tem uma entrada Ethernet, onde é ligado um *access point* e este é responsável por mandar as fotografias para nuvem, onde devem ser armazenadas e posteriormente tratadas.

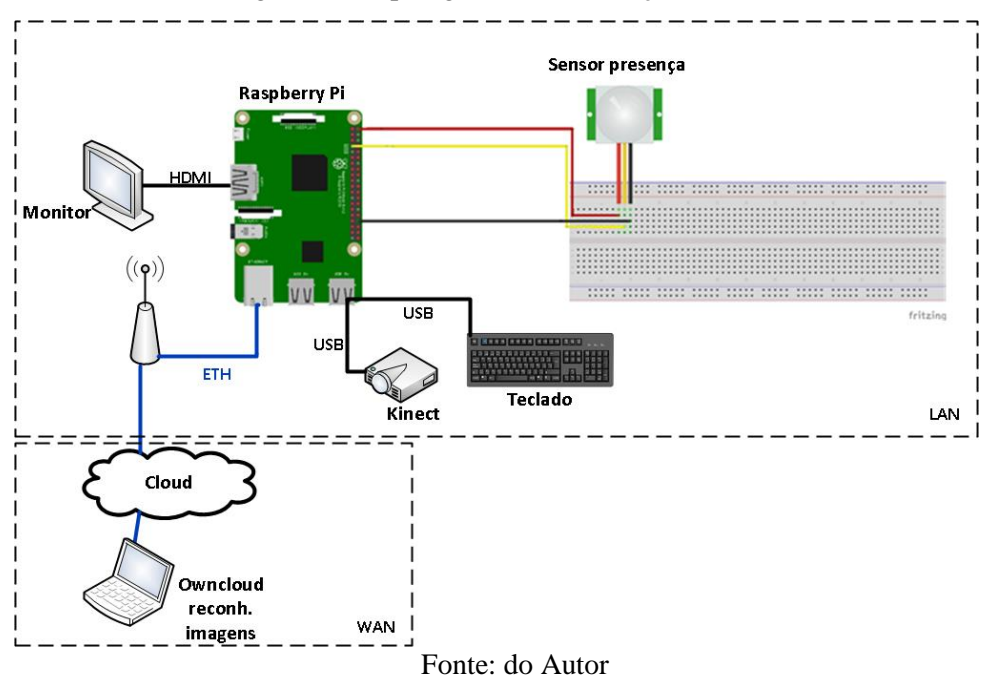

Figura 23. Topologia da Comunicação de Dados

A seguir, é apresentado uma foto da prova de conceito feita no Nutenge – Laboratório Prático do Centro de Ciências Tecnológicas. Como primeiro teste optou-se por fazer em um ambiente *indoor* e com o veículo parado, para posteriormente testar a solução no pórtico da Universidade. Na Figura 24 é mostrada a captura da imagem da placa, para posteriormente ser enviada ao servidor.

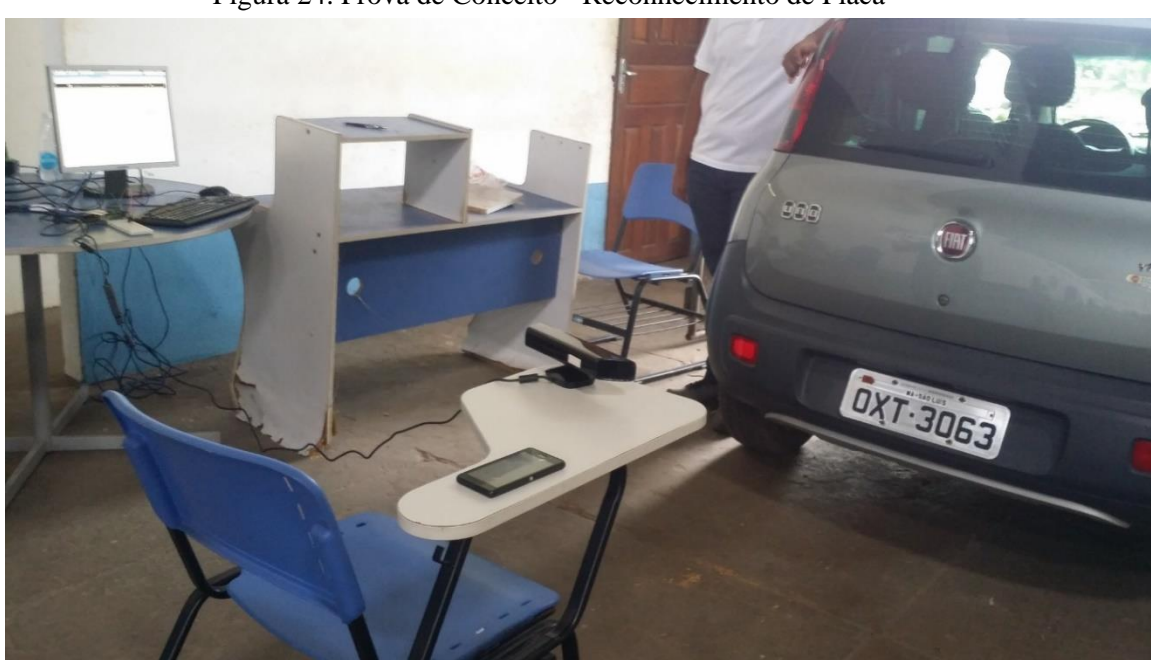

Figura 24. Prova de Conceito - Reconhecimento de Placa

Fonte: do Autor

Após os testes realizados no Nutenge, o próximo passo seria instalar a *Kinect* no pórtico da Universidade, contudo, verificou-se que a *Kinect* não possui suporte para ambientes o*utdoor* (com alta luminosidade), fazendo com que o equipamento fosse descartado para os testes de rua, entretanto, os testes com o *Kinect* foram os que asseguraram a viabilidade da solução e o desenvolvimento dos algoritmos de reconhecimento de placa e contagem de passageiros que serão abordados no Capítulo 5.

### **4.3 Topologia da Prova de Conceito** *Realsense*

Os testes da *Realsense* foram feitos em duas etapas: a primeira etapa foi realizada *indoor* (interno no Nutenge) e a segunda etapa foi realizada em ambiente *outdoor* (externo no Pórtico da UEMA). A seguir são apresentados os resultados de cada teste.

### 4.3.1 Ambiente *Indoor*

Os primeiros testes com a *Realsense* foram realizados em ambiente interno com o objetivo de verificar as configurações da câmera com a imagem em profundidade, já que foi essa a forma escolhida para contagem de passageiros, e qual deveria ser a melhor posição para captura da placa e da contagem de passageiros. Devido a necessidade de contar passageiros e identificar a placa dos carros, optou-se pela tomada frontal. Durante esses testes foi utilizado o *software Intel RealSense Viewer*. As Figuras 25, 26, e 27, representam os testes com, respectivamente, 1, 2 e 3 pessoas.

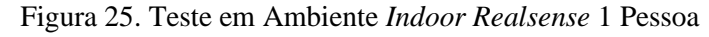

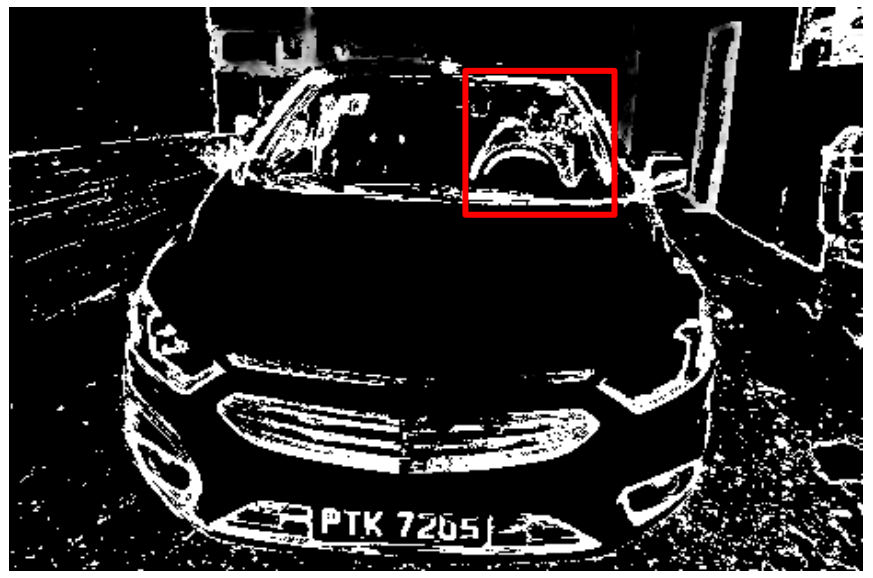

Fonte: do Autor

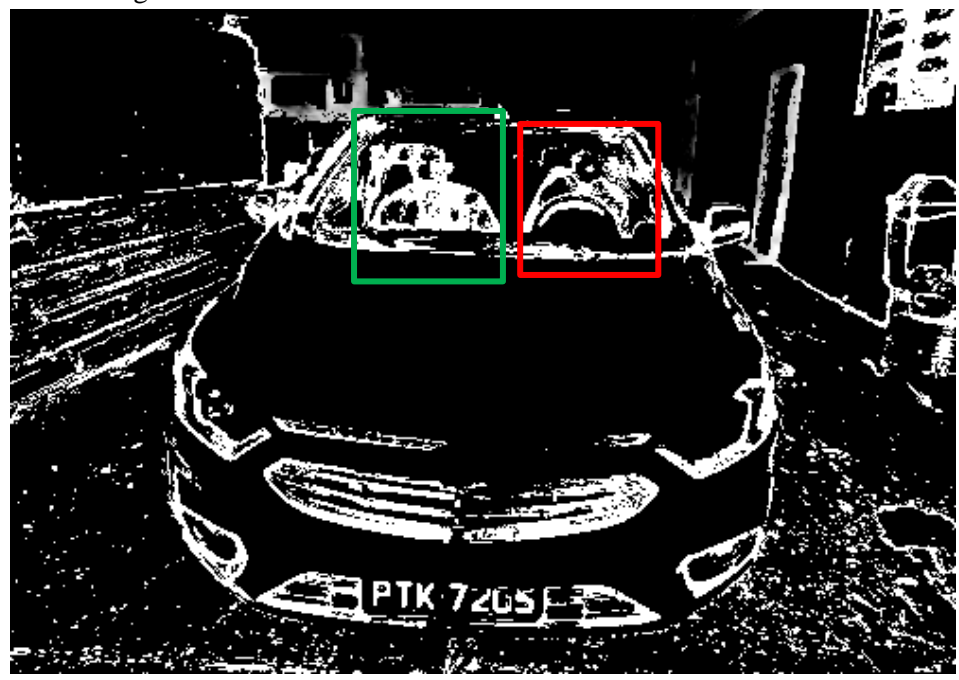

Figura 26*.* Teste em Ambiente *Indoor Realsense* 2 Pessoas

Fonte: Do Autor

Figura 27. Teste em Ambiente Indoor *Realsense* 3 Pessoas

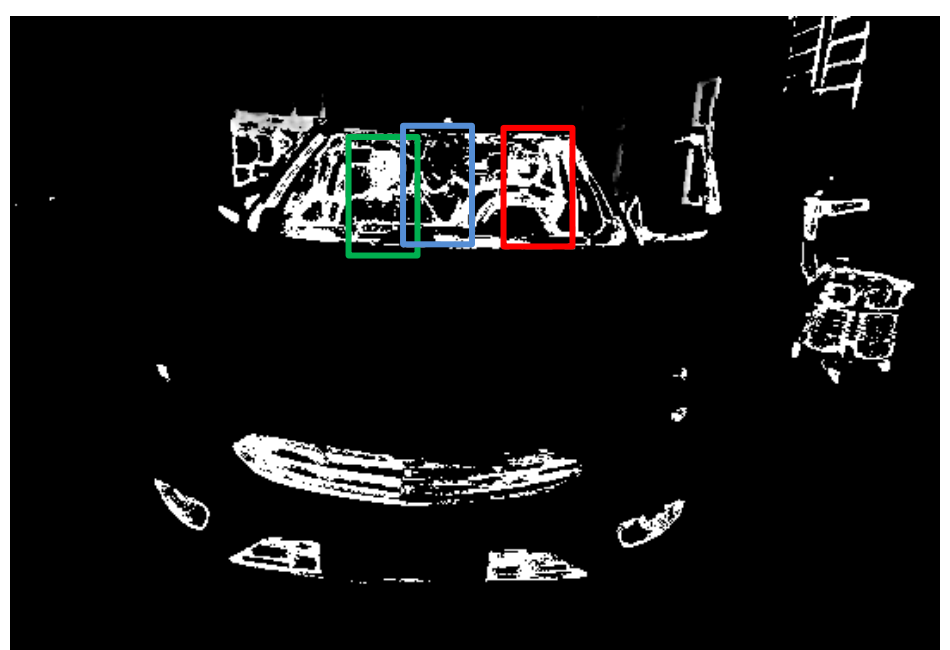

Fonte: Do Autor

### 4.3.2 Ambiente *Outdoor*

Após os testes de configuração no Nutenge, passou-se para o teste em ambiente externo e, em um primeiro momento, sem movimentação do carro do teste, a fim de verificar se as configurações do ambiente interno seriam as mesmas no ambiente externo. Assim, como realizado no Nutenge, posicionou a câmera de frente ao vidro frontal do carro, pois, desta forma, seria possível, com apenas uma câmera captar tanto as informações de passageiros como da placa de carro.

Contudo, durante os testes *outdoor*, verificou-se que, em ambiente externo, uma nova variável deveria ser considerada, o reflexo que o sol faz no vidro do carro, a depender do ângulo de incidência solar e do ambiente ao redor de teste. A Figura 28 mostra como a incidência solar dificulta a penetração do feixe de infravermelho dentro do carro.

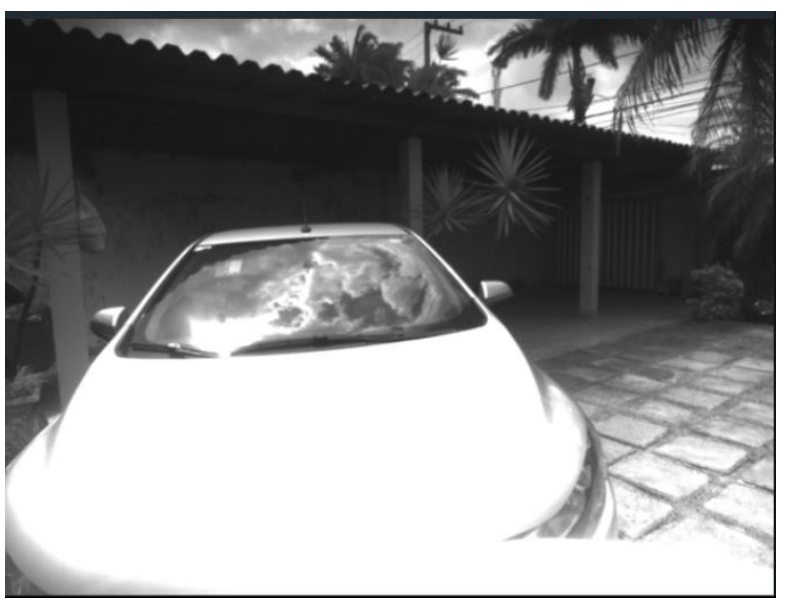

Figura 28. Realsense modo Infravermelho – Frontal do Carro

Fonte: Do Autor

Na tentativa de diminuir a interferência da irradiação, optou-se pela captura do vidro lateral do carro, conforme mostrado nas Figuras 29 e 30, mas havendo necessidade de duas câmeras para solução, uma, ficando responsável pela quantidade de passageiro e outra, pela captura da placa.

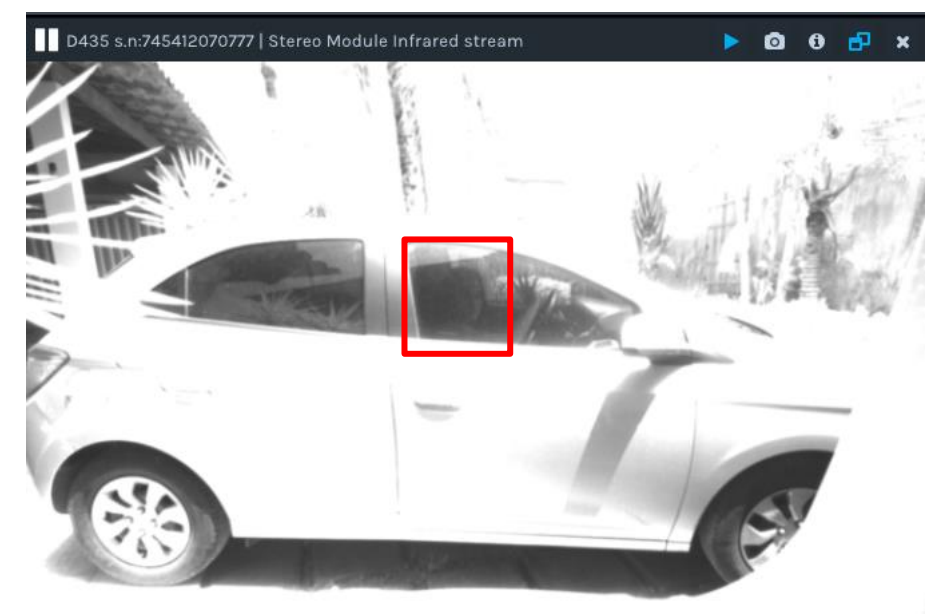

Figura 29. Realsense modo Infravermelho – Lateral do Carro

Fonte: Do Autor

Figura 30. Realsense modo Profundidade – Lateral do Carro

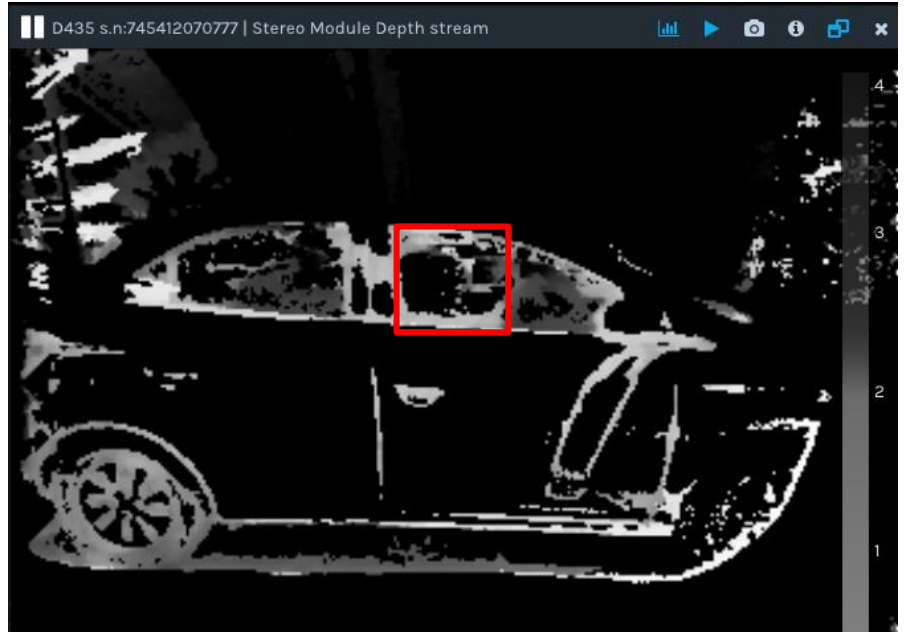

Fonte: Do Autor

Após verificar que a *Realsense* conseguia atravessar o vidro lateral do carro e captar pessoas dentro dele, o próximo teste a ser realizado foi em ambiente externo com carros em movimento, sendo assim, instalou-se a *Realsense* em frente ao Pórtico da Universidade Estadual do Maranhão – UEMA do lado de dentro da Universidade e ficando o equipamento no acostamento da rua conforme esquema apresentado na Figura 31.

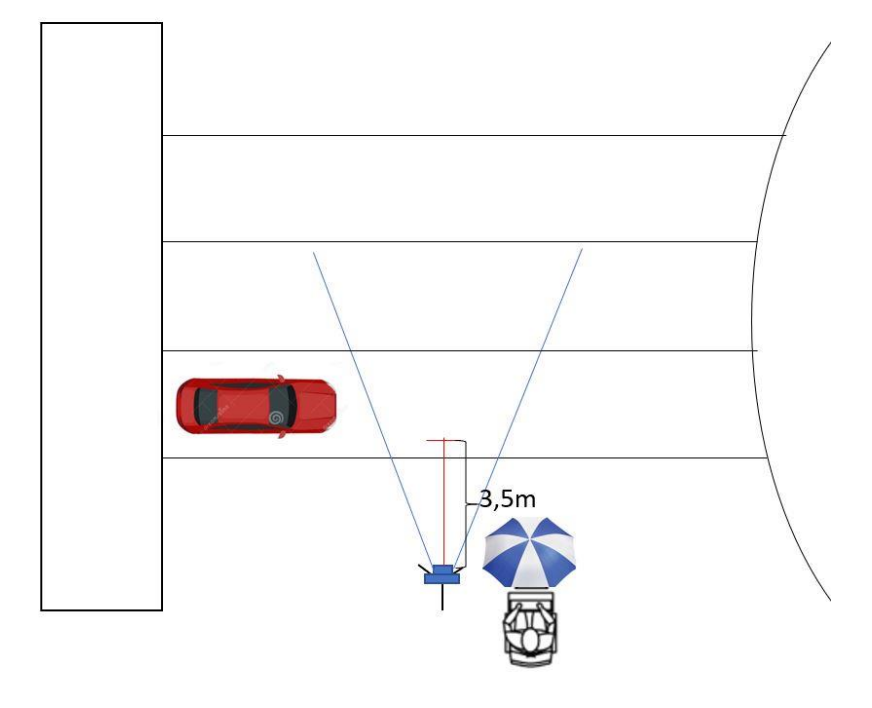

Figura 31 - Esquema de Teste com a Realsense no Pórtico da Universidade

Fonte: Do Autor

Capturou-se as imagens de todos os carros que por ali passavam. A câmera foi posicionada a uma distância de aproximadamente 3,5 m dos carros, de forma perpendicular e com uma distância de 1,35 m do chão, com objetivo de detectar a quantidade de pessoas dentro dos carros. As Figura 32 e 33 representam os testes realizados em campo.

Figura 32. Testes no Pórtico da UEMA

Fonte: Do Autor

Figura 33. Testes no Pórtico - Estrutura

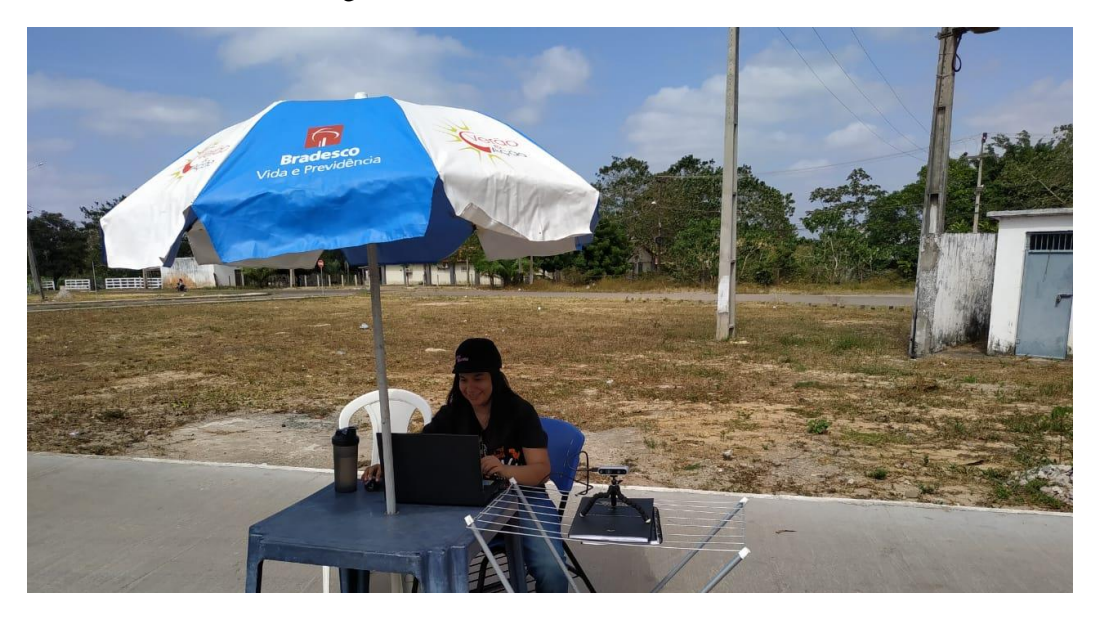

Fonte: Do Autor

# **5. ALGORTIMO PARA DETECÇÃO DE PESSOAS E PLACA**

Para detecção da placa do automóvel fez uso de métodos disponibilizados pela biblioteca ALPR que retorna, com precisão, a placa do automóvel em uma *string*. Primeiramente foram fornecidos parâmetros para a conexão com o servidor: chave secreta para criptografia e autenticação do canal; modelo de placa baseado no país, no intuito de aumentar a precisão; e imagem capturada que contenha a placa a ser reconhecida. Após o envio dos

parâmetros, o servidor retornou uma *string* que contém a placa do automóvel analisado. O algoritmo foi desenvolvido em linguagem JAVA e encontra-se no Apêndice A.

Para contagem de indivíduos no interior do automóvel, fez uso da lógica de detecção da câmera infravermelho da *Kinect*, que consistiu na atribuição de um valor de pixel em escala de cinza para corresponder a detecção infravermelho mensurada pela câmera, com valores mais próximos de 0 indicando pixels claros e valores mais próximos de 255 indicando pixels escuros, o algoritmo utilizado pela *Kinect* para detecção de pessoas, também desenvolvido em JAVA, encontra-se no Apêndice B.

A seguir é mostrado como o algoritmo se comporta para cada câmera utilizada na solução.

### **5.1 Algoritmos com a** *Kinect*

Inicialmente foram feitas capturas da parte frontal de cada automóvel tendo como referencial de posição as câmeras utilizadas nas vias públicas. Porém, logo notou-se que o alcance da câmera infravermelho da *Kinect* era baixo demais para ser utilizado desta forma, já que nesta distância o interior do carro já não era mais visível.

Este obstáculo impossibilitou a utilização de uma mesma imagem para ambas as informações, então decidiu-se utilizar duas câmeras para capturas de cada carro, onde cada uma contém uma informação diferente. A captura que fornece a placa do carro foi feita frontalmente e a captura que fornece o interior do carro foi feita lateralmente, o algoritmo responsável por essa captura e armazenamento é apresentado no apêndice C.

Cada um dos dois indivíduos (indicados pelas setas na Figura 34) apresentou uma faixa de valores em escala de cinza, normalmente variando entre 5 a 20. O primeiro indivíduo teve sua faixa de valores de pixels de 156 até 162 e o segundo indivíduo de 55 até 60. Como o algoritmo trabalha com valores de pixels, é necessário a padronização das capturas de infravermelho que foi feita por meio de certas distâncias: distância da *Kinect* para o automóvel de 71,5 centímetros e altura de posicionamento da base do *Kinect* de 73 centímetros.

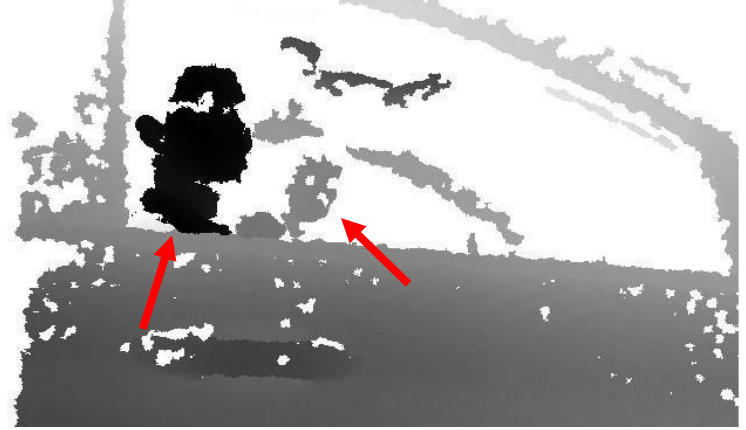

Figura 34. Captura da Câmera Infravermelho da Kinect

Fonte: Do Autor

A quantidade de pixels que estava na faixa de valores foi contada e dividida pela quantidade total de pixels da imagem, calculando-se a porcentagem de pixels nesta faixa. A presença de indivíduos fez esta porcentagem variar de 3 % a 5 %, enquanto a ausência fez uma variação de 0,5 % a 2,5 %. Após o desenvolvimento de ambos os algoritmos, deu-se início a outra amostragem no ambiente de testes.

Na Figura 35, do lado direito é mostrado a foto da placa do carro a ser identificado, do lado esquerdo é mostrado a pessoa a ser reconhecida e na parte de baixo é mostrado o resultado de ambos os algoritmos, onde é identificado a placa do carro (destaque em verde) e a quantidade de pessoas (destaque em vermelho).

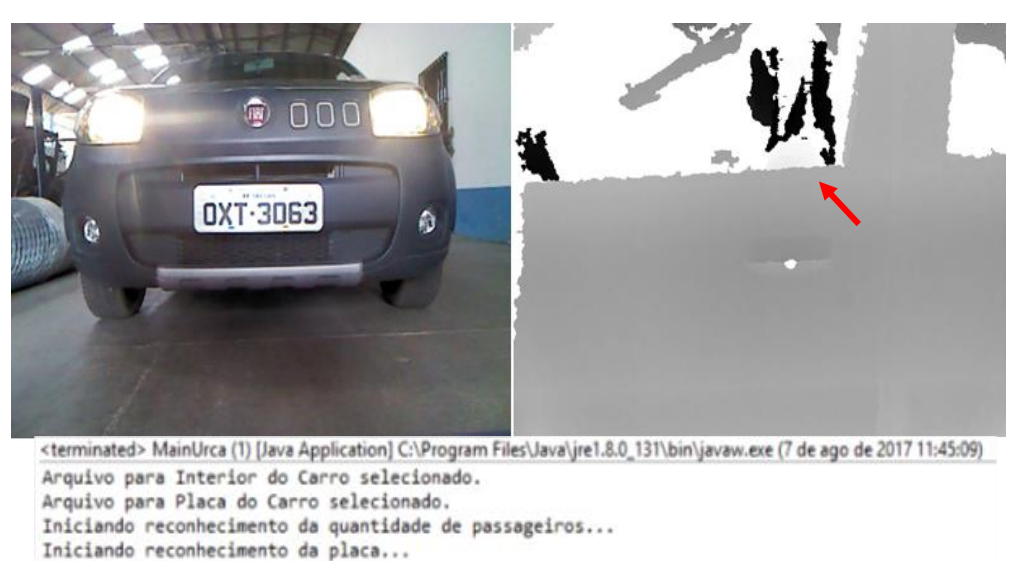

Figura 35. Resultado do Reconhecimento 1 Pessoa

Fonte: Do Autor

O carro de placa OXT3063 possui 1 pessoas dentro.

Na Figura 36, do lado direito é mostrado a foto da placa do carro a ser identificado, do lado esquerdo é mostrado as pessoas a serem reconhecidas e na parte de baixo é mostrado o resultado de ambos os algoritmos, onde é identificado a placa do carro (destaque em verde) e a quantidade de pessoas (destaque em vermelho).

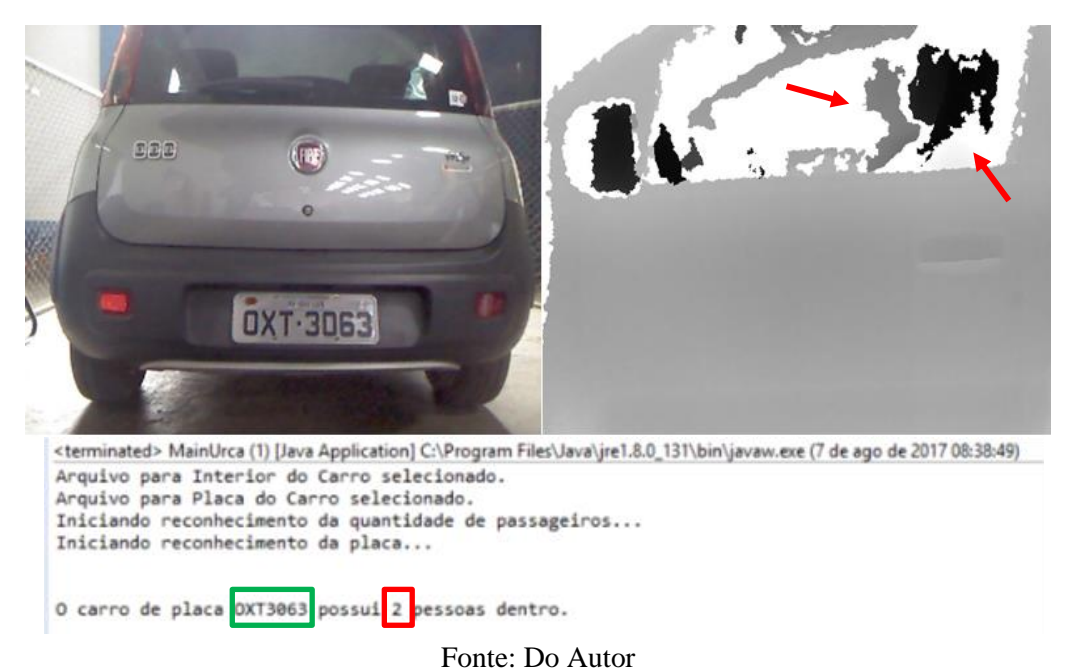

Figura 36. Resultado do Reconhecimento 2 Pessoas

### **5.2 Algoritmos com a** *Realsense*

Para a detecção da placa com *Realsense,* foi utilizado o mesmo algoritmo com base na biblioteca do ALPR, tendo como diferença apenas a linguagem de programação, que para a *Realsense*, por questões de incompatibilidade da câmera com o JAVA, foi utilizado o Python. O algoritmo utilizado encontra-se no Apêndice D.

Para a detecção de pessoas foi utilizado a mesma lógica do algoritmo da *Kinect* com algumas adaptações, entre elas: a mudança da linguagem utilizada, saindo do JAVA indo para o Python e o range de detecção, verificou-se que cada carro possui diferentes dimensões, desta forma, os carros foram agrupados conforme o tamanho de suas janelas laterais. O algoritmo utilizado pode ser verificado no Apêndice E.

Na Figura 37 é mostrado a detecção de 1 pessoa em ambiente *indoor* (Nutenge). Do lado esquerdo vemos o resultado do algoritmo e do lado direito é apresentado a foto utilizada para detecção.

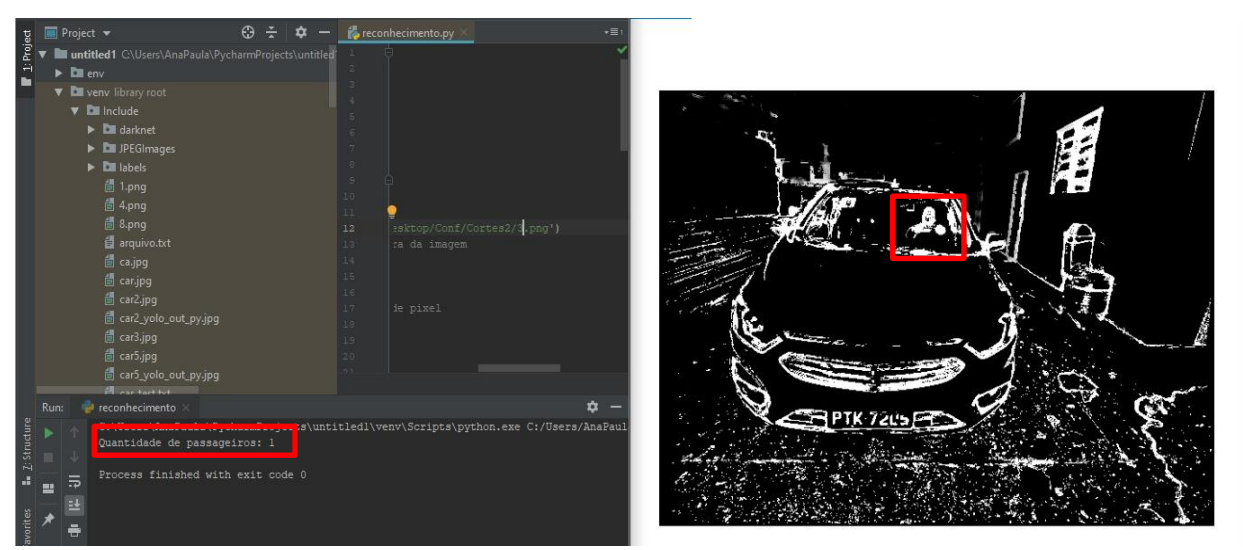

Figura 37. Reconhecimento *Indoor* com *Realsense* - 1 Passageiro

Fonte: Do Autor

Na Figura 38 é mostrado a detecção de 3 pessoas (cada caixa colorida, representa uma pessoa) em ambiente *indoor* (Nutenge). Do lado esquerdo vemos o resultado do algoritmo e do lado direito é apresentado a foto utilizada para detecção.

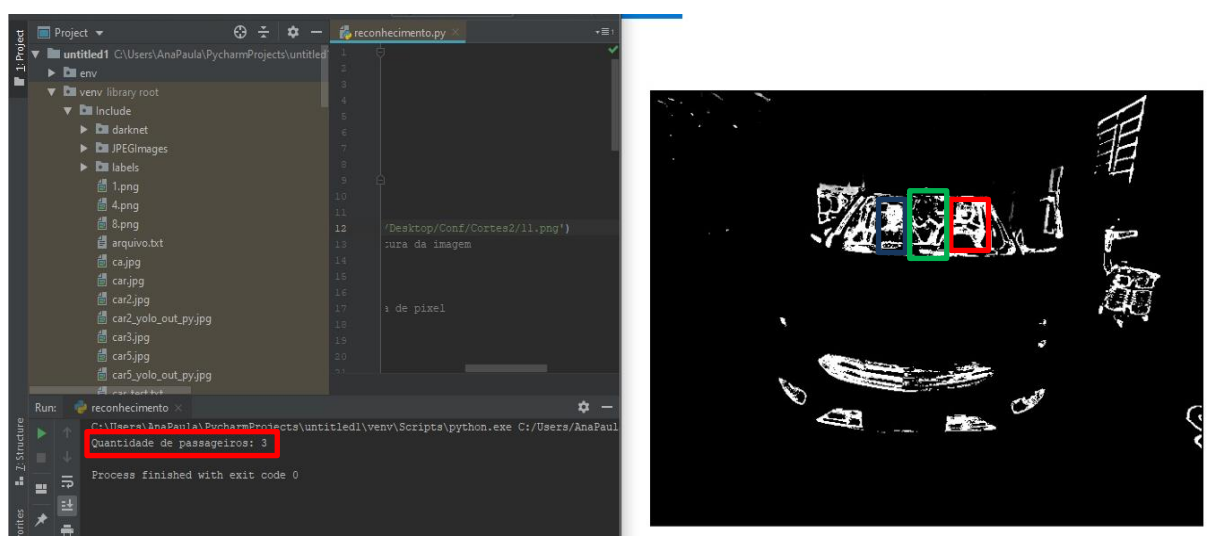

Figura 38. Reconhecimento *Indoor* com *Realsense* - 3 Passageiros

Fonte: Do Autor

O algoritmo de reconhecimento foi calibrado a partir das fotos tiradas em ambiente *indoor* e de fotos tiradas em ambiente *outdoor* com carro parado. A seguir são apresentados os resultados do algoritmo das capturas realizadas no pórtico da Universidade Estadual do Maranhão – UEMA, as Figuras 39 e 40 representam um pouco da amostra desse teste.

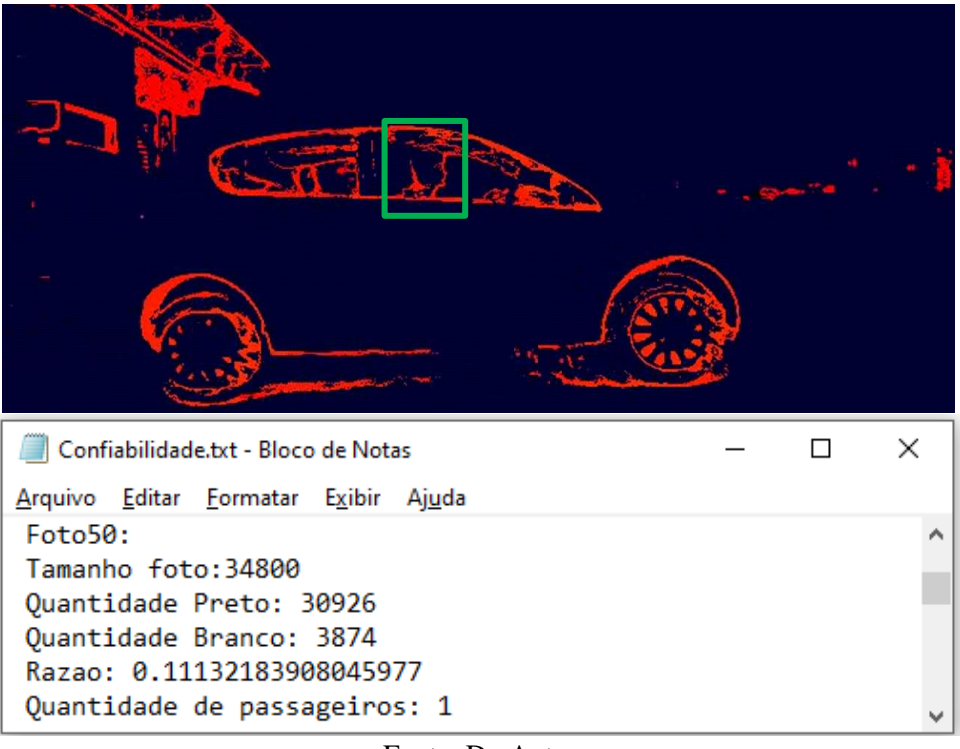

Figura 39. Reconhecimento *Outdoor* com *Realsense* - 1 Passageiro

Fonte: Do Autor

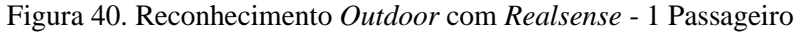

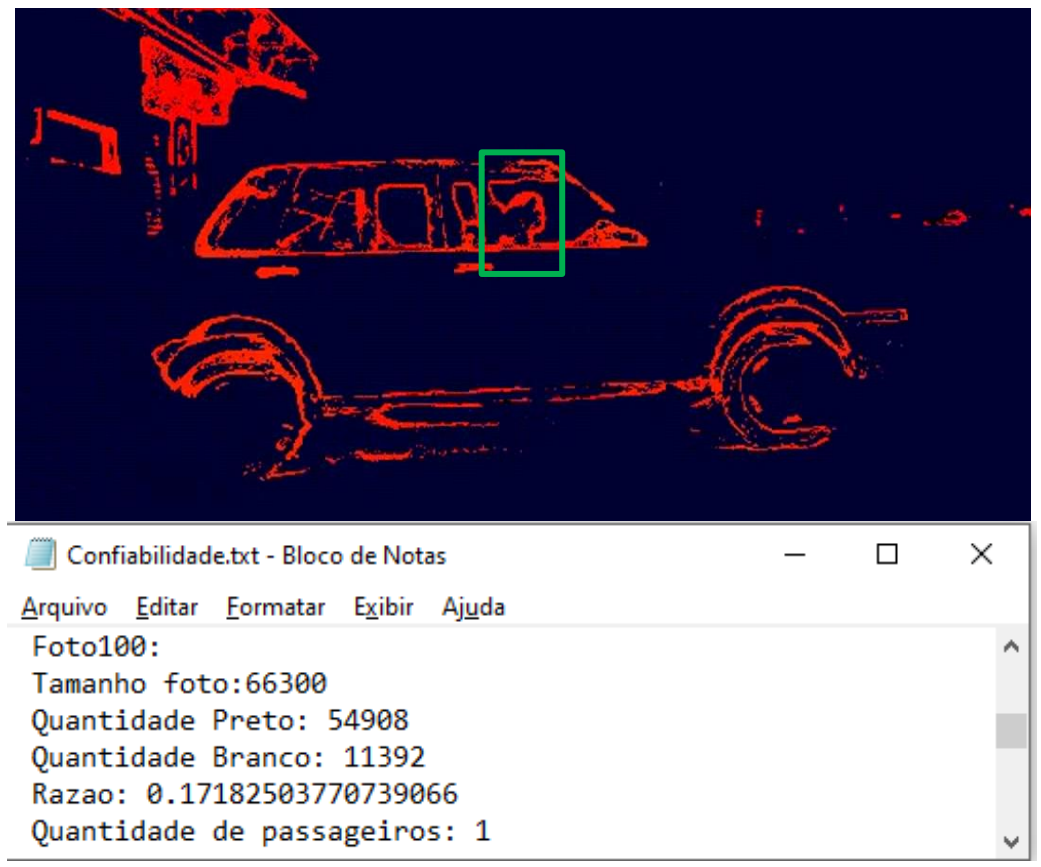

Fonte: Do Autor

Os testes foram realizados no Pórtico da Universidade em 3 dias distintos, resultando em 162 imagens a serem analisadas, destas 17 foram detectadas com erros. Desta forma, é possível dizer que o algoritmo apresentou aproximadamente 90% de confiabilidade.

A utilização de duas câmeras, uma para captura da placa e outra para contagem de passageiros, requer que os algoritmos empregados possuam um mecanismo de sincronismo, evitando que a placa de um carro tenha a quantidade de pessoas de outro carro. A fim de diminuir o custo de computacional e custo monetário da solução, pensou-se em uma forma de capturar as duas informações, placa e quantidade de passageiros apenas com uma câmera. Para isso, colocou-se a câmera em ângulo entre 90º e 70º. Quando o carro estivesse no centro do campo de visão da câmera, se reconheceria pessoas (Figura 41), ao fim do ângulo de visão da câmera (Figura 42), se conheceria as placas dos carros.

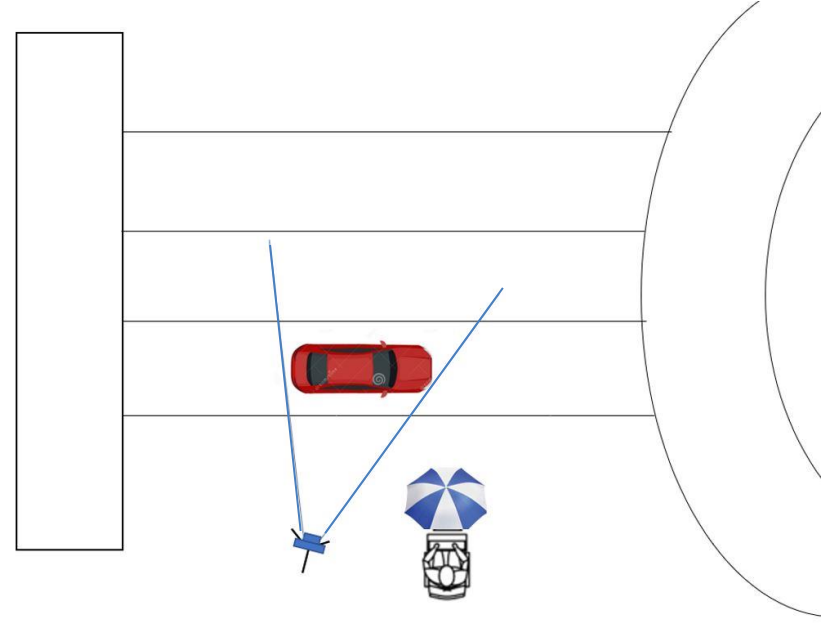

Figura 41. Esquema de captura para reconhecimento de pessoa

Fonte: Do Autor

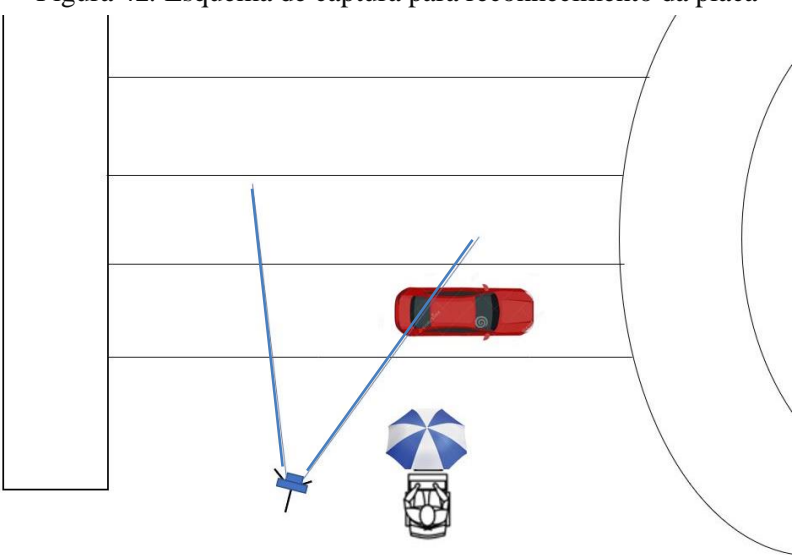

Figura 42*.* Esquema de captura para reconhecimento da placa

Fonte: Do Autor

Na Figura 43, do lado esquerdo é mostrado a foto da placa do carro a ser identificado, do lado direito é mostrado as pessoas a serem reconhecidas e na parte de baixo é mostrado o resultado de ambos os algoritmos, onde é identificado a placa do carro (destaque em vermelho) e a quantidade de pessoas (destaque em verde).

Figura 43. Reconhecimento Placa e Pessoa *Outdoor* com *Realsense*

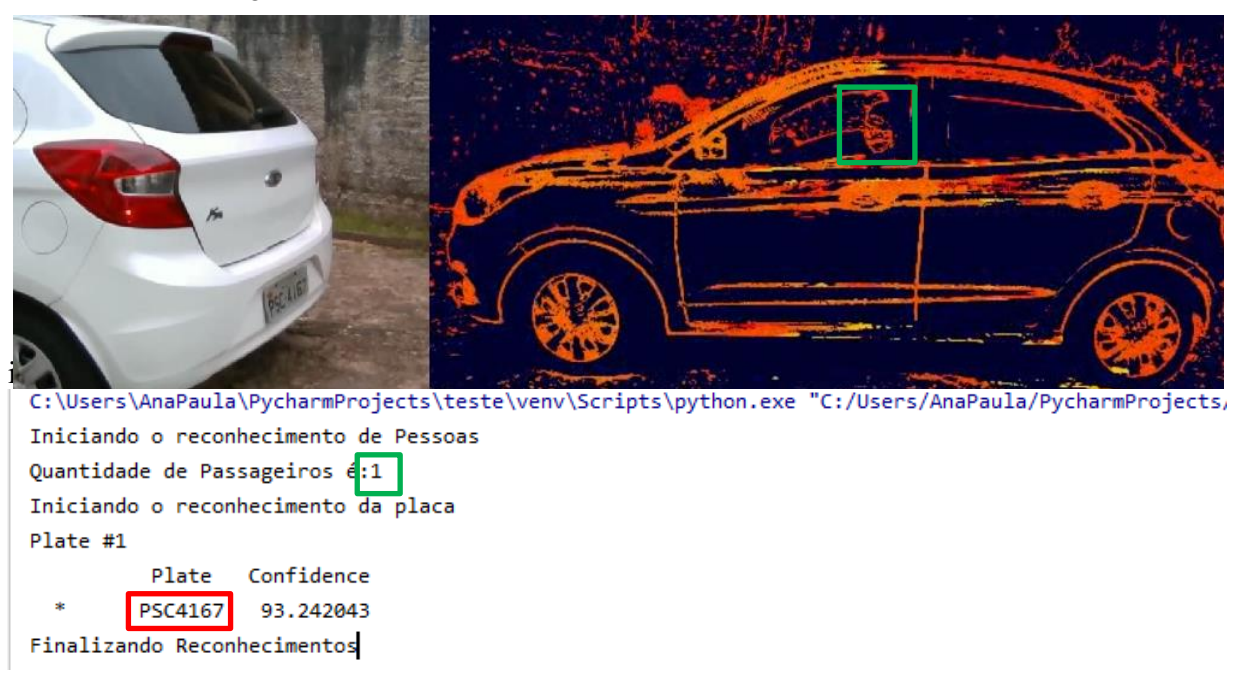

Fonte: Do Autor

Na Figura 44, do lado esquerdo é mostrado a foto da placa do carro a ser identificado, do lado direito é mostrado as pessoas a serem reconhecidas e na parte de baixo é mostrado o resultado de ambos os algoritmos, onde é identificado a placa do carro (destaque em vermelho) e a quantidade de pessoas (destaque em verde).

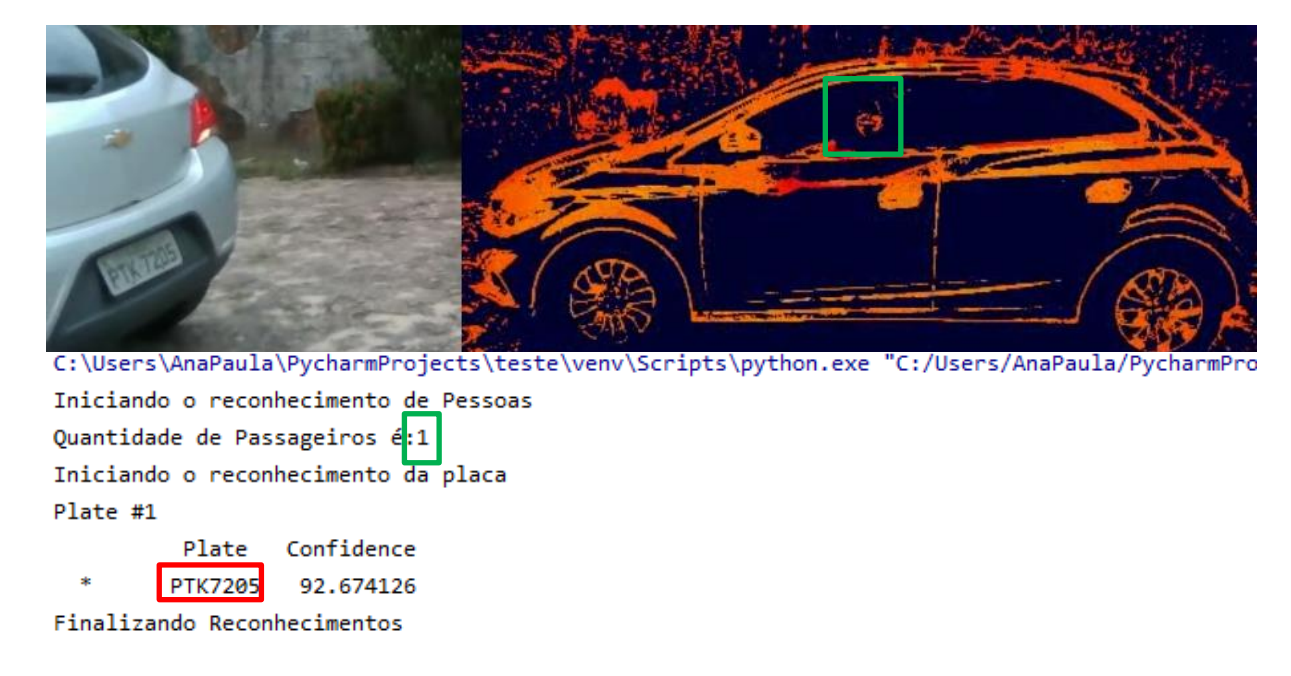

Figura 44. Reconhecimento de Placa e Pessoa *Outdoor* com *Realsense*

Fonte: Do Autor

O último teste realizado verificou-se qual a velocidade máxima a *Realsense* conseguia captar as informações de quantidade de pessoas e identificar a placa do veículo. Os testes foram realizados com as velocidades de 20, 40 e 60 km/h, respectivamente, mostrados nas Figuras 45, 46 e 47. Os testes foram feitos dentro da Universidade Estadual do Maranhão – UEMA, devido ao grande fluxo de carros ao longo do dia e no intuito de preservar a integridade física dos participantes, cada tomada foi feita apenas uma vez.

Figura 45. Teste de Velocidade – 20 km/h

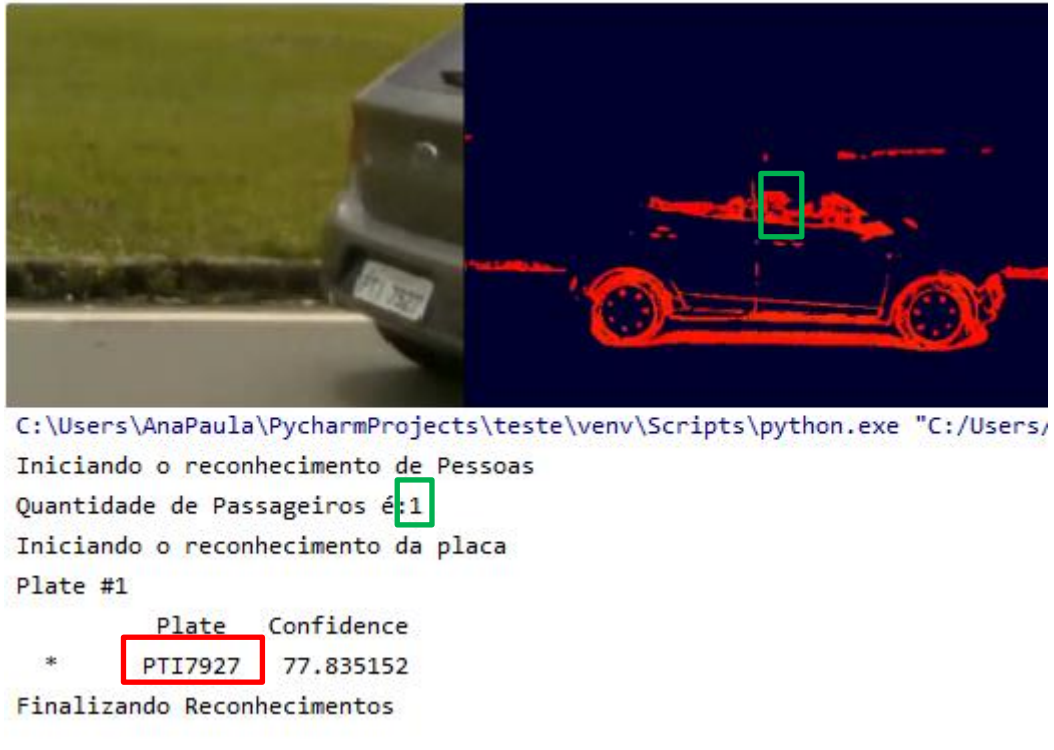

Fonte: Do Autor

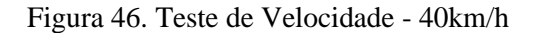

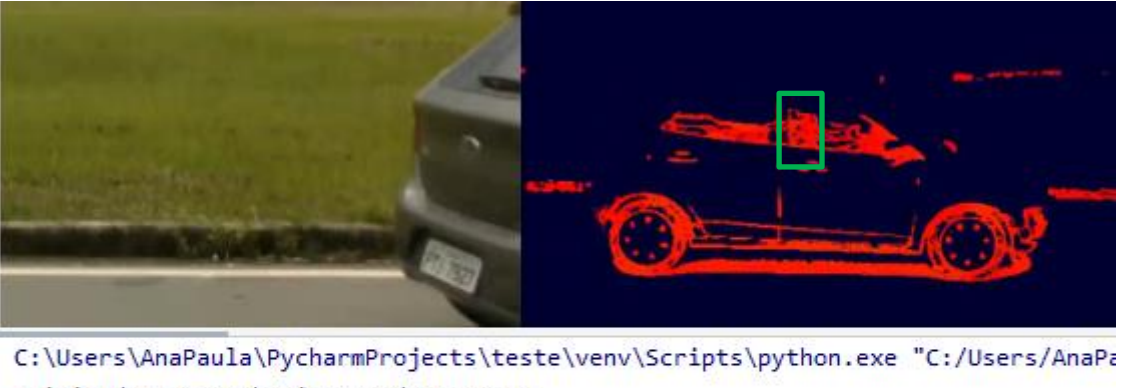

Iniciando o reconhecimento de Pessoas Quantidade de Passageiros é:1 Iniciando o reconhecimento da placa Plate #1 Plate Confidence PTI7927 92.591072

Finalizando Reconhecimentos

Fonte: Do Autor

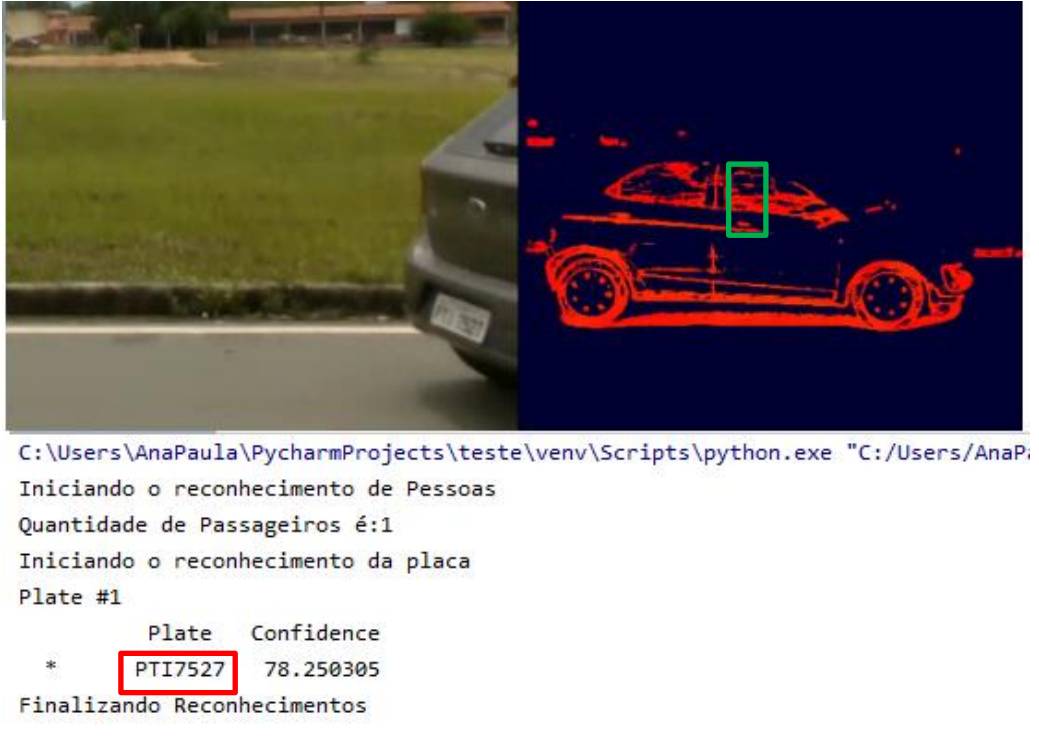

Figura 47. Teste de Velocidade - 60km/h

Fonte: Do Autor

Os algoritmos conseguiram ser precisos nos testes de 20 e 40 km/h, a confiabilidade da placa de 20 km/h foi de 78% e a de 40 km/h foi de 93%, sendo essa diferença motivada pelo ângulo de captura da foto escolhida. Já o teste de 60 km/h, na identificação da placa, ocorreu o erro ao identificar no número "9" como "5".

Deve ser proposta uma nova bateria de testes com a *Realsense* em ambiente menos movimentado e mais seguro contra riscos de colisões, para que se possa ter uma maior quantidade de tomadas a 60 km/h para análise da confiabilidade de reconhecimento de placas nesta velocidade.

Ressalta-se que o reconhecimento do ALPR depende da qualidade da foto apresentada e com fotos de boa resolução, a confiabilidade do ALPR deu-se de 100%, ou seja, todas as placas apresentadas foram reconhecidas pela biblioteca.

### **6. APLICATIVO**

Idealizou-se a criação de um aplicativo carro/carona que fosse capaz de conectar e incentivar as pessoas a deixar seus carros em casa e pegar caronas ou oferecer caronas a outras pessoas que possuem destino e partida próximos.

No intuito de descobrir quais seriam as penalidades jurídicas em danos causados aos usuários do aplicativo, a equipe de desenvolvimento pediu um parecer jurídico a advogada Taynah Rodrigues Brandão, registrada na OAB/MA nº 16356, que alertou a equipe para uma possível responsabilidade solidária aos danos. O Parecer encontra-se no Anexo A.

Neste capítulo serão mostrados os requisitos funcionais e não funcionais que o aplicativo deve ter, a prototipação de telas de concepção do aplicativo e, por último, as telas funcionais do aplicativo URCARONA.

### **6.1 Premissas**

O projeto Urca – Uso Racional de Carros nas Cidades Inteligentes – é uma iniciativa que tem como objetivo promover a mobilidade urbana nas cidades inteligentes de forma mais rápida e melhorar a qualidade de vida das pessoas por meio do uso compartilhado dos veículos.

O intuito é incentivar que os cidadãos passem a deixar seus carros em casa e se utilizem de caronas solidárias para sua locomoção. A partir disso, surgiu a necessidade de modelar um aplicativo que controlasse as informações das pessoas que utilizam esse sistema.

O Aplicativo de Carona funcionaria como um intermediário conectando as pessoas que querem utilizar a carona. Desta forma enumerou-se as seguintes premissas e restrições:

- As caronas são solidárias, não havendo troca monetária por elas;
- Os usuários devem passar por um processo de validação de cadastro para verificação de antecedentes criminais;
- Haverá uma pontuação para cada carona, usuários com baixa pontuação, devem ser excluídos do sistema.

### **6.2 Requisitos Funcionais**

Aqui serão especificados os requisitos funcionais relacionados ao desenvolvimento do aplicativo carona do URCA.

- **[RQF\_01] Cadastrar Usuário:** O sistema deve permitir o cadastro de novos usuários coletando dados como foto, nome, CPF, RG, data de nascimento, telefone, e-mail, endereço;
- **[RQF\_02] Alterar Usuário:** O aplicativo deve permitir a alteração dos dados do usuário;
- **[RQF\_03] Excluir Usuário:** O aplicativo deve permitir a exclusão da conta do usuário;
- **[RQF\_04] Pontuação Motorista:** O caroneiro poderá atribuir notas (0 a 5 estrelas, sendo 0 a menor nota e 5 a maior nota) ao motorista após o fim da viagem;
- **[RQF\_05] Pontuação Passageiro:** O motorista poderá atribuir notas (0 a 5 estrelas, sendo o 0 a menor nota e 5 a maior nota) ao caroneiro após a viagem;
- **[ROF\_06] Status:** O aplicativo deve permitir que o usuário alterne seu status para o*n-line*, *off-line*;
- **[RQF\_07] Cadastro de Viagem:** Permitir que os motoristas indiquem qual rota utilizam e que desejam dar caronas;
- **[RQF\_08] Filtro de Busca:** O aplicativo deve ser capaz de fazer buscas por local de partida/local de chegada;
- **[RQF\_09] Denunciar Usuário:** Caso o usuário tenha alguma conduta indevida, os demais usuários poderão denunciá-los;
- **[RQF\_10] Chat de Usuários:** Os usuários on-line podem conversar uns com os outros;
- **[RQF\_11] Verificar Antecedência Usuário:** Ao se cadastrar, o aplicativo deve fazer uma busca dos antecedentes criminais do usuário;
- **[RQF\_12] Segurança:** O aplicativo deverá ser criado atendendo a todos os requisitos de segurança recomendados pelas normas vigentes e aplicáveis;
- **[RQF\_13] FAQ:** O aplicativo deverá apresentar uma lista com as perguntas mais frequentes conhecida como FAQ (*Frequently Asked Questions*);
- **[RQF\_14] CHECKPOINT:** criar locais para funcionar como ponto de encontro para as pessoas que queiram usufruir das caronas.

### **6.3 Requisitos Não Funcionais**

Aqui serão especificados os requisitos não funcionais relacionados ao desenvolvimento do aplicativo de carona do URCA.

- **[RNF\_01] Tipos de Sistemas Operacionais:** O aplicativo deverá ser compatível com os sistemas operacionais Android e IOS;
- **[RNF\_02] Usabilidade:** O sistema deve ser intuitivo para o usuário;
- **[RNF\_03] Confiabilidade:** O sistema deve ser capaz de tratar exceções de perda de rotas e tolerante a falhas de falta de conectividade – deve haver uma rota *offline* prévia que motoristas e passageiros possam utilizar como guia;
- **[RNF\_04] Desempenho:** O sistema deve ter como tempo de espera no máximo 5 segundos em relação a busca por motoristas/caroneiros para aquela rota.

### **6.4 Prototipação Utilizando** *Balsimiq Mockups 3*

O *Balsimiq Mockups 3* é uma ferramenta de *wireframing* capaz de esboçar as ideias de interface. É utilizado para apresentar aos usuários/clientes, como uma página web/programa/aplicativo irá ficar antes do seu desenvolvimento [43]. Foi utilizado para prototipar o URCARONA e facilitar o seu desenvolvimento. A seguir é apresentado as telas de login (Figura 48), modo de atuação (Figura 49) e oferecer carona (Figura 50) do aplicativo.

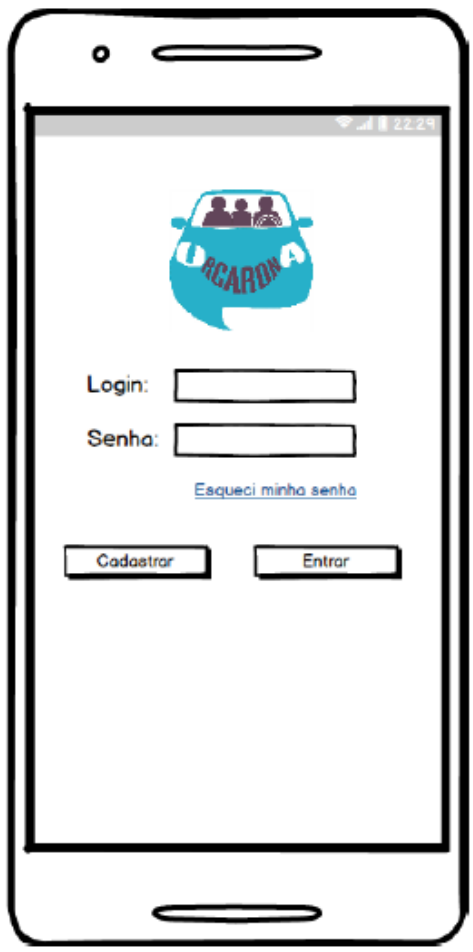

Figura 48. Login URCARONA - Balsamiq

Fonte: Do Autor

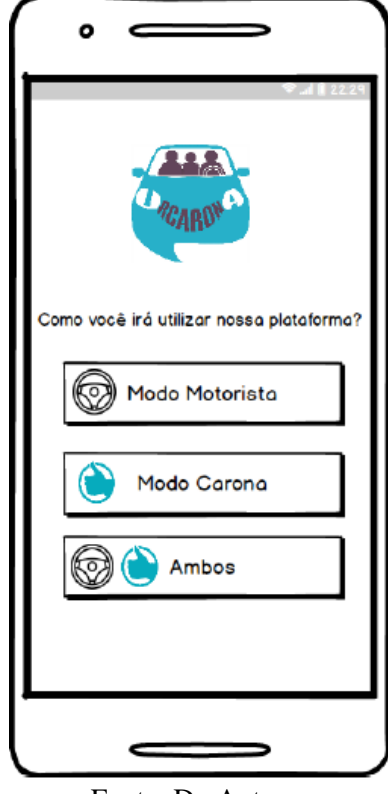

Figura 50. Modo de Atuação URCARONA - Balsamiq

Fonte: Do Autor

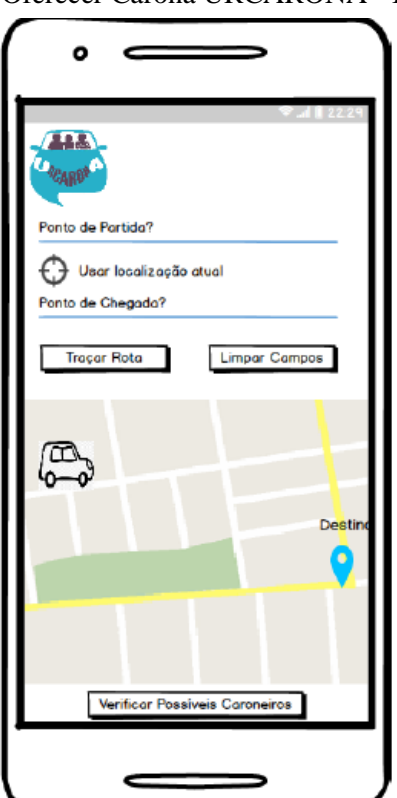

Figura 49. Oferecer Carona URCARONA - Balsamiq

Fonte: Do Autor

## **6.5 Aplicativo URCARONA**

Para a programação do aplicativo URCARONA foi utilizado o *Android Studio* versão 3.4.1 que consiste em um ambiente de desenvolvimento integrado (IDE) para desenvolvimento de aplicativos *Android* e foi desenvolvido pelo *Google* [44]*.* Nas Figuras 46, 47 e 48 são apresentados respectivamente, o login, o modo de atuação e oferecer carona do aplicativo.

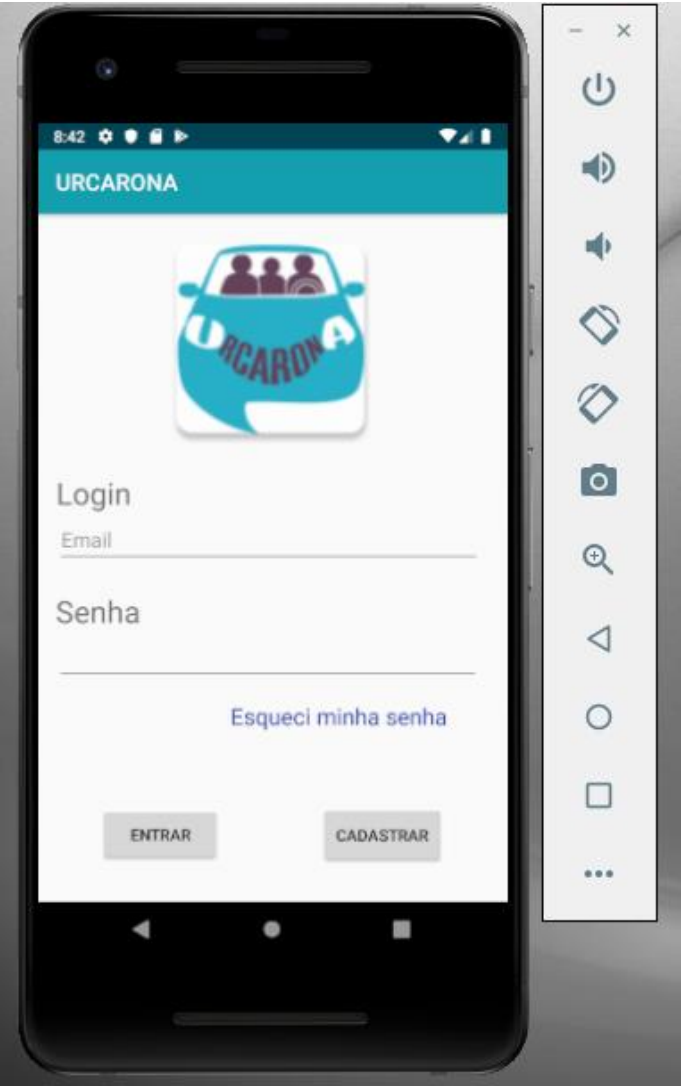

Figura 51. Tela de Login URCARONA

Fonte: Do Autor

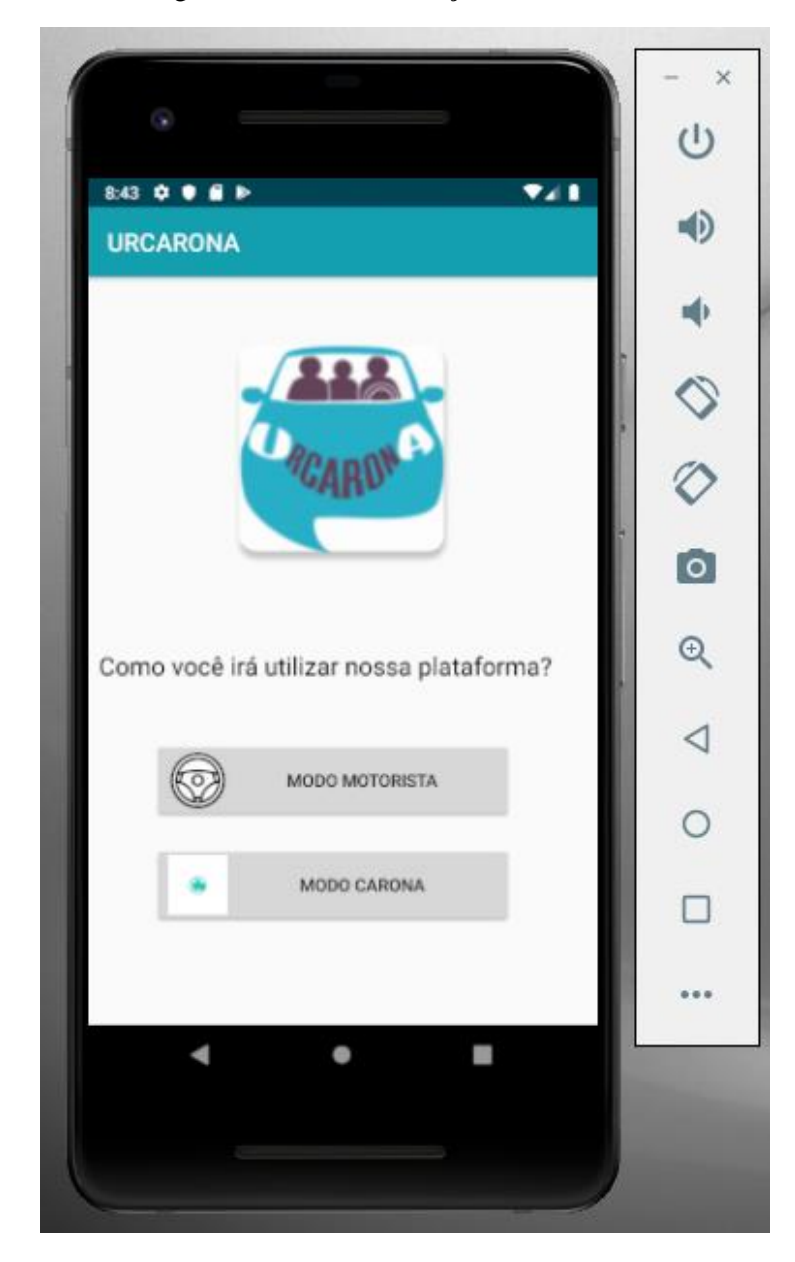

Figura 52. Modo de Atuação URCARONA

Fonte: Do Autor

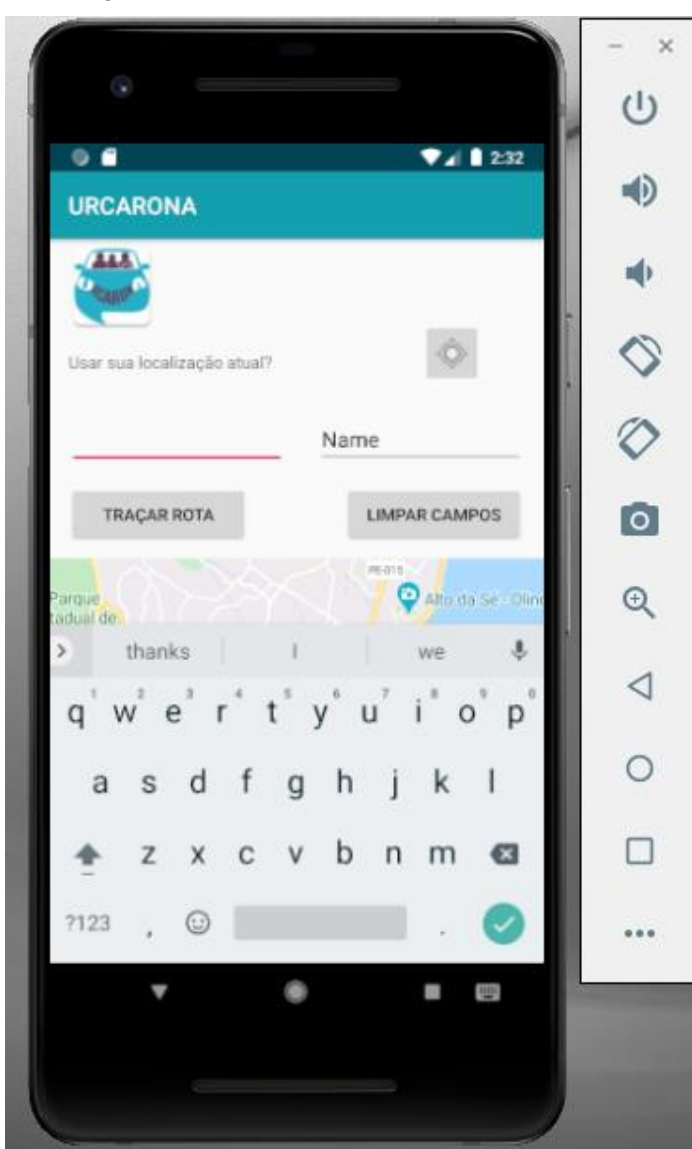

Figura 53. Oferecer Carona URCARONA

Fonte: Do Autor

Atualmente, o aplicativo encontra-se em sua versão 1.0, apresentando os requisitos mínimos de funcionamento (cadastro e rotas de carona), onde está sendo realizado os testes para verificação de eventuais erros. O aplicativo é mais um produto dentro do guarda-chuva da solução URCA a ser apresentado ao órgão regulador para sua disponibilização nas lojas virtuais.
#### **7. TRABALHOS FUTUROS**

Como trabalhos futuros pode-se pensar em uma forma de automatizar e sincronizar a captura das fotos de profundidade e identificação das placas, atualmente, para só uma câmera, essas informações são obtidas em tempos diferentes e desta forma, feitas, manualmente.

Repetir os testes de velocidade para verificar qual velocidade máxima a câmera utilizada consegue capturar ambas as informações (placa e quantidade de pessoas) de forma precisa e qual a confiabilidade de cada velocidade.

Para facilitar a análise dos dados, seria necessária a criação de um banco de dados capaz de analisar os dados capturados pela câmera, armazenar essas informações e apresentar relatórios aos respectivos órgãos reguladores sobre, por exemplo, picos de fluxo, pessoas/carros que utilizam constantemente determinada avenida, além de fazer o histórico da quantidade de carros que antes trafegavam com apenas uma pessoa e após o conhecimento do URCA começaram a trafegar com mais pessoas.

Além do teste em campo em alguma das avenidas de São Luís, em conjunto com o órgão regulador de trânsito. Para isso, é necessário encontrar alguma forma de encapsulamento para a câmera, deixando-a resistente a fortes temperaturas e chuvas.

Para o aplicativo, é interessante torná-lo mais robusto e implementar as demais premissas do projeto, tais como: o chat, pontuação para motorista/caroneiro e a verificação de antecedentes criminais.

## **8. CONCLUSÃO**

Ainda que tenha se optado em utilizar a *Realsense* ao invés da *Kinect,* o projeto continua respeitando sua premissa em ser de baixo custo e fazer frente às grandes obras de infraestrutura.

Dado o fato da incidência solar atrapalhar a captura da quantidade de pessoas em uma tomada frontal do carro, foi utilizado o vidro lateral e, com ajuda de um tripé (capaz de alcançar até 1,80m) e uma dada angulação (entre 90º e 70º), foi-se capaz de captar as duas informações com uma só câmera com sucesso. A confiabilidade do algoritmo de reconhecimento de pessoas, sendo de aproximadamente 90%, também se mostrou satisfatória.

A confiabilidade alvo do projeto URCA para testes em campo em avenidas de São Luís é de 99% para ambos reconhecimentos (placas e pessoas). Este percentual já foi alcançado para o reconhecimento de placas, mas ainda não foi para o reconhecimento de pessoas porque alcançou apenas 90%. Como o novo release da D435 da Intel foca na melhoria de desempenho nas capturas das câmeras de infravermelho de 90 para 300 quadros/s [45], é bem provável que seja possível alcançar 99% de confiabilidade também para os reconhecimentos de pessoas.

Os testes de velocidade a 60 km/h apresentaram um indicativo da necessidade de *upgrade* na resolução da câmera RGB da *Realsense* de modo a viabilizar a oferta da solução nas ruas das cidades.

Os resultados dos testes com a *Kinect* foram publicados nos anais da Conferência ICWN'18 [46]. Os resultados obtidos com a *Realsense* foram submetidos ao jornal *- The Journal of Supercomputing –* e publicado em junho de 2019, sob o título "*Low-cost deployment proposal to urban mobility in smart cities"* sob o DOI: https://doi.org/10.1007/s11227-019- 02941-3 e ISSN: 0920-8542 [47].

O algoritmo de captura e armazenamento de dados utilizado para a *Kinect*, intitulado "Capturador e armazenador de dados para uso racional de carros na mobilidade urbana das cidades inteligentes", possui registro de *software* emitido pelo INPI sob processo nº BR 51 2018 000814-3 (Apêndice F).

O algoritmo de reconhecimento de pessoas, intitulado "Analisador de imagens para uso racional de carros na mobilidade urbana das cidades inteligentes", possui registro de *software* emitido pelo INPI sob processo nº BR 51 2018 000813-5 (Apêndice G).

A logomarca do aplicativo URCARONA foi submetida ao INPI, sendo concedido registro de marca sob o número de processo 917496850 (Apêndice H).

Pretende-se submeter o aplicativo URCARONA para registro de *software* junto ao INPI após as fases de testes.

# **REFERÊNCIAS**

[1] SIDIPEÇAS; ABIPEÇAS. **Relatório da Frota Circulante de 2019.** Disponível em: <https://www.sindipecas.org.br/sindinews/Economia/2019/RelatorioFrotaCirculante\_Maio\_2 019.pdf>. Acessado em 12 de fevereiro de 2020.

[2] Oliveira, C. H. R.; SILVA, R. M. L.; SILVA, L. H. G. F.; **Urban Mobility over Internet of Things to Smart Cities**. *ICWN'15 - The 14th International Conference on Wireless Networks*, 2015.

[3] PORTAL AUTO. **Quais são os gases emitidos pelos automóveis?** Disponível em: <http://portalauto.com.br/geral/emissao-de-gases/>. Acessado em 29 de maio de 2018.

[4] CONFEDERAÇÃO NACIONAL DOS TRANSPORTES; ASSOCIAÇÃO NACIONAL DAS EMPRESAS DE TRANSPORTES PÚBLICOS. **Pesquisa de Mobilidade Urbana 2017.**  Brasília, 2017.

[5] FIRJAN. **O custo dos deslocamentos nas principais áreas urbanas do Brasil.** Disponível em: <http://www.firjan.com.br/publicacoes/publicacoes-de-economia/o-custo-dosdeslocamentos-nas-principais-areas-urbanas-do-brasil-1.htm>. Acessado em 15 de fevereiro de 2020.

[6] FIRJAN. **O custo dos deslocamentos nas áreas metropolitanas – Estado do Maranhão.**  Disponível em: <http://www.firjan.com.br/publicacoes/publicacoes-de-economia/o-custo-dosdeslocamentos-nas-principais-areas-urbanas-do-brasil-1.htm>. Acessado em 15 de fevereiro de 2020.

[7] OLIVEIRA, C. H. R.; SILVA, R. M. L.; SILVA, L. H. G. F.; **Urban Mobility over Internet of Things to Smart Cities**. *ICWN'15 - The 14th International Conference on Wireless Networks*, 2015.

[8] **Com obras em vários bairros, São Luís terá novas avenidas, hospital, parques e prédios.** Disponível em: **<**http://sinfra.ma.gov.br/2019/02/02/com-obras-em-varios-bairrossao-luis-tera-novas-avenidas-hospital-parque-e-predios/>. Acessado em 15 de fevereiro de 2020.

[9] COSTA, A. P. F. C; COSTA, R. S; OLIVEIRA, C. H. R.; SILVA, I. A; THOMAZ, V. F. **Lost Cost to Urban Mobility in Smart Cities**. *ICWN'16 - The 15th International Conference on Wireless Networks*, 2016.

[10] ACADEMIA CISCO. **Capítulo 9 – Conjunto de Protocolos TCP/IP e Endereçamento IP.** Disponível em: <http://www.lsi.usp.br/~acacio/CCNA\_Cap09Mod01.pdf>. Acessado em 15 de fevereiro de 2020.

[11] KUROSE, James F. **Redes de computadores e a Internet: uma abordagem top-down.** Td.: Daniel Vieira; revisão técnica Wagner Luiz Zucchi. – 6. ed. – São Paulo: Pearson Education do Brasil, 2013.

[12] LUVIZOTO, D. L. **Estudo de Implementações de pilhas TCP/IP para microcontroladores.** 2010. 53 f. Trabalho de Conclusão de Curso (Monografia) – Escola de Engenharia de São Carlos, São Carlos, 2010.

[13] **Protocolos e serviços de rede.** Disponível em: <https://leofaragao.wordpress.com/>. Acessado em 16 de maio de 2017

[14] FOROUZAN, Behrouz A. **Comunicação de dados e redes de computadores.** Td: Glayson Eduardo de Figueiredo. 3ª ed. Porto Alegre: Bookman, 2006.

[15] EVANS, Dave. **A Internet das Coisas como próxima evolução da Internet está mudando tudo.** Disponível em: <http://www.cisco.com/c/dam/global/pt\_br/assets/executives/pdf/internet\_of\_things\_iot\_ibsg \_0411final.pdf >. Acessado em 17 de fevereiro de 2020.

[16] PESSOA, C. R. M.; JAMIL, G. L, at all. **A internet das coisas: será a Internet do futuro ou está prestes a se tornar a realidade do presente?** 2015. Engenharias Online, 2015.

[17] B. P. SANTOS, L. A. M. SILVA, C. S. F. S. CELES, J. B. B. NETO, B. S. PERES, M. A. M. VIEIRA, V. L. F. M., O. N. GOUSSEVSKAIA e A. A. F. LOUREIRO. **Internet das Coisas: da Teoria à Prática.** Belo Horizonte.

[18] MICROSOFT. **Microsoft: Internet of Things**. Disponível em: <https://www.microsoft.com/en-us/internet-of-things/>. Acessado em 17 de fevereiro 2020.

[19] SANTOS, B. P; SILVA, L. A. M.; CELES, C. S. F. S.; NETO, J. B. B.; PERES, B. S.; VIEIRA, M. A. M.; VIEIRA, L. F. M.; GOUSSEVSKAIA, O.N.; LOUREIRO, A. A. F. **Internet das Coisas: da Teoria à Prática.** Belo Horizonte, 2016.

[20] MANCINI, Mônica. **Internet das Coisas: História, Conceitos, Aplicações e Desafios.**  Disponível em: <https://www.researchgate.net/publication/326065859\_Internet\_das\_Coisas\_Historia\_Conceit os\_Aplicacoes\_e\_Desafios>. Acessado em 17 de fevereiro de 2020.

[21] FILHO, O. M.; NETO, H. V. **Processamento Digital de Imagens**. Rio de Janeiro: Brasport, 1999.

[22] ALBUQUERQUE, M. P.; ALBUQUERQUE, M. P. **Processamento de Imagens: Métodos e Análises**. 2000.

[23] D. S. M. TEIXEIRA; L. C. R. S. LOPES; W. R. WILTON e K. ALLAN. **Processamento Digital de Imagen.** IV Congresso Estadual de Iniciação Científica do IF Goiano, 2015.

[24] J. R. PARKER. **Algorithms for Image Processing and Computer**. Vision, John Wiley & Sons, 2010.

[25] L. EIKVIL. **Optical Character Recognition.** 1993.

[26] ESQUEF, I. A.; ALBUQUERQUE, M. P.; ALBUQUERQUE, M. P. **Processamento Digital de Imagens**, 2003.

[27] GUINGO, B. C.; RODRIGUES, R. J.; THOMÉ, A. C. G. **Técnicas de segmentação de imagens, extração de características e reconhecimento de caracteres de placas de veículos.** Rio de Janeiro: UFRJ, 2002.

[28] GOMES, S. L.; REBOUÇAS, E. S.; FILHO, P. P. R. **Reconhecimento ótico de caracteres para reconhecimento das sinalizações verticais das vias de trânsito**. SODE BRAS, vol. 9, p. 101, 2014.

[29] **VehicleOccupancy: Detection Corporation.** Disponível em: <http://www.vehicleoccupancydetection.com >. Acessado em 15 de fevereiro de 2020.

[30] CID, Fernandes; KANAAN, Antônio; GOMES, Jean Michel. **As ferramentas do Astrônomo.** Florianópolis: Observatórios Virtuais, 2002.

[31] SILVA, Rafael. **Kinect é aberto e desmontado de verdade.** Disponível em: <https://tecnoblog.net/46298/kinect-e-aberto-e-desmontado-de-verdade/>. Acessado em 17 de fevereiro de 2020.

# [32] KRONLACHNER, M. **The Kinect distance sensor as human-machine-interface in audio-visual art projects.** GRAZ: IEM, 2013.

[33] **Efeito Kinect.** Disponível em: <https://canaltech.com.br/games/Como-funciona-o-Kinect/>. Acessado em 17 de fevereiro de 2020.

[34] INTEL. **Intel Realsense Technology**. Disponível em: <https://www.intel.com/content/www/us/en/architecture-and-technology/realsenseoverview.html>. Acessado 18 de fevereiro de 2020.

[35] INTEL. **Intel Realsense D400 series Product Family - Datasheet**. 2019.

[36] JOSEPH, Lentin. **Learning Robotics using Python**. 2ª ed. Birmingham: Packt Publisging, 2018.

[37] INTEL. **Câmera de Profundidade D435**. <https://www.intelrealsense.com/depthcamera-d435/?utm\_source=intelcom\_website&utm\_medium=button&utm\_campaign=day-today&utm\_content=D435\_link>. Acessado em 18 de fevereiro de 2020

[38] **Radio Mobile.** Disponível e: < http://www.cplus.org/rmw/english1.html >. Acessado em 17 de fevereiro de 2020.

[39] RUSSO, Rafael. **Cisco Packet Tracer – Simulação e comportamentos reais de uma Rede.** Disponível em: <http://escreveassim.com/cisco-packet-tracer-simulacao-ecomportamentos-reais-de-uma-rede/>. Acessado em 18 de fevereiro de 2020.

[40] CIRIACO, Douglas. **O que é Raspberry Pi?** Disponível em:< https://canaltech.com.br/oque-e/hardware/o-que-e-raspberry-pi/>. Acessado em 18 de fevereiro de 2020.

[41] FERREIRA, Hiro Gabriel Cerqueira. **Arquitetura de middleware para internet das coisas.** 2014. 111 f. Dissertação (Mestrado em Engenharia Elétrica) – Universidade de Brasília, Brasília, 2014.

[42] OPENALPR. Disponível em: <http://www.openalpr.com>. Acessado em 17 fevereiro de 2020.

[43] BALSAMIQ. Disponível em: <https://balsamiq.com/wireframes/>. Acessado em 17 de fevereiro de 2020.

[44] ANDROID STUDIO. Disponível em: <https://developer.android.com/studio>. Acessado em 17 de fevereiro de 2020.

[45] BROOK, S.; GRUNNET-JEPSEN, A.; KHUONG, T.; SONODA, T.; SWEETSER, J.N. **High-speed capture mode of Intel Realsense Depth Camera D435.** Disponível em: <https://dev.intelrealsense.com/docs/high-speed-capture-mode-of-intel-realsense-depthcamera-d435>. Acessado em 13 junho de 2020.

[46] COSTA, A. P. F. C; COSTA, R. S; OLIVEIRA, C. H. R.; SILVA, I. A; THOMAZ, V. F. **Low-Cost Deployment Proposal to Urban Mobility in Smart Cities.** *ICWN'18 - The 17th International Conference on Wireless Networks*, 2018.

[47] COSTA, A. P. F. C; COSTA, R. S; OLIVEIRA, C. H. R.; SILVA, I. A; THOMAZ, V. F. **Lost-cost deployment proposal to urban mobility in smart Cities**. *The Journal of Supercomputing*, 2019.

## **APÊNDICE A**

```
package service; 
 import com.openalpr.api.invoker.*; 
import com.openalpr.api.models.*; 
import java.io.File; 
import com.openalpr.api.DefaultApi; 
public class ALPR { 
      public void recPlaca(File fileImg, Carro carro, String modeloPlaca) { 
             DefaultApi apiInstance = new DefaultApi(); 
         String secretKey = "sk_fcd17669faf5882fb14bbbdb"; 
         String country = modeloPlaca;
         Integer recognizeVehicle = 0;
        String state = ";
        Integer returnImage = 0;
         Integer topn = 10; 
String prewarp = ";
         try { 
              System.out.println("Iniciando reconhecimento da placa..."); 
InlineResponse200 result2 = apiInstance.recognizeFile(fileImg, secretKey, country, 
recognizeVehicle, state, returnImage, topn, prewarp); 
carro.setPlaca(result2.getResults().get(0).getPlate()); 
         } catch (ApiException e) { 
             System.err.println("Exception when calling 
DefaultApi#recognizeBytes"); 
             e.printStackTrace(); 
         } 
      } 
}
```
## **APÊNDICE B**

```
package principais;
import java.awt.image.BufferedImage; import
java.io.IOException; 
import service.Carro; 
import service.ImageManipulation; import
service.JChooserProp; 
public class MainProc { 
public void infraProces(JChooserProp diretorioArq, Carro carro) throws
IOException { 
  System.out.println("Iniciando reconhecimento da quantidade de passageiros..."); 
             // Converte a imagem do interior do carro para preto e branco
             ImageManipulation imgMan = new ImageManipulation(); 
             BufferedImage imagem = imgMan.grayImg(diretorioArq); 
  //Faz a imagem com o recorte da janela, cuja posicao esta especificada
              BufferedImage imgJanela = imagem.getSubimage(310, 80, 190, 200); 
             //Pega as propriedades da imagem de recorte
             int w2 = imgJanela.getWidth(); 
      int h2 = imgJanela.getHeight(); 
             //Pré-aloca o array de pixels 
      int pixelsMot[] = new int[w2*h2]; 
      int pixelsPas[] = new int[w2*h2]; 
             //Cria pixels para Mot e Pas 
                imgJanela.getRaster().getPixels(0, 0, w2, h2, pixelsMot); 
                imgJanela.getRaster().getPixels(0, 0, w2, h2, pixelsPas); 
             double rMot = 0; 
             double rPas = 1.5; 
             int contMot = 0;
      int kMinMot = 2; 
             int kMaxMot = 28; 
             int contPas = 0; 
      int kMinPas = 110; 
      int kMaxPas = 140; 
             //Modifica os pixels de acordo com o threshold para o motorista 
             for (int i = 0; i< pixelsMot.length; i++) { 
                    if (pixelsMot[i] >= kMinMot && pixelsMot[i] < kMaxMot) { 
                          pixelsMot[i] = 255; 
                          contMot++; 
      } else { 
       pixelsMot[i] = 0; 
                   } 
             }
```

```
 //Modifica os pixels de acordo com o threshold para o passageiro for (int i = 
0; i<pixelsPas.length; i++) { 
                     if (pixelsPas[i] >= kMinPas && pixelsPas[i] < kMaxPas) { 
                            pixelsPas[i] = 255; 
              contPas++; 
                     }else{ 
                            pixelsPas[i] = 0; 
                     } 
              } 
   //Calcula a relacao de pixels escritos para contagem de passageiros
              int razaoMot = 100*contMot/pixelsMot.length; 
       int razaoPas = 100*contPas/pixelsPas.length; 
              //Faz a comparacao de porcentagem 
       int qtd = 0; 
              if (razaoMot>=rMot && razaoPas>=rPas) {qtd = 2;} 
if (razaoMot>=rMot && razaoPas<rPas) \{qtd = 1;\} if<br>(razaoMot<rMot && razaoPas>=rPas) \{qtd = 1;\} if
(razaoMot<rMot && razaoPas>=rPas) {qtd = 1;} if
(razaoMotermot & razaoPassrPas) {qtd = 0;}carro.setQtdPass(qtd); 
       } 
}
```
## **APÊNDICE C**

```
def pretty_depth(depth):
     """Converts depth into a 'nicer' format for display
    This is abstracted to allow for experimentation with normalization
    Args:
        depth: A numpy array with 2 bytes per pixel
    Returns:
 A numpy array that has been processed whos datatype is unspecified
 """
    np.clip(depth, 0, 2**10 - 1, depth)
   depth \gg= 2
    depth = depth.astype(np.uint8)
    return depth
def pretty_depth_cv(depth):
     """Converts depth into a 'nicer' format for display
    This is abstracted to allow for experimentation with normalization
    Args:
        depth: A numpy array with 2 bytes per pixel
    Returns:
 An opencv image who's datatype is unspecified
 """
    import cv
    depth = pretty_depth(depth)
    image = cv.CreatedImageHeader((depth.shape[1], depth.shape[0]), cv.IPL_DEPTH_8U,
\overline{1}) cv.SetData(image, depth.tostring(),
                depth.dtype.itemsize * depth.shape[1])
     return image
def video_cv(video):
    import cv
    video = video[:, :, ::-1] # RGB -> BGR
    image = cv.CreateImageHeader((video.shape[1], video.shape[0]),
                                  cv.IPL_DEPTH_8U,
                                 3)
    cv.SetData(image, video.tostring(),
                video.dtype.itemsize * 3 * video.shape[1])
    return image
from gpiozero import MotionSensor
import datetime
import freenect
import cv2
import numpy as np
import owncloud
import os
```

```
# General paths where to save data on cloud
urca_path = 'URCA_data'
depth_path = 'URCA/DEPTH/'
rgb_path = 'URCA/RGB/'
# Start the PIR sensor on GPIO - 4
sensor = MotionSensor(4)# Get the current date of today
today = str(datetime.date.today())
i = 0# ...
try:
     os.mkdir('../URCA_data')
     os.mkdir('../URCA_data/DEPTH')
     os.mkdir('../URCA_data/RGB')
     os.mkdir('../URCA_data/DEPTH/' + today)
     os.mkdir('../URCA_data/RGB/' + today)
except:
     os.mkdir('../URCA_data')
# Conection with owncloud server
oc = owncloud.Client('http://nuvem.cct.uema.br')
oc.login('urca', 'KvZC-T5pe-8HmP')
oc.mkdir('URCA')
oc.mkdir('URCA/DEPTH')
oc.mkdir('URCA/RGB')
oc.mkdir(depth_path + today)
oc.mkdir(rgb_path + today)
import freenect
import cv2
import numpy as np
import owncloud
import time
i = 0cascade_src = 'cars.xml'
# function to get RGB image from kinect
def get_video():
    array, \_ = freenect.sync_get_video()
    array = cv2.cvtColor(array, cv2.COLOR RGB2BGR)
     return array
# function to get depth image from kinect
def get_depth():
    array, \_ = freenect.sync_get_depth()
     array = array.astype(np.uint8)
     return array
if __name__ == "__main__":
     while 1:
         # get a frame from RGB camera
         frame = get_video()
```

```
 # get a frame from depth sensor
        depth = get_depth()
        # display RGB image
        cv2.imshow('RGB image', frame)
        # display depth image
        cv2.imshow('Depth image', depth)
# cv2.imwrite('../URCA/DEPTH/Depth image' + str(i) + '.jpg', depth)
# cv2.imwrite('../URCA/RGB/RGB image' + str(i) + '.jpg', frame)
       i = i + 1# oc.put_directory('URCA/', 'URCA/')
       # time.sleep(120)
        # quit program when 'esc' key is pressed
       k = cv2.waitKey(5) & 0xFF if k == 27:
            break
    cv2.destroyAllWindows()
```
# **APÊNDICE D**

```
import requests
from datetime import datetime
import base64
import json
import time
# Arquivo a ser verificado a placa
IMAGE_PATH = 'foto9_Color.png'
# Chave de acesso do ALPR
SECRET_KEY = 'sk_f3a7e78b3124c43714593289'
with open(IMAGE_PATH, 'rb') as image_file:
    img base64 = base64.b64encode(image file.read())
# Autenticação
url ='https://api.openalpr.com/v2/recognize_bytes?country=br&topn=1&secret_key=%s' % 
(SECRET_KEY)
r = requests.post(url, data = img_base64)# Inserir dia e horário do reconhecimento
dataTempo = datetime.now()
dataTexto = dataTempo.strftime('%H%M %d%m%y')
# Análise da placa
i = 0for plate in r.json().get('results'):
    i \neq 1 print("Plate #%d" % i)
              print(" %12s %12s" % ("Plate", "Confidence"))
     for candidate in plate['candidates']:
         prefix = "-"
         if candidate['matches_template']:
             prefix = "*"
# Mostra resultado na tela
```

```
 print(" %s %12s%12f" % (prefix, candidate['plate'], 
candidate['confidence']))
```
## **APÊNDICE E**

```
import cv2 as cv
import numpy as np
from PIL import Image
from PIL import ImageOps
import cv2 as cv
import numpy as np
from PIL import Image
from PIL import ImageFilter
from PIL import ImageOps
import glob, os
arquivo = open('Confiabilidade.txt', 'a')
arquivo.close()
for m in range(350):
   if m > 252:
     caminho = 'C:/Users/AnaPaula/Desktop/Imagens/DEPTH/cortes-350-28-01-2020/foto' 
+ format(m) + '.jpg'
     img = Image.open(caminho)
     # Pega as dimensões de largura e altura da imagem
    w = img.size[0]h = img.size[1] # Iniciando variáveis para varredura de pixel
    razao = 0 pixelVetor = []
    preco = 0branco = \theta # Valores mínimos e máximo para reconhecimento de pixel
     # estático
     #kminPessoa = 150
     #kmaxPessoa = 255
     # rua
     kminPessoa = 50
     kmaxPessoa = 255
    # Transforma a imagem em um vetor
     if (not img == "L"):
        for y in range(\theta, h):
            for x in range(\theta, w):
                offset = y * w + xxy = (x, y) pixel = img.getpixel(xy)
                 pixelVetor.append(pixel)
   # Transforma o vetor em 0 e 255
    for i in range(0, len(pixelVetor)):
         if (pixelVetor.__getitem__(i) >= kminPessoa and pixelVetor.__getitem__(i)
```

```
< kmaxPessoa):
             pixelVetor.__delitem__(i)
             pixelVetor.insert(i, 255)
            branco += 1 else:
             pixelVetor.__delitem__(i)
             pixelVetor.insert(i, 0)
             preto +=1
        t = (w^*h) razao = branco / t
        Passageiros = 0# Contagem de Passageiro
     if (t < 59500):
        if (razao <= 0.07):
            Passageiros = 0elif (razao >= 0.07 and razao <= 0.235):
             Passageiros = 1
        elif (razao > 0.235 and razao < 0.3):
             Passageiros = 2
     elif (t>= 59500 and t < 73000):
        if (razao \leq 0.07):
            Passageiros = 0
        elif (razao >= 0.07 and razao < 0.28):
             Passageiros = 1
        elif (razao >= 0.28 and razao < 0.35):
             Passageiros = 2
     elif (t >= 73000 and t <= 77000):
        if (razao \leq 0.07):
            Passageiros = 0
        elif (razao >= 0.07 and razao < 0.16):
            Passageiros = 1elif (razao >= 0.16 and razao <= 0.28):
             Passageiros = 2
        elif (razao > 0.28):
            Passageiros = 0 elif (t > 77000 and t <=100000):
        if (razao \leq 0.07):
            Passageiros = \thetaelif (razao >= 0.07 and razao <= 0.35):
             Passageiros = 1
        elif (razao > 0.35 and razao <= 0.4):
             Passageiros = 2
```

```
 elif (t > 100000):
         if (razao \leq 0.07):
            Passageiros = 0elif (razao >= 0.07 and razao <= 0.25):
             Passageiros = 1elif (razao > 0.25 and razao <= 0.35):
              Passageiros = 2
#Cria um arquivo txt e salva resultados
     arquivo = open('Confiabilidade.txt', 'r')
     conteudo = arquivo.readlines()
     conteudo.append('\n Foto' + format(m) + ':' '\n Tamanho foto:' + str(w*h) + 
'\n Quantidade Preto: ' + str(preto) + '\n Quantidade Branco: ' + str(branco)
                   + '\n Razao: ' +str(razao) + '\n Quantidade de passageiros: ' + 
str(Passageiros) + '\n')
     arquivo = open('Confiabilidade.txt', 'w')
     arquivo.writelines(conteudo)
     arquivo.close()
```
# **APÊNDICE F**

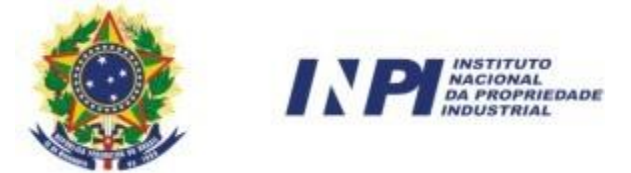

#### REPÚBLICA FEDERATIVA DO BRASIL

Ministério Da Indústria, Comércio Exterior e Serviços Instituto Nacional da Propriedade Industrial

Diretoria de Patentes, Programas de Computador e Topografias de Circuitos Integrados

# Certificado de Registro de Programas de Computador

## **Processo nº: BR 51 2018 000814-3**

 O Instituto Nacional da Propriedade Industrial expede o presente certificado de Registro de Programas de Computador, válido por 50 anos a partir de 1º de janeiro subsequente à data de Criação: 02 de janeiro de 2018 , em conformidade com o parágrafo 2º , artigo 2º da Lei Nº 9.609, de 19 de Fevereiro de 1998.

#### Título: **Capturador e armazenador de dados para uso racional de carros na mobilidade urbana das cidades inteligentes.**

Data de Criação: 02 de janeiro de 2018

Titular(es): UNIVERSIDADE ESTADUAL DO MARANHÃO - UEMA

Autor(es): ANA PAULA FERREIRA COSTA

/ CARLOS HENRIQUE RODRIGUES DE OLIVEIRA / IGOR AMORIM SILVA / VITOR FONSECA THOMAZ

Linguagem: JAVA

Campo de Aplicação: CO-04, IF-04, SV-01, TC-01

Tipo Programa: AP-03, CD-01, GI-01, LG-01, TI-01

Algoritmo Hash: SHA-512

Resumo Digital: 1544264d28c7c30cf4ecec8f304784535934eada8314af431d9e077d00f24aa35df0345dc4c3fc 6254e2eb9e25374e03414fcabbd108add776366926776f72d 9

A DO BRASIL

Expedido em: 05 de junho de 2018

Aprovado por Julio Cesar Castelo Branco Reis Moreira

**TEPUBLICA** 

**15 AEPUBLICA** 

## **APÊNDICE G**

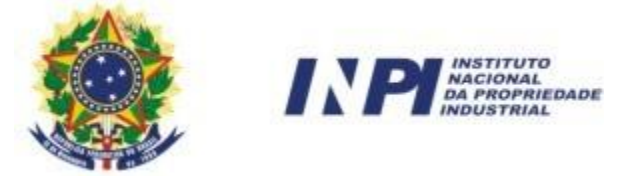

# REPÚBLICA FEDERATIVA DO BRASIL

Ministério Da Indústria, Comércio Exterior e Serviços Instituto Nacional da Propriedade Industrial

Diretoria de Patentes, Programas de Computador e Topografias de Circuitos Integrados

# Certificado de Registro de Programas de Computador

## **Processo nº: BR 51 2018 000813-5**

 O Instituto Nacional da Propriedade Industrial expede o presente certificado de Registro de Programas de Computador, válido por 50 anos a partir de 1º de janeiro subsequente à data de Criação: 02 de janeiro de 2018 , em conformidade com o parágrafo 2º , artigo 2º da Lei Nº 9.609, de 19 de Fevereiro de 1998.

#### Título: **Analisador de imagens para uso racional de carros na mobilidade urbana das cidades inteligentes**

Data de Criação: 02 de janeiro de 2018

Titular(es): UNIVERSIDADE ESTADUAL DO MARANHÃO - UEMA

Autor(es): ANA PAULA FERREIRA COSTA

/ CARLOS HENRIQUE RODRIGUES DE OLIVEIRA / IGOR AMORIM SILVA / VITOR FONSECA THOMAZ

Linguagem: JAVA

Campo de Aplicação: CO-04, IF-07, SV-01, TC-02

Tipo Programa: AP-03, CD-01, GI-01, LG-01

Algoritmo Hash: SHA-512

Resumo Digital: 79c979c078cc5a4b705411436c95f17b9efdd7e823c571a370585ca9ae5fe3ca1e596f6528f302 5d1b4891ddc82ee0db35901f4017ba1e5bc289c7bb7f9ff3a 0

**A DO BRASH** 

Expedido em: 19 de junho de 2018

Aprovado por Liane Elizabeth Caldeira Lage

# **APÊNDICE H**

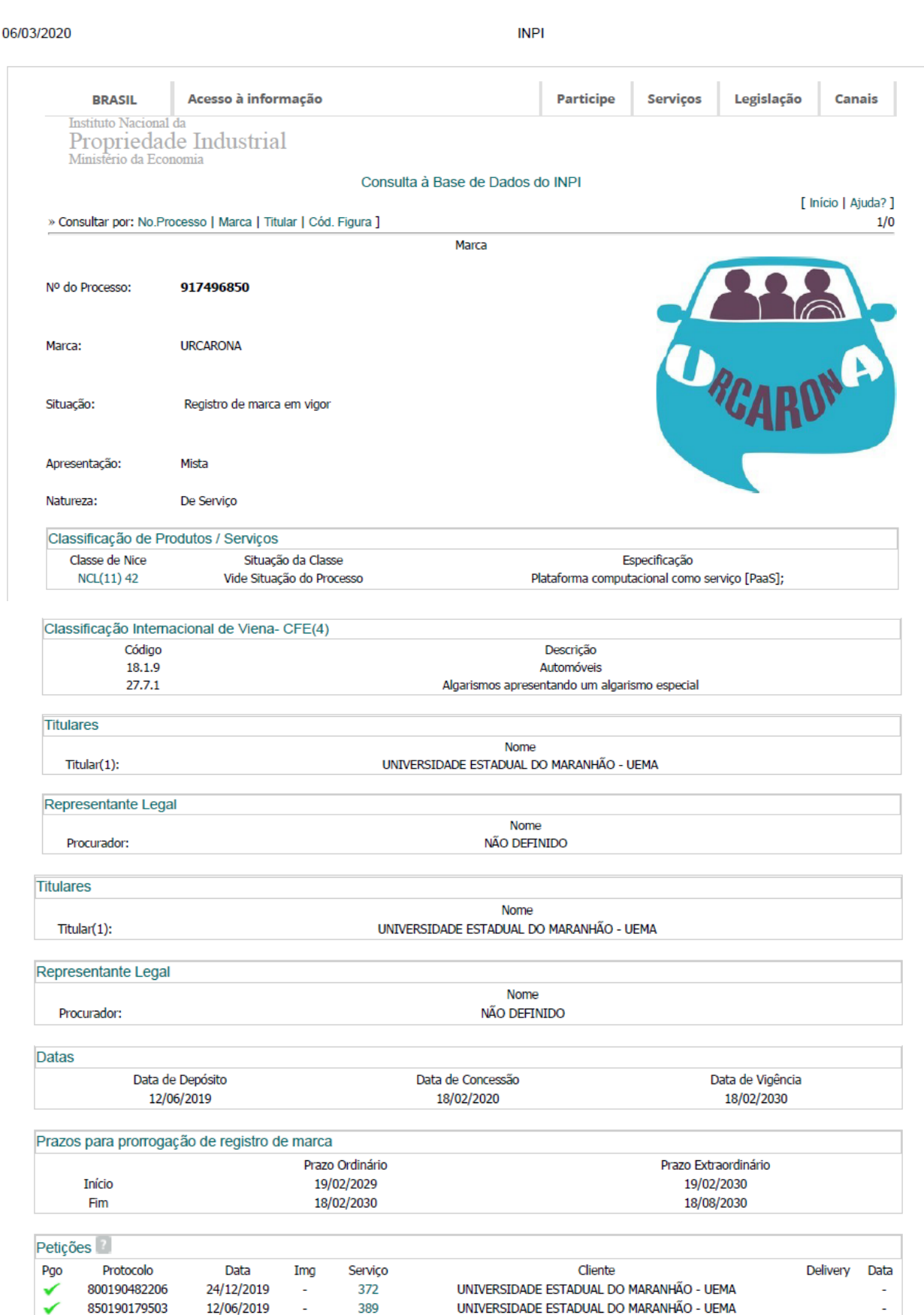

#### **ANEXO A**

## **PARECER JURÍDICO**

#### **1 INTERESSADO**

Ana Paula Ferreira Costa

## **2 EMENTA**

PESSOA JURÍDICA – PESSOA FÍSICA – RESPONSABILIDADE CIVIL – RESPONSABILIDADE SOLIDÁRIA – APLICATIVO DE CARONA COMPARTILHADA – DIREITO CIVIL – DIREITO DO CONSUMIDOR – DECRETO N° 7.962/2013 – LEI Nº 12.965/14 (MARCO CIVIL DA INTERNET)

# **3 RELATÓRIO**

Trata-se de um parecer jurídico solicitado pela Ana Paula Ferreira Costa, referente a responsabilidade civil, mediante eventuais infortúnios aos usuários de um futuro aplicativo de carona.

O aplicativo em questão seria capaz de conectar pessoas que estão indo ao mesmo local, partindo de um ponto específico, com rota de partida e destino. As caronas seriam solidárias, não havendo troca monetária por elas. O sistema teria um cadastro de usuários, um processo de validação de cadastro, tanto de "caroneiros" como de motoristas, onde seria examinado os antecedentes criminais de ambos e ter check-point's para encontro das pessoas. Haveria uma pontuação para cada carona, onde os usuários com baixa pontuação deverão ser excluídos do sistema. Não seriam divulgados números de telefone, endereços ou outras informações de cunho pessoal.

Solicita informação se há responsabilidade civil por parte da empresa desenvolvedora/operadora do aplicativo pelos possíveis danos sofridos pelos usurários do aplicativo citado.

É o relatório.

## **4 FUNDAMENTAÇÃO**

#### 4.1 Da Pessoa Jurídica

A pessoa jurídica está consagrada no art. 40, do Código Civil brasileiro: "As pessoas jurídicas são de direito público, interno ou externo, e de direito privado".

Pablo Stolze e Pamplona Filho definem a pessoa jurídica:

[...] como sendo o grupo humano, criado na forma da lei, e dotado de personalidade jurídica própria, para a realização de fins comuns. [...] Enquanto sujeito de direito, poderá a pessoa jurídica por seus órgãos e representantes legais, atuar no comércio e sociedade, praticando atos e negócios jurídicos em geral. (GAGLIANO, Pablo Stolze; PAMPLONA FILHO, Rodolfo. Novo Curso de Direito Civil – Parte Geral. 6. ed. São Paulo: Saraiva, 2005.v. 1. p. 200)

É a unidade de pessoas naturais ou de patrimônio, que tem como intuito o êxito de certos fins, reconhecida pela ordem jurídica como sujeito e obrigações.

O início da personalidade da pessoa jurídica consta no art. 45, do Código Civil brasileiro:

> **Art. 45**. Começa a existência legal das pessoas jurídicas de direito privado com a inscrição do ato constitutivo no respectivo registro, precedida, quando necessário, de autorização ou aprovação do Poder Executivo, averbando-se no registro todas as alterações por que passar o ato constitutivo.

> **Parágrafo único.** Decai em três anos o direito de anular a constituição das pessoas jurídicas de direito privado, por defeito do ato respectivo, contado o prazo da publicação de sua inscrição no registro.

Existe a Disregard Doctrine (teoria da Penetração ou do levantamento do véu), que procura proporcionar a interrupção da personalidade jurídica na busca pelo patrimônio daqueles que se apoiarem na pessoa jurídica como meio de concretização de atos ilícitos.

#### 4.1.2 Empresário x Empresa

O empresário é quem exerce a atividade empresarial (empresa). Este "quem" pode ser a pessoa física, caso em que será chamado de empresário individual, ou a pessoa jurídica, chamada de sociedade empresária. Segundo Haroldo Malheiros Duclerc Verçosa (2008, p. 163):

> O empresário, portanto, é o titular da empresa, **pessoa natural ou jurídica**. É quem assume o risco da atividade par ao bem (proveito dos lucros) ou mal (responsabilidade pelos prejuízos causados a terceiros). Como pessoa jurídica, trata-se da sociedade empresária, constituída segundo algum dos tipos previstos em lei, dentro de uma relação fechada. (grifo meu)

Fábio Ulhoa Coelho complementa ao dizer que:

Empresário é a pessoa que toma a iniciativa de organizar uma atividade econômica de produção ou circulação de bens ou serviços. Essa pessoa pode ser tanto a **física**, que emprega seu dinheiro e organiza a empresa individualmente, como a **jurídica**, nascida da união de esforços de seus integrantes. O direito positivo brasileiro, em diversas passagens, ainda organiza a disciplina normativa da atividade empresarial, a partir da figura da pessoa física. (grifo meu) (COELHO, Fábio Ulhoa. Curso de direito comercial: direito de empresa. 15.ed. São Paulo: Editora Saraiva, volume único, p. 78, 2011)

O empresário é o responsável pela coordenação, impessoal, dos modos de produção e/ou circulação de bens. Ele possibilita a concreta mudança industrial ou relação comercial. Em resumo, o empresário é quem explora a atividade econômica.

Já a empresa é atividade, não podendo ser identificada como sujeito de direitos e deveres, nem mesmo com a localidade em que se encontra concentrada a tomada de decisões do agente econômico.

> Conceitua-se empresa como sendo atividade, cuja marca essencial é a obtenção de lucros com o oferecimento ao mercado de bens ou serviços. [...] Empresa **é atividade econômica** organizada para a produção ou circulação de bens ou serviços. Sendo uma atividade, a empresa não tem a natureza jurídica de sujeito de direito nem de coisa. Em outros termos, **não se confunde** com o **empresário (sujeito)** nem com o **estabelecimento empresarial (coisa).** (grifo meu) (COELHO, Fábio Ulhoa. Curso de direito comercial: direito de empresa. 15.ed. São Paulo: Editora Saraiva, volume único, p. 32 - 33, 2011)

Logo, a empresa é ação, atividade, é sinônimo de atividade comercial. É a própria exploração organizada de determinado setor econômico. Trata-se da produção ou circulação de bens e/ou serviços.

> A pessoa jurídica empresária é cotidianamente denominada "empresa", e os seus sócios são chamados de "empresários". Em termos técnicos, contudo, empresa é a atividade, e não a pessoa que a explora; e empresário não é o sócio da sociedade empresarial, mas a própria sociedade. [..] Claro que o direito também disciplina a situação do sócio, garantindo-lhe direitos e imputando

lhe responsabilidades em razão da exploração da atividade empresarial pela sociedade de que faz parte. Mas não são os direitos e as responsabilidades do empresário que cabem à pessoa jurídica; são outros, reservados pela lei para os que se encontram na condição de sócio. (COELHO, Fábio Ulhoa. Curso de direito comercial: direito de empresa. 15.ed. São Paulo: Editora Saraiva, volume único, p. 32 - 33, 2011)

Importante frisar que empresa não é sinônimo de estabelecimento comercial, que nada mais que o local físico, o complexo de bens, corpóreos (como maquinário) e incorpóreos (como marca e clientela) reunidos para a exploração da atividade empresarial.

4.2 Da Responsabilidade Civil

Qualquer ação consciente implica em resposta, em dever de se responder por ele. Logo, toda manifestação humana traz consigo o óbice da responsabilidade civil.

Pode-se conceituar a responsabilidade civil como o veículo jurídico que se estabelece entre o causador de um dano e sua vítima. A matéria encontra previsão parcial entre os arts. 186 a 188 do Código Civil:

> **Art. 186**. Aquele que, por ação ou omissão voluntária, negligência ou imprudência, violar direito e causar dano a outrem, ainda que exclusivamente moral, comete ato ilícito.

> **Art. 187**. Também comete ato ilícito o titular de um direito que, ao exercê-lo, excede manifestamente os limites impostos pelo seu fim econômico ou social, pela boa-fé ou pelos bons costumes.

**Art. 188**. Não constituem atos ilícitos:

I - os praticados em legítima defesa ou no exercício regular de um direito reconhecido;

II - a deterioração ou destruição da coisa alheia, ou a lesão a pessoa, a fim de remover perigo iminente.

**Parágrafo único**. No caso do inciso II, o ato será legítimo somente quando as circunstâncias o tornarem absolutamente necessário, não excedendo os limites do indispensável para a remoção do perigo.

A responsabilidade civil tem por objetivo principal estabelecer um vínculo de indenizabilidade, a busca pela reparação integral, não aceitando que antigos institutos impeçam que as vítimas do prejuízo de serem devidamente e inteiramente ressarcidas.

4.2.1 Responsabilidade Civil e Penal

A responsabilidade Civil é independente da responsabilidade Penal, como presume o princípio da autonomia, previsto no art. 935, CC/02:

> **Art. 935**. A responsabilidade civil é independente da criminal, não se podendo questionar mais sobre a existência do fato, ou sobre quem seja o seu autor, quando estas questões se acharem decididas no juízo criminal.

Independentemente do autor de um crime ser ou não condenado em instância penal, o prejuízo resultante do delito pode e deve ser indenizado por ele, conforme o caso. Ainda assim, decisões no juízo criminal podem influenciar no juízo cível, caracterizando o *actio civile ex delicto*.

4.2.2 Elementos de responsabilidade Civil

A base de todo o sistema de responsabilidade civil, seja ele subjetivista ou objetivista fixa-se sobre a tríade conduta-nexo-dano.

4.2.2.1 Conduta ou Ato Danoso

Tem como base os atos de vontade. É importante dizer que conduta, ação e fato são coisas diferentes. Ação traz consigo a noção de atitude positiva (fazer, realizar, algo) tendo como antônimo a omissão. O fato é um acontecimento que foge à expectativa humana, não é algo desejado ou determinado pela vontade humana. Já a conduta nasce da vontade direcionada (ou não) a um fim específico, e pode se resumir em um fazer ou em um não fazer. O importante é a liberdade de vontade, não o resultado.

Segundo Sebastião Neto, Marcelo de Jesus e Maria Melo, a conduta pode ser dolosa, quando houver ação ou omissão voluntária e conscientemente contrária ao preceito (contratual ou extracontratual), dirigida para o resultado danoso; ou culposa, quando houver ação ou omissão voluntária que causa o resultado danoso, não diretamente pela vontade, mas através de imprudência (falta de cuidado na ação) ou negligência (emprego de esforço insuficiente parasse evitar o prejuízo).

Quanto menor a culpa, menor poderá ser a indenização, como diz o art. 944, parágrafo único do Código Civil de 2002:

**Art. 944**. A indenização mede-se pela extensão do dano.

**Parágrafo único**. Se houver excessiva desproporção entre a gravidade da culpa e o dano, poderá o juiz reduzir, equitativamente, a indenização.

A conduta culposa sempre deve ser ilícita, pois a simples culpa já lhe toma ilícita, na forma do art. 186, do CC/02:

> **Art. 186**. Aquele que, por ação ou omissão voluntária, negligência ou imprudência, violar direito e causar dano a outrem, ainda que exclusivamente moral, comete ato ilícito.

4.2.2.2 Dano ou Prejuízo

O dano ou prejuízo é um elemento caracterizante da responsabilidade civil, é essencial a sua presença para que se possa mesmo falar em responsabilidade civil, sendo ele elemento diferenciador desta e das demais modalidades, quais sejam, as responsabilidades penal e administrativa. Sem o prejuízo, seja moral ou material, não há importância em se discutir a responsabilidade civil, não importando o volume, uma vez que mesmo o menor do dano importa no dever de indenizar.

São requisitos do dano o interesse jurídico legítimo e a subsistência do dano, que não pode haver sido reparado pelo autor.

Em resumo, o dano é a perda ou diminuição do patrimônio jurídico do ofendido, seja material ou moral, seja por prejuízo emergente, lucro cessante ou perda de uma chance.

> O dano emergente acontece quando o prejuízo se revela, de pronto, certo e mensurável. O lucro cessante acontece quando o prejuízo é certo, mas não é ainda mensurável, pois as suas consequências definitivas dependem do decurso do tempo. [...] A perda de uma chance [...] ocorre quando, diante de uma determinada situação jurídica em que há extrema probabilidade de êxito e ganho de vantagem, a vítima sofre a perda dessa chance. (JESUS, Marcelo de; MELO, Maria Izabel de; NETO, Sebastião de Assis. Manual de direito civil. Salvador: Editora Juspodivm, 2014, volume único, p. 770 – 771, 2014)

Em outras palavras, o dano emergente são os danos efetivamente sofridos, demonstráveis por mera prestação de contas, também conhecidos de danos positivos. Os lucros cessantes são os danos apurados mediante técnicas periciais e de projeção, avaliando-se o que a vítima presumivelmente deixou de ganhar, são os chamados danos negativos. Já o caso da perda de uma chance, há de se tradar de hipótese que:

> [...] seja razoável, séria e real, e não somente fluida ou hipotética [...] considerada uma lesão às justas expectativas frustradas do indivíduo, que, ao perseguir uma posição jurídica mais vantajosa, teve o curso normal dos acontecimentos interrompido por ato ilícito de terceiro (REsp 1190180, Rel. Ministro LUIS FELIPE SALOMÃO, QUARTA TURMA, julgado em 16/11/2010, DJe 22/11/2010).

O dano pode ser atual (que resulta da possibilidade de se verificar sua ocorrência, independentemente de sua extensão, logo após a ocorrência do fato) ou futuro, desde que certo (representa uma quantidade definida, determinada ou determinável).

4.2.2.3 Nexo causal

Pelo nexo causal, compreende-se existir um liame que conecte a atividade do ofensor com o dano causado, de forma que, sem aquele ato, não se teria provocado o resultado. Se o nexo de causalidade for retirado, o dano e a conduta em questão não terão qualquer vinculação, portanto, não podem levar à responsabilização da pessoa que praticou referido ato.

Logo, é necessário que se possa vincular a conduta ao dano. É preciso da certeza de que sem o fato, o dano não teria ocorrido. Não basta mera coincidência tempo-espaço entre dano e conduta.

#### 4.2.3 Responsabilidade Subjetiva e Objetiva

A responsabilidade civil poderá ser subjetiva ou objetiva. A responsabilidade subjetiva acontece quando necessária a comprovação de culpa do agente causador do dano. Ela exige a efetiva presença e demonstração de culpa (dolo, negligência ou imprudência). Está prevista, genericamente, no art. 186, CC/02: "Aquele que, por ação ou omissão voluntária, negligência ou imprudência, violar direito e causar dano a outrem, ainda que exclusivamente moral, comete ato ilícito".

A responsabilidade objetiva ocorre quando importante comprovar somente a ocorrência do dano e o nexo causal, prescinde da demonstração da culpa para que se possa

exigir a indenização do causador do dano. A responsabilidade civil objetiva está consagrada em nosso ordenamento jurídico no art. 37, §6º da CF/88:

> **Art. 37**. A administração pública direta e indireta de qualquer dos Poderes da União, dos Estados, do Distrito Federal e dos Municípios obedecerá aos princípios de legalidade, impessoalidade, moralidade, publicidade e eficiência e, também, ao seguinte: (Redação dada pela Emenda Constitucional nº 19, de 1998)

[...]

**§ 6**º As pessoas jurídicas de direito público e as de direito privado prestadoras de serviços públicos responderão pelos danos que seus agentes, nessa qualidade, causarem a terceiros, assegurado o direito de regresso contra o responsável nos casos de dolo ou culpa.

Ela também é encontrada no art. 927, do Código Civil brasileiro, onde diz que:

**Art. 927**. Aquele que, por ato ilícito (arts. 186 e 187), causar dano a outrem, fica obrigado a repará-lo.

**Parágrafo único**. Haverá obrigação de reparar o dano, independentemente de culpa, nos casos especificados em lei, ou quando a atividade normalmente desenvolvida pelo autor do dano implicar, por sua natureza, risco para os direitos de outrem.

A responsabilidade objetiva substitui o elemento subjetivo culpa pelo elemento objetivo risco, sempre que este se verificar ou quando a lei o determinar. Nela, não há ato ilícito, mas sim, ato lícito porque a atividade é permitida. O eventual prejuízo decorrente da atividade de risco deve ser ressarcido por quem pratique tal atividade.

4.3 Indenização

Trata-se da obrigação que nasce da responsabilidade civil. Surge: a) de ato ilícito, proveniente de culpa ou dolo do agente; b) do abuso de direito, proveniente de prática de ato em desacordo com suas finalidades econômicas e sociais; c) do descumprimento de contrato; d) do exercício de atividade de risco.

A indenização é medida pela extensão do dano, como previsto no art. 944, do CC:

**Art. 944.** A indenização mede-se pela extensão do dano.

**Parágrafo único**. Se houver excessiva desproporção entre a gravidade da culpa e o dano, poderá o juiz reduzir, equitativamente, a indenização.

Há a liquidação do dano, que é a apuração daquilo que o responsável deve dar para a finalidade de cumprir seu dever de indenizar.

4.4 Da responsabilidade dos sites de intermediação

A questão envolvendo a responsabilidade civil dos desenvolvedores e administradores de aplicativos, apesar de novo, tem se mostrado cada vez mais presente nos tribunais, tendo em vista que não é raro ver vítimas de pessoas de má fé que utilizam a plataforma e seus serviços como instrumentos para a praticar atos ilícitos. Em 2013, através do Decreto Nº 7.962/2013, se regulamentou a defesa do consumidor no comércio eletrônico. Em 2014 foi criada a lei nº 12.965 (Marco Civil da Internet), que, apesar de prever a responsabilização civil de provedores de aplicações de internet, não tratou do tema em destaque, regulando apenas a responsabilidade desses provedores nos casos envolvendo dano decorrente de conteúdo gerado por terceiros. Nota-se, então, a particularidade da situação.

Os aplicativos atuam como o elo de ligação entre consumidores e fornecedores para a celebração de negócios jurídicos. Tem-se uma aquisição de bem ou serviço de forma não presencial, o que não descaracteriza a relação de consumo, e nesta atividade criam para si a responsabilidade de proteger seus usuários, de forma a minimizar os riscos próprios de tais operações. Um dos maiores problemas está na dificuldade de identificar a idoneidade de quem está nas pontas da conexão, deixando consumidor e o fornecedor em uma situação de vulnerabilidade e risco.

Ao falar sobre o tema, Cláudia Lima Marques alega que:

[...] aqueles que utilizam da publicidade para tais tipos de intermediação devem suportar riscos profissionais mais elevados, uma vez que visam ao lucro, de forma direta ou indireta. (MARQUES, Cláudia Lima. Proteção do consumidor no comércio eletrônico e a chamada nova crise do contrato: por um direito do consumidor aprofundado. Revista de Direito do Consumidor, São Paulo: Revista dos Tribunais, v. 15, n. 57, p. 9-59, jan./mar./2006.)

A definição jurídica de consumidor na doutrina brasileira divide-se, basicamente, em duas correntes definidas: finalistas/subjetiva e o maximalistas/objetiva.

Para os finalistas, o conceito de consumidor orienta a tutela de especial do consumidor na relação jurídica de consumo. Esta tutela só existe, pois, o consumidor é a componente vulnerável e hipossuficiente nas relações contratuais de mercado. Dessa forma, é

considerado consumidor, o destinatário final, fático e econômico do bem ou serviço, seja ele pessoa jurídica ou física.

Representante de tal corrente, Cláudia Lima Marques conceitua o destinatário final como:

> [...] aquele destinatário fático e econômico do bem ou serviço, seja ele pessoa jurídica ou física. Logo, segundo esta interpretação teleológica não basta ser destinatário final fático do produto, retirá-lo da cadeia de produção, levá-lo para o escritório ou residência é necessário ser o destinatário final e econômico do bem, não adquiri-lo para revenda, não adquiri-lo para uso profissional, pois bem seria novamente um instrumento de produção cujo preço será incluído no preço final do profissional que o adquiriu. Neste caso não haveria a exigida "destinação final" do produto ou do serviço. (Contratos no Código de Defesa do Consumidor, 2a ed, Revista dos Tribunais, 1995, pág.100)

Em contrapartida, os maximalistas acreditam que as normas do diploma consumerista são destinadas a gerir uma sociedade de consumo como um todo, incidentes a todos os agentes do mercado, os quais podem adquirir os papéis de consumidores ou fornecedores, ao gosto de cada operação (não apenas para defesa do consumidor-não –profissional).

O art. 2º do Código de Defesa do Consumidor dispõe que "consumidor é toda pessoa física ou jurídica que adquire ou utiliza produto ou serviço como destinatário final".

O art. 17 do CDC nivela ao consumidor todas as vítimas do dano causado pelo fato do produto e do serviço. Já o artigo 29 do CDC indica que são equiparadas a consumidor todas as pessoas, determináveis ou não, expostas às práticas comerciais.

Segundo o art. 6, I e IV do CDC:

**Art. 6º** São direitos básicos do consumidor:

I - a proteção da vida, saúde e segurança contra os riscos provocados por práticas no fornecimento de produtos e serviços considerados perigosos ou nocivos;

[...]

**VI** - a efetiva prevenção e reparação de danos patrimoniais e morais, individuais, coletivos e difusos;

Os fornecedores serão responsabilizados pelos produtos ou serviços postos no mercado, e também compete a aplicação do Código de Defesa do Consumidor aos sites de intermediação. Haja vista, serem tais sites integrantes da cadeia de fornecimento de consumo. A sua responsabilização civil desses sites/aplicativos responsáveis pela intermediação é objetiva, assim como previsto nos arts. 12 e 14 do Código de Defesa do Consumidor:

**Art. 12**. O fabricante, o produtor, o construtor, nacional ou estrangeiro, e o importador respondem, independentemente da existência de culpa, pela reparação dos danos causados aos consumidores por defeitos decorrentes de projeto, fabricação, construção, montagem, fórmulas, manipulação, apresentação ou acondicionamento de seus produtos, bem como por informações insuficientes ou inadequadas sobre sua utilização e riscos.

[...]

**Art. 14**. O fornecedor de serviços responde, independentemente da existência de culpa, pela reparação dos danos causados aos consumidores por defeitos relativos à prestação dos serviços, bem como por informações insuficientes ou inadequadas sobre sua fruição e riscos.

O Código de Defesa do Consumidor também se aplica as empresas desenvolvedoras/administradoras de aplicativos. A definição de fornecedor está no art. 3° do CDC, já a concepção de serviço está no § 2º do art. 3º do CDC:

> **Art. 3**° Fornecedor é toda pessoa física ou jurídica, pública ou privada, nacional ou estrangeira, bem como os entes despersonalizados, que desenvolvem atividade de produção, montagem, criação, construção, transformação, importação, exportação, distribuição ou comercialização de produtos ou prestação de serviços.

[...]

**§ 2°** Serviço é qualquer atividade fornecida no mercado de consumo, **mediante remuneração**, inclusive as de natureza bancária, financeira, de crédito e securitária, salvo as decorrentes das relações de caráter trabalhista. (grifo meu)

Entretanto, é válido destacar que há serviços cuja a remuneração não se dá por meio direto, mas sim indiretamente. Isto é, o fornecedor, ainda que não receba qualquer pagamento diretamente do usuário do serviço, aufere vantagens em virtude de sua atividade.

Conforme os órgãos de defesa, nos casos em que o prestador de serviço não resolve o problema, o aplicativo deve responder solidariamente a situação. Segundo Marcelo Barbosa, coordenador do Procon da Assembleia Legislativa, com base no Decreto Federal 7.962/2013, que regulamenta o comércio eletrônico:

> [...] há responsabilidade solidária, sim. Primeiro, o consumidor deve tentar resolver o problema com o prestador de serviço. Mas, se esse não resolver, o aplicativo tem que responder. [...] O aplicativo é similar ao sítio eletrônico. (PIZARRO, Ludmila. Aplicativos são responsáveis se prestador não resolver: código se aplica quando app faz intermediação e empresa não cumpre o combinado. O Tempo, Belo Horizonte, mai. 2017. Disponível em: < https://www.otempo.com.br/interessa/aplicativos-s%C3%A3o

respons%C3%A1veis-se-prestador-n%C3%A3o-resolver-1.1467610>. Acesso em: 05 jul. 2018)

De acordo com o pesquisador em telecomunicações do Instituto Brasileiro de Defesa do Consumidor (Idec), Rafael Zanatta, a única possibilidade de a responsabilidade solidária não existir é se o app não tiver nenhum ganho com a intermediação. Segundo ele:

> Se ela cobra uma taxa pela intermediação e possui uma estrutura de organização das informações, aplica-se o Código de Defesa do Consumidor (CDC). Por mais que novas empresas insistam, em seus termos de uso, que não possuem responsabilidade sobre atos de terceiros, tais cláusulas são inválidas. [...] Qualquer meio eletrônico para oferta de contrato de consumo deve disponibilizar nome empresarial e CNPJ, endereço físico e contato (telefone ou e-mail), identificação do fornecedor, modalidade de pagamento e discriminação de despesas, como taxa de entrega. [...] Se a plataforma não oferece esse conjunto de informações, é porque está atuando fora da lei. (PIZARRO, Ludmila. Aplicativos são responsáveis se prestador não resolver: código se aplica quando app faz intermediação e empresa não cumpre o combinado. O Tempo, Belo Horizonte, mai. 2017. Disponível em: < https://www.otempo.com.br/interessa/aplicativos-s%C3%A3orespons%C3%A1veis-se-prestador-n%C3%A3o-resolver-1.1467610>. Acesso em: 05 jul. 2018)

Sobre o assunto, diretamente relacionado ao conteúdo do § 2º do art. 3º do CDC, Garcia Leonardo versa:

> Segundo o artigo, estariam excluídas da tutela consumerista aquelas atividades desempenhadas a título gratuito, como as feitas de favores ou por parentesco (serviço puramente gratuito). Mas é preciso ter cuidado para verificar se o fornecedor não está tendo uma remuneração indireta na relação (serviço aparentemente gratuito). Assim, alguns serviços, embora sejam gratuitos, estão abrangidos pelo CDC, uma vez que o fornecedor está de alguma forma sendo remunerado pelo serviço. (GARCIA, Leonardo de Medeiros. Direito do Consumidor: código comentado e jurisprudência. 7ª ed., Niterói: Impetus, 2011, p. 26)

É o que se pode ver na seguinte jurisprudência do STJ:

CIVIL E CONSUMIDOR. INTERNET. RELAÇÃO DE CONSUMO. INCIDÊNCIA DO CDC. GRATUIDADE DO SERVIÇO. INDIFERENÇA. PROVEDOR DE PESQUISA. FILTRAGEMPRÉVIA DAS BUSCAS. DESNECESSIDADE. RESTRIÇÃO DOS RESULTADOS.NÃO-CABIMENTO. CONTEÚDO PÚBLICO. DIREITO À INFORMAÇÃO.

1. A exploração comercial da Internet sujeita as relações de consumo daí advindas à Lei nº 8.078/90.

2. O fato de o serviço prestado pelo provedor de serviço de Internet ser **gratuito não desvirtua a relação de consumo**, pois o termo "mediante remuneração", contido no art. 3º, § 2º, do CDC, **deve ser interpretado de forma ampla, de modo a incluir o ganho indireto do fornecedor**. (grifo meu)

3. O provedor de pesquisa é uma espécie do gênero provedor de conteúdo, pois não inclui, hospeda, organiza ou de qualquer outra forma gerencia as páginas virtuais indicadas nos resultados disponibilizados, se limitando a indicar links onde podem ser encontrados os termos ou expressões de busca fornecidos pelo próprio usuário.

4. A filtragem do conteúdo das pesquisas feitas por cada usuário não constitui atividade intrínseca ao serviço prestado pelos provedores de pesquisa, de modo que não se pode reputar defeituoso, nos termos do art. 14 do CDC, o site que não exerce esse controle sobre os resultados das buscas.

5. Os provedores de pesquisa realizam suas buscas dentro de um universo virtual, cujo acesso é público e irrestrito, ou seja, seu papel se restringe à identificação de páginas na web onde determinado dado ou informação, ainda que ilícito, estão sendo livremente veiculados. Dessa forma, ainda que seus mecanismos de busca facilitem o acesso e a consequente divulgação de páginas cujo conteúdo seja potencialmente ilegal, fato é que essas páginas são públicas e compõem a rede mundial de computadores e, por isso, aparecem no resultado dos sites de pesquisa.

6. Os provedores de pesquisa não podem ser obrigados a eliminar do seu sistema os resultados derivados da busca de determinado termo ou expressão, tampouco os resultados que apontem para uma foto ou texto específico, independentemente da indicação do URL da página onde este estiver inserido.

7. Não se pode, sob o pretexto de dificultar a propagação de conteúdo ilícito ou ofensivo na web, reprimir o direito da coletividade à informação. Sopesados os direitos envolvidos e o risco potencial de violação de cada um deles, o fiel da balança deve pender para a garantia da liberdade de informação assegurada pelo art. 220, § 1º, da CF/88, sobretudo considerando que a Internet representa, hoje, importante veículo de comunicação social de massa.

8. Preenchidos os requisitos indispensáveis à exclusão, da web, de uma determinada página virtual, sob a alegação de veicular conteúdo ilícito ou ofensivo - notadamente a identificação do URL dessa página - a vítima carecerá de interesse de agir contra o provedor de pesquisa, por absoluta falta de utilidade da jurisdição. Se a vítima identificou, via URL, o autor do ato ilícito, não tem motivo para demandar contra aquele que apenas facilita o acesso a esse ato que, até então, se encontra publicamente disponível na rede para divulgação.

9. Recurso especial provido.

(STJ - REsp: 1316921 RJ 2011/0307909-6, Relator: Ministra NANCY ANDRIGHI, Data de Julgamento: 26/06/2012, T3 - TERCEIRA TURMA, Data de Publicação: DJe 29/06/2012)

Os sites de intermediação respondem ante os consumidores solidariamente com os demais integrantes da cadeia de fornecimento, nos termos dos arts. 7°, parágrafo único, 18, 19, 25, § 1° e 34, do CDC:

> **Art. 7°** Os direitos previstos neste código não excluem outros decorrentes de tratados ou convenções internacionais de que o Brasil seja signatário, da legislação interna ordinária, de regulamentos expedidos pelas autoridades administrativas competentes, bem como dos que derivem dos princípios gerais do direito, analogia, costumes e equidade.

> **Parágrafo único**. Tendo mais de um autor a ofensa, todos responderão solidariamente pela reparação dos danos previstos nas normas de consumo.

[...]

**Art. 18.** Os fornecedores de produtos de consumo duráveis ou não duráveis respondem solidariamente pelos vícios de qualidade ou quantidade que os tornem impróprios ou inadequados ao consumo a que se destinam ou lhes diminuam o valor, assim como por aqueles decorrentes da disparidade, com a indicações constantes do recipiente, da embalagem, rotulagem ou mensagem publicitária, respeitadas as variações decorrentes de sua natureza, podendo o consumidor exigir a substituição das partes viciadas.

**Art. 19**. Os fornecedores respondem solidariamente pelos vícios de quantidade do produto sempre que, respeitadas as variações decorrentes de sua natureza, seu conteúdo líquido for inferior às indicações constantes do recipiente, da embalagem, rotulagem ou de mensagem publicitária, podendo o consumidor exigir, alternativamente e à sua escolha:

[...]

**Art. 25**. É vedada a estipulação contratual de cláusula que impossibilite, exonere ou atenue a obrigação de indenizar prevista nesta e nas seções anteriores.

**§ 1°** Havendo mais de um responsável pela causação do dano, todos responderão solidariamente pela reparação prevista nesta e nas seções anteriores.

[...]

**Art. 34**. O fornecedor do produto ou serviço é solidariamente responsável pelos atos de seus prepostos ou representantes autônomos.

#### 4.4.1 Caso de agressão e roubo

Na realização da denominada carona solidária não poderá haver qualquer cobrança ou recebimento de vantagem. Ou seja, carona solidária é o ato de transportar pessoa sem receber qualquer vantagem. Logo, uma simples divisão nos custos de combustível já elimina a solidariedade da carona.

Assim diz o art. 736, parágrafo único, do Código Civil:

**Art. 736.** Não se subordina às normas do contrato de transporte o feito gratuitamente, por amizade ou cortesia.

**Parágrafo único.** Não se considera gratuito o transporte quando, embora feito sem remuneração, o transportador auferir vantagens indiretas.

A responsabilidade civil dos desenvolvedores de aplicativos deve ser considerada a partir da natureza, finalidade e grau de riscos a violação de direitos, em especial os direitos da personalidade, especialmente a imagem, a intimidade, a privacidade, moral e a honra. E devese ainda analisar a partir de uma perspectiva do risco proveito e risco criado.

Como exemplo, a 4ª turma Cível do Colégio Recursal de Campinas/SP manteve sentença que condenou o Uber a indenizar por danos materiais, em R\$ 17 mil, e morais, em R\$ 10 mil, um motorista assaltado ao realizar o transporte de passageiros escolhidos pela plataforma. Ele teve seus pertences roubados e sofreu lesões corporais.

Como parte da sentença, tem-se:

Nesse sentido, a ré propagandeia (fl. 39) que "ao se cadastrarem, todos os usuários precisam informar nome, e-mail e número de telefone antes de poderem solicitar uma viagem. Dessa forma, você sabe quem está viajando com você (E NÓS TAMBÉM)" (grifei). Ora: se promete que o "motorista parceiro" utiliza a UBER porque ele, e a UBER, saberão com quem se está viajando, não pode depois se desculpar pela falta de critério no cadastramento do usuário. **Se a ré cadastra bandidos como usuários, deixa de executar seus serviços com a prudência necessária para amenizar riscos a que estão expostos os motoristas que utilizam sua plataforma, descumprindo a obrigação que assumiu na oferta de seus serviços** (fls. 39). [...] No caso em tela**, a ré aufere lucro com a intermediação entre motorista e passageiro**, e atrai sua clientela sob a alegação de que **não há viagens anônimas e que conhece quem está utilizando seu aplicativo**, logo, ao ocorrer tamanho dano ao motorista que utiliza a plataforma, deve se responsabilizar por ele, como bem delineado na sentença. [...] Assim, **se escolhe estrutura que leva a atendimento precário, que não zela pela segurança do usuário (tanto motorista quanto passageiro), o faz por livre opção** e, de fato, porque estruturas melhores viriam a custar mais e, por isso, reduziriam sua margem de lucro. Auferindo melhores resultados financeiros, arca, porém, com os ônus dos erros provocados pelo sistema eleito. (grifo meu)

(TJSP – Recurso Inominado nº 1034896-11.2017.8.26.0114, Relator: Juíza RENATA MANZINI, Data de Julgamento: 16/03/2019, 4ª Turma Cível do Colégio Recursal – Campinas. Processo Digital. Data de Publicação: Dje 26/04/2018)

#### *A íntegra da decisão não é divulgada em razão de segredo de justiça.*

A esse respeito, confira-se o disposto no inciso II, do § 3º, do art. 14, do CDC:

**Art. 14.** O fornecedor de serviços responde, independentemente da existência de culpa, pela reparação dos danos causados aos consumidores por defeitos relativos à prestação dos serviços, bem como por informações insuficientes ou inadequadas sobre sua fruição e riscos.

**§ 1º** O serviço é defeituoso quando não fornece a segurança que o consumidor dele pode esperar, levando-se em consideração as circunstâncias relevantes, entre as quais:

**I** - o modo de seu fornecimento;

**II** - o resultado e os riscos que razoavelmente dele se esperam;

**III** - a época em que foi fornecido.

Outra jurisprudência, é sobre o caso onde a Uber foi condenada a indenizar materialmente passageiro que teve mochila furtada durante corrida feita pelo aplicativo. A decisão foi do juiz de Direito Arnoldo Assis Ribeiro Junior, de Belo Horizonte/MG.

Como parte da sentença, tem-se:

[...] Trata-se de relação de consumo, por ser a parte autora destinatária final dos serviços de transporte prestados pela parte ré, que é empresa **remunerada**  pelas corridas que viabiliza, enquadrando-se ambas nos conceitos de consumidor e fornecedor delineados, respectivamente, nos artigos 2º e 3º, da Lei nº 8.078, de 1990. Nesse sentido, aplicáveis os dispositivos de tal diploma legal. O cerne do litígio perpassa pela análise da incidência de responsabilidade civil pela parte ré, que exige a presença dos pressupostos do dever de indenizar, quais sejam: o ato ilícito (defeito na prestação de serviços), o dano e o nexo causal entre eles. **O artigo 734 do Código Civil prevê a denominada Cláusula de Incolumidade ao dispor sobre a obrigação de garantia ou de resultado, pela Teoria do Risco, que assim preceitua**: **O transportador responde pelos danos causados às pessoas transportadas e suas bagagens, salvo motivo de força maior, sendo nula qualquer cláusula excludente de responsabilidade.** [...] Além disso, diante da vulnerabilidade do consumidor, bem como de sua natural hipossuficiência probatória, em contrapartida ao grande aparato técnico que possui a empresa de tecnologia, viabilizadora de transporte, tenho que **caberia a este zelar pela segurança o passageiro e suas bagagens**. Entretanto, a parte ré não logrou comprovar ter cumprido tal exigência, **deixando de realizar qualquer controle e fiscalização dos seus motoristas parceiros**. Assumiu a parte ré, então, os riscos do negócio inerentes ao conteúdo da bagagem furtada ante a ausência da relação de depósito, o que não poderá ser alegado em seu favor, evitandose, assim, prejuízos à parte vulnerável nesta relação. Impossível isentar o depositário da bagagem de arcar com falhas em sua prestação de serviços, sob pena de incidir em verdadeira anuência com a conduta reprovável e criminosa que vem ocorrendo dentro dos meios de transportes, de violações e furtos de bens de bagagens, em evidente confronto à ordem jurídica vigente. [...] No mais, apesar dos aborrecimentos e transtornos vivenciados pela parte promovente, não é possível detectar in casu a configuração de dano moral, eis que os fatos acima não são hábeis a atentar contra os direitos da personalidade
e a dignidade da pessoa humana. A dor moral, que decorre da ofensa aos direitos da personalidade, apesar de ser deveras subjetiva, deve ser diferenciada do mero aborrecimento, a que todos estão sujeitos. Entendo que **são cabíveis danos morais quando afetada a honra, a liberdade, a integridade psicológica, ocasionando expressiva dor, sofrimento, humilhação, e não quando experimentado pelo indivíduo mero dissabor ou transtorno**. (grifo meu)

(TJMG – Procedimento do Juizado Especial Cível, Processo n° 9046489.37.2017.813.0024 , Juiz: ARNOLDO ASSIS RIBEIRO JUNIOR, Data de Julgamento: 16 de Janeiro de 2018, 05ª Unidade Jurisdicional Cível, Belo Horizonte)

Apesar do magistrado não condenar a ré ao pagamento de danos morais, a mesma foi sentenciada a pagar indenização por danos materiais à parte autora.

## **5 CONCLUSÃO**

Ante o exposto, respondendo ao questionamento formulado, em obediência às normas legais, opina-se que, as empresas desenvolvedoras/operadoras de aplicativos que, embora ofereçam o serviço como sendo gratuito, são indiretamente remunerados, através de parcerias com outros estabelecimentos empresariais ou patrocinadores, trazendo para elas a responsabilidade solidária quanto aos vícios do serviço/produto.

Ao criar ou facilitar aos usuários de serviço ("caroneiro" e motorista) formas de causar danos ou atos ilícitos ou quando violarem os direitos da personalidade, a imagem, a intimidade, a privacidade, moral e a honra, a culpa, total ou parcial, recairá sobre os desenvolvedores de aplicativo.

É o parecer.

São Luís, 11 de julho de 2018.

Taynah Rodrigues Brandão

OAB/MA n°16356

\_\_\_\_\_\_\_\_\_\_\_\_\_\_\_\_\_\_\_\_\_\_\_\_\_\_\_\_\_\_\_\_\_\_\_\_\_\_\_\_\_\_\_\_\_\_\_\_\_